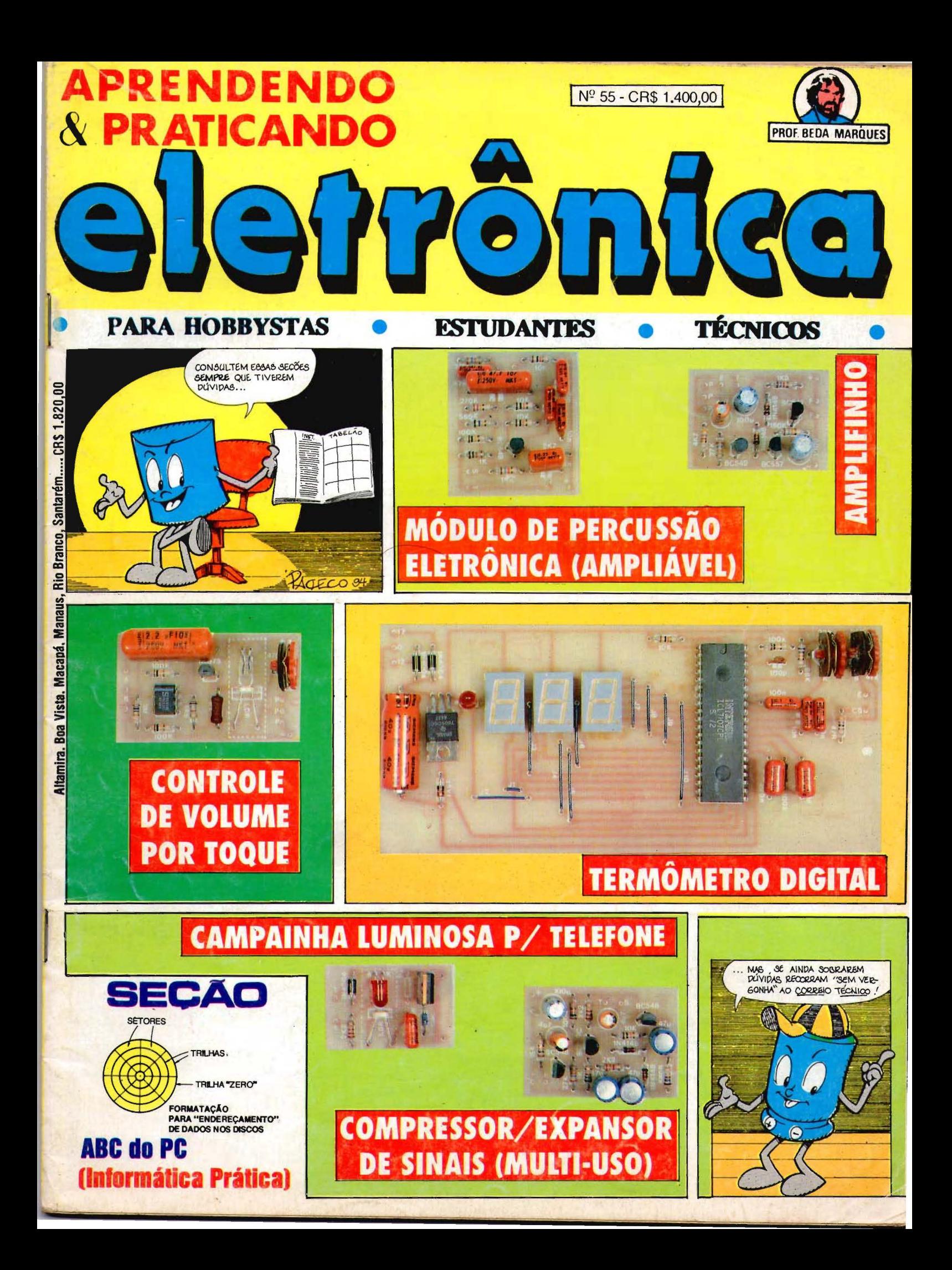

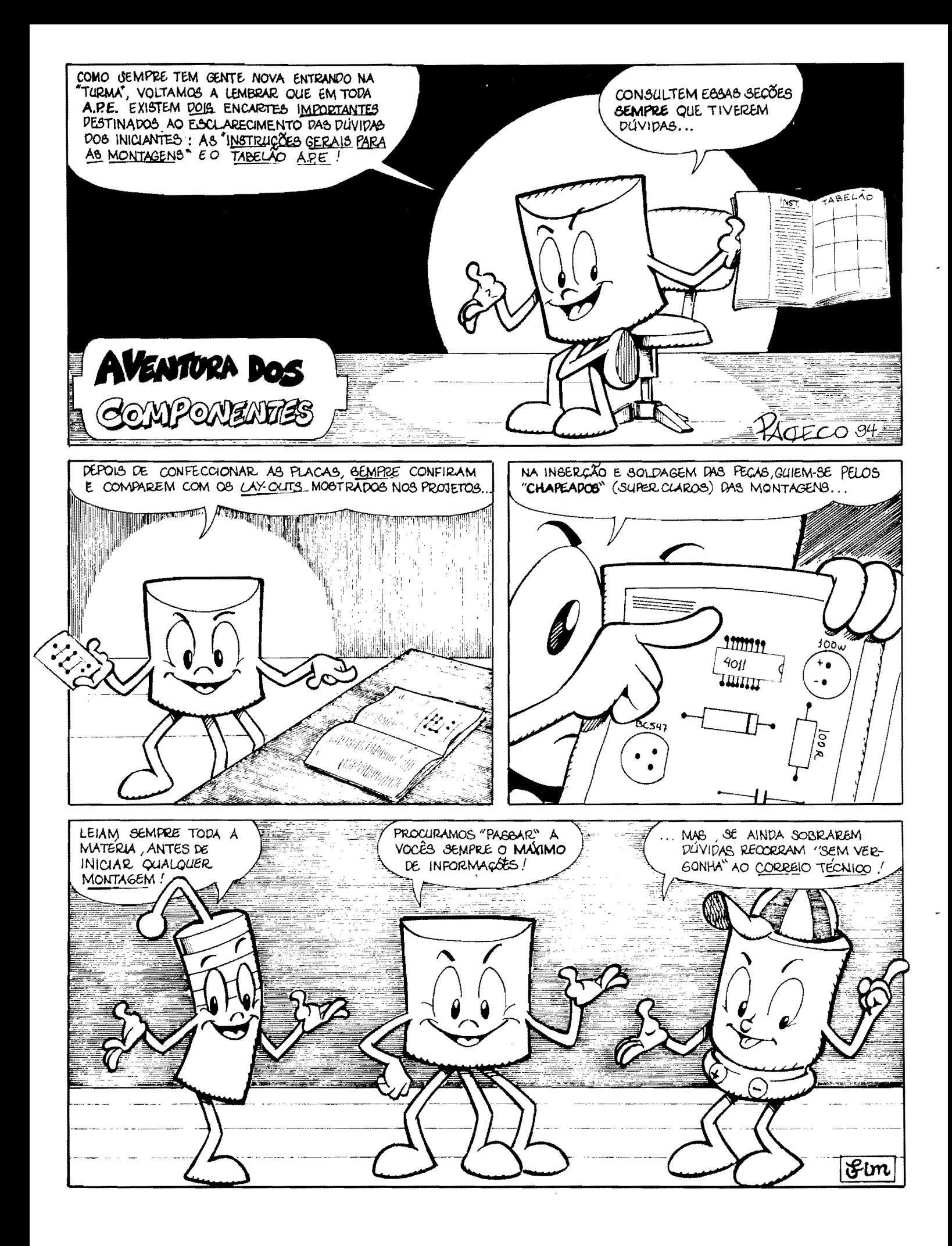

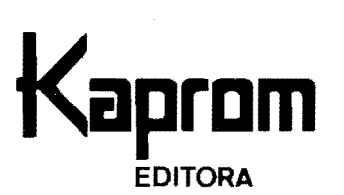

1  $\mathbf{r}$ 

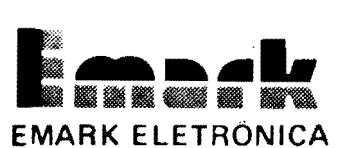

**Oiretores**  Carlos **W.** Matagoh Jairo P. Marques Wilson Malagoli

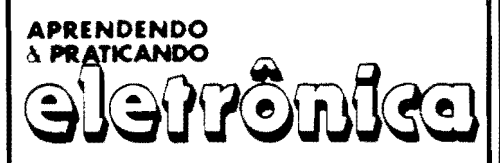

**Oiretor Tecnico**  Béda Marques

**Colaboradores**  José A. Sousa (Desenno Técnico) João Pacheco (Quadrinnos)

**Publicidade**  KAPROM PROPAGANDA LTDA. !011: 223-2037

> Composição r<APR0M

**Fotolitos de Capa**  DELIN 1011) 35-7515

> **Foto de Capa TECNIFOTO** IO 11 J 220-8584

**lmpressao**  EDITORA PARMA LTDA.

**Distribuição Nacional c/Exclusividade** DINAP

**Distribuição Portugal** DISTRIBUIDORA JARDIM LTDA.

### **APRENOENDO E PRATICANDO ELETR0NICA**

(Kaprom Editora, Distr. e Propaganda Ltda. • Emark Eletrônica Comercial Ltda.) Redação, Administração e Publicidade: Rua General Os6no, 157 - CEP 01213 Sac Paulo • SP Fone: (011) 223-2037

~~ ~-

Entre confetes e sepentinas, a presente Edição de A.P.E vem, desfilando na avenida, trazendo atra¢es que realmente **valem** para o verdadeiro Hobbysta, para o Estudante, pa• ra o profissional que busca novas idéias, para o Professor, o Engenheiro, e até para o mero "fucador", **curioso** das coisas da Eletrônica...

Ao longo desses quase 5 anos de vida. A.P.E. desenvolveu um verdadeiro estilo para as publicações de vulgarização de Eletrônica, conseguindo a façanha de manter elevado o grau de lnteresse nos mais variados e drspares segmentos do Universo Leitor: o Redator das presentes linhas tem presenciado, junto ao balcão da Concessionária Exclusiva (E-MARK ELETRONICA • um dos mais importantes Anunciantes e Patrocinadores da Revis• ta. •• ) "cenas" aparentemente paradoxais, oomo um garoto de 9 ou 10 anos, **A.P.E.** na mão, fazendo ingênuas consultas de iniciante (os olhos brilhando de curiosidade e excltacão...), ao lado de um senhor, nitidamente um Engenheiro ou Técnico Industrial de nível (também portando a indefectivel A.P.E...), trocando informações complexas com os atndentes, visando a adaptação de KITs específicos para funcões das quais necessite profissionalmente...!

Outra estranha '"parceria": um Estudante de EletrOnlca, buscando dados sobre deter• minada montagem (inevitavelmente publicada na Revista...) para um "trabalho escolar", ao lado de um Professor de Curso Técnico, este procurando KITs que possa recomendar aos seus alunos para... um "trabalho escolar"...!

Os citados exemplos são apenas alguns, dos muitos que comprovam a fenomenal massificação e generalização obrida por A.P.E., que conseguiu "unificar", sob o genérico r6tulo de "Leitores/Hobbystas", todo um enorme Universo, composto por pessoas envolvi• das com o assunto nos mais variados graus de interesse, tendo, como único ponto em comum o "gosto" pela Eletrônica Prática...!

Com o surgimento (atendendo a intensas solicitações da própria "Turma"...), dois anos atras, da "companheira", Revista ABC DA ELETRONICA, complementou-se o leque de atendimento, incluindo a abordagem das bases teóricas, a partir do que os "recem-Hobbystas" puderam (e ainda podern...) aprofundar-se no seu "lazer eletrônico", transformando-se, de passivos montadores de circuitos, em autênticos manipuladores, usuários e até projetistas de circuitos e aplicações!

Aqui não ficamos em acadêmicas discussões, para decidir se a zebra é um bicho bran• co com listras pretas, ou preto com listras brancas. .. NOS PINTAMOS A ZEBRA, com as cores que queremos, e com as tonalidades que VOCÊS GOSTAM E PEDEM...! É por isso que, entra ano, sai ano, **mais Dies** vdo ficando os vfnculos Revista/Leilor, o que Inclusive reffete•se na crescente confiabilidade por parte de nossos tradicionais (e multos **novos.. .. ).**  Anunciantes e Patrocinadores (basta lembrar **quantos** BRIN DES valiosos foram genlilmente ofertados aos Leitores/Hobbystas, nos últimos mêses...).

Assim, neste ano de 94, que em muitas duras lutas se prenunciam, **sabemos** que po• demos contar com Vocês, e temos confiança em que muita coisa NOVA e BOA ainda surgirá, seja em A.P.E., sejam em ABC, seja em alguma nova Revista, cujo parto já está sendo "tramado"...! Fiquem conosco... Todos temos muito a ganhar com essa "velha e boa parceria"...!

O EDITOR

**INDICE** 

REVISTA Nº 55

**04** - **CORREIO 08 -TERMOMETRO DIGITAL 16** - **CAMPAINHA LUMINOSA** 

**P/TELEFONE** 

- **20 AMPLIFINHO**
- **26 MODULO** DE **PERCUSSA6**

**ELETRONICA (AMPLIAVEL) 39** - **COMPRESSOR/EXPANSOR DE SINAIS (MULTI-USO) 49** · **ABC DO PC 60** - **CONTROLE DE VOLUME PORTOQUE** 

É vedada a reprodução total ou parcial de textos, artes ou fotos que componham a presente Edição, sem a autorização expressa dos Editores. Os Projetos Eletrónicos aqui descritos destinam-se unicamente a aplicações como hobby ou utilização pessoal sendo proibida a sua comercialização ou industriahzação sem a autorização expressa dos autores ou detentores de eventuais direitos e patentes. A Revista não se responsabiliza pelo mau funcionamento ou nao funcionamento das montagens aqui descritas, nao **se** obngando a nenhum tipo de assistência técnica aos Leitores.

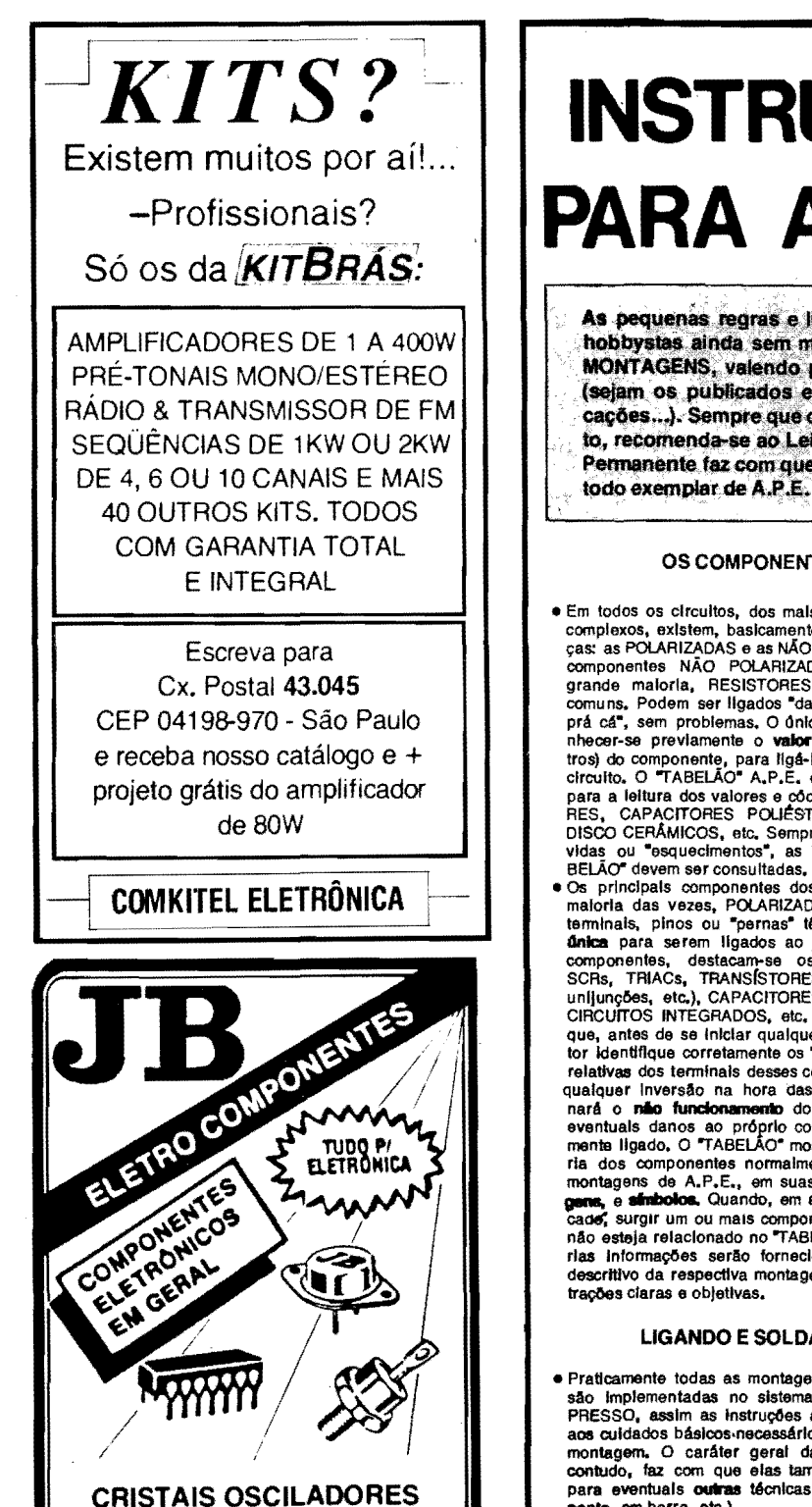

1MHZ - 2 MHZ - 2.4576MHZ -3.575611 MHZ - 3.579545 MHZ - 4 MHZ -6MHZ - 6.144 MHZ - 8 MHZ - 10 MHZ -11.1600 MHZ - 12 MHZ - 14.3180 MHZ -18 MHZ - 18.4320 MHZ

### **E OUTROS SOB ENCOMENDA**

### (((1) 220 - 3233

Rua Vitória, 395 - 1º And. - Conj. 103 CEP 01210-001 - São Paulo - SP

220-3413 Fax

# **INSTRUÇÕES GERAIS PARA AS MONTAGENS**

As pequenas regras e instruções aqui descritas destinam-se aos principiantes ou hobbystas ainda sem muita prática e constituem um verdadeiro MINI-MANUAL DE MONTAGENS, valendo para a realização de todo e qualquer projeto de Eletrônica (sejam os publicados em A.P.E., sejam os mostrados em livros ou outras publicações...). Sempre que ocorrerem dúvidas, durante a montagem de qualquer projeto, recomenda-se ao Leitor consultar as presentes Instruções, cujo caráter Geral e Permanente faz com que estejam SEMPRE presentes aqui, nas primeiras páginas de

### **OS COMPONENTES**

- · Em todos os circuitos, dos mais simples aos mais complexos, existem, basicamente, dois tipos de pe-<br>cas: as POLARIZADAS e as NÃO POLARIZADAS. Os<br>componentes NÃO POLARIZADOS são, na sua grande maloria, RESISTORES e CAPACITORES comuns. Podem ser ligados "daqui pra lá ou de lá prá cá", sem problemas. O único requisito é reconhecer-se prevlamente o valor (e outros parámetros) do componente, para ligá-lo no lugar certo do<br>circuito. O "TABELÃO" A.P.E. dá todas as "dicas" para a leitura dos valores e códigos dos RESISTO-<br>RES, CAPACITORES POLIÉSTER, CAPCITORES DISCO CERAMICOS, etc. Sempre que surgirem dú-<br>DISCO CERAMICOS, etc. Sempre que surgirem dú-<br>vidas ou "esquecimentos", as instruções do "TA-
- Os principais componentes dos circuitos são, na or principal das vezes, POLARIZADOS, ou seja, seus<br>terminais, pinos ou "pernas" têm posição certa e<br>dinica para serem ligados ao circuito! Entre tais componentes, destacam-se os DIODOS, LEDs,<br>SCRs, TRIACs, TRANSÍSTORES (bipolares, fets,<br>unijunções, etc.), CAPACITORES ELETROLÍTICOS, CIRCUITOS INTEGRADOS, etc. É multo important que, antes de se iniciar qualquer montagem, o Lei-<br>tor identifique corretamente os "nomes" e posicões relativas dos terminais desses componentes, já que qualquer inversão na hora das soldagens ocasionará o mão funcionamento do circuito, além de eventuals dance ao próprio componente erronea-<br>mente ligado, O "TABELAO" mostra a grande malo-<br>ria dos componentes normalmente utilizados nas montagens de A.P.E., em suas aparências, pina-<br>genes, e símbolos. Quando, em algum circulto publicade, surgir um ou mais componentes cujo "visual" não esteja relacionado no "TABELÃO", as necessárlas informações serão fornecidas junto ao texto descritivo da respectiva montagem, através de llus-

### **LIGANDO E SOLDANDO**

- · Praticamente todas as montagens agul publicadas são implementadas no sistema de CIRCUITO IM-PRESSO, assim as instruções a seguir referem-se aos cuidados básicos necessários à essa técnica de montagem. O caráter geral das recomendações, contudo, faz com que elas também sejam válidas para eventuals outras técnicas de montagem (em ponte, em barra, etc.).
- beve ser **sempre** utilizado ferro de soldar leve, de<br>ponta fina, e de baixa "wattagem" (máximo 30<br>watts), A solda também deve ser fina, de boa qualidade e de balxo ponto de fusão (tipo 60/40 ou 63/37). Antes de iniciar a soldagem, a ponta do ferro deve ser limpa, removendo-se qualquer oxidação ou suleira all acumuladas. Depois de limpa e aquecida a ponta do ferro deve ser levemente estanhada (espathando-se um pouco de solda sobre ela), o
- que facilitará o contato térmico com os terminais · As superficies cobreadas das placas de Circuito Impresso devem ser rigorosamente limpas (com lixa fina ou palha de aço) antes das soldagens. O cobre re ser brilhante, sem qualquer residuo de oxidacões, sujeiras, gorduras, etc. (que podem obstat as boas soldagens). Notar que depois de limpas as ilhas e pistas cobreadas não devem mais ser tocadas com os dedos, pois a gordura e ácidos contidos

na transpiração humana (mesmo que as mãos pareçam limpas e secas...) atacam o cobre com grande rapidez, prejudicando as boas soldagens. Os terminais de componentes também devem estar bem limpos (se preciso, raspe-os com uma lâmina ou estilete, até que o metal fique limpo e brilhante) para que a solda "pegue" bem..

- · Verificar sempre se não existem defeitos no padrão cobreado da placa. Constatada alguma irregularidade, ela deve ser sanada antes de se colocar os componentes na placa. Pequenas falhas no cobre podem ser facilmente recompostas com uma gotinha de solda culdadosamente aplicada. Já eventuais "curtos" entre lihas ou pistas, podem ser removidos raspando-se o defeito com uma terramenta de ponta aftada.
- · Coloque todos os componentes na placa orientando-se sempre pelo "chapeado" mostrado junto às Instruções de cada montagem. Atenção aos componentes POLARIZADOS e às suas posições relativas<br>(INTEGRADOS, TRANSÍSTORES, DIODOS, CAPA-CITORES ELETROLÍTICOS, LEDS, SCRS, TRIACS,  $etc.$ .
- e Atenção também aos valores das demais peças<br>(NÃO POLARIZADAS), Qualquer dúvida, consulte os<br>desenhos da respectiva montagem, e/ou o "TA-**BELAO**\*
- · Durante as soldagens, evite sobreaquecer os componentes (que podem danificar-se pelo calor exces sive desenvolvido numa soldagem muito demorada).<br>Se uma soldagem "não dá certo" nos primeiros 5<br>segundos, retire o ferro, espere a ligação estriar e tente novamente, com calma e atenção.
- · Evite excesso (que pode gerar corrimentos e "curtos") de solda ou falta (que pode ocasionar má conexão) desta. Um bom ponto de solda deve ficar liso e brilhante ao terminar. Se a solda, após estriar,<br>mostrar-se rugosa e fosca, isso indica uma conexão mal felta (tanto elétrica quanto mecanicamente).
- · Apenas corte os excessos dos terminais ou pontas de fios (pelo lado cobreado) após rigorosa conterência quanto aos valores, posições, polaridades, etc., de todas as peças, componentes, ligações pe riféricas (aquelas externas à placa), etc. È multo diffeil reaproveitar ou corrigir a posição de um componente cujos terminais já tenham sido cortados.
- · ATENCÃO às instrucões de calibração, aluste e utilização dos projetos. Evite a utilização de peças com valores ou características diferentes daquelas<br>Indicadas na LISTA DE PEÇAS, Lela sempre TODO o artigo antes de montar ou utilizar o circuito. Experimentações apenas devem ser tentadas por aqueles que já têm um razoável conhecimento ou prática e sempre guladas pelo bom senso. Eventualmente, nos próprios textos descritivos existem sugestões para experimentações. Procure seguir tals su-<br>gestões se quiser tentar alguma modificação...
- · ATENÇÃO às isolações, principalmente nos circuitos ou dispositivos que trabalhem sob tensões e/ou<br>correntes elevadas. Quando a utilização exigir conexão direta à rede de C.A. domiciliar (110 ou 220 volts) DESLIGUE a chave geral da instalação local<br>antes de promover essa conexão. Nos dipositivos alimentados com pilhas ou baterias, se forem delxados fora de operação por longos perfodos, convém retirar as pilhas ou baterias, evitando danos por "vazamento" das pastas químicas (fortemente corrosivas) contidas no interior dessas fontes de energia.

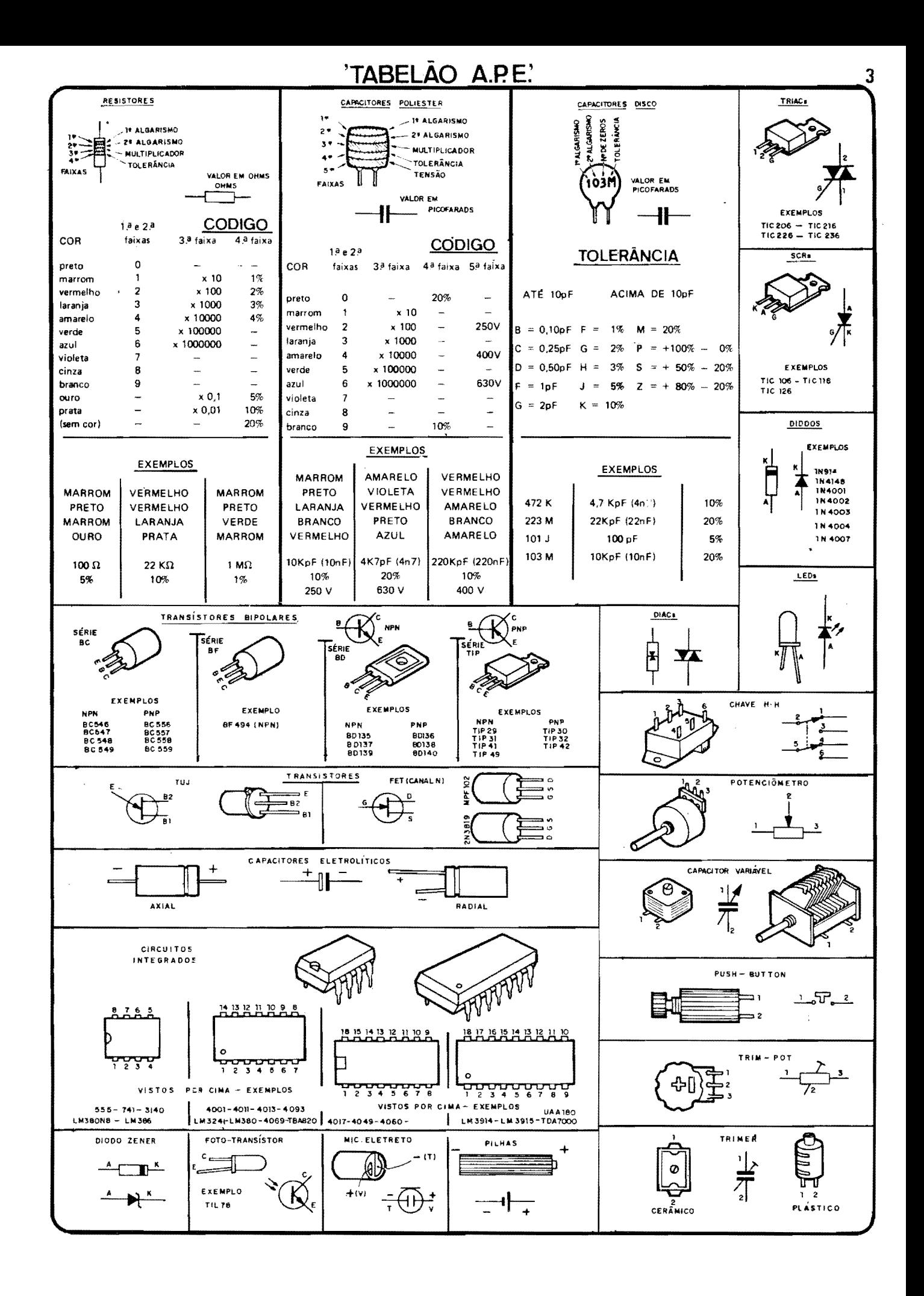

# *GURREIU* TÉCNICO

Aqui são respondidas as cartas dos Leitores, tratando exclusivamente de dúvidas ou questões quanto aos projetos publicados em A.P.E. As cartas serão respondidas por ordem de chegada e de importância, respeitando o espaco destina do a esta Secão. Também são benvindas as cartas com sugestões e colaborações (idéias, circuitos, "dicas", etc.) que, dentro do possível, serão publicadas, aqui ou em outra Secão específica. O critério de resposta ou publicação, contudo, pertence unicamente à Editora de A.P.E., resquardando o interesse geral dos Leitores e as razões de espaco, editorial. Escrevam para:

### "Correio Técnico" A/C KAPROM EDITORA, DISTRIBUIDORA E PROPAGANDA LTDA. Rua General Osório, 157 - CEP 01213-001 - São Paulo-SP

"A seção ABC DO PC veio, realmente, para atender a gente, que às vezes "luta" para entender certas coisas, a respeito dos quais não se encontram explicações em nenhum lugar  $\omega$  que acontece, normalmente, é que os entendidos acham que certos assuntos e conceitos são tão elementares, que não precisam ser ensinados... Por outro lado, nós que estamos tentando aprender alguma coisa, morremos de vergonha de perguntar "aparentemente" sobre coisas que, devlamos saber Fica, então, um negocio meio difícil... Felizmente, podemos contar com A.P.E. e com a velha sensibilidade dos produtores, redatores e criadores da nossa Revista, que pensam como a gente pensa, e sempre parecem "adivinhar" o que a gente está precisando ... O A.B.C. DO PC, quando surgiu (na Revista 52....) pareceu um pouco elementar, mas depois de uma leitura cuidadosa, deu pra perceber o que Vocês pretendem. É por al mesmo que queremos (pelo menos EU quero...): do chão para o teto, da base para o telhado, de modo que a gente possa, realmente, aprender (como ocorre com A.P.E. e A,B,C<sub>mn</sub>)! Nesse "embalo", quero aproveitar para fazer uma consulta: tenho um PC-XT, com um disco rígido de 20 Mb e um drive de 5 1/4, baixa densidade, Já tentei fazer o computador "ler" disquetes de alta densidade (sabendo, com certeza, que havia menos de 360Kb de dados neles...), sem sucesso... Outra coisa: mesmo sabendo (pelo que eu lí em revistas da área...) que as gravações são feitas nos dois lados do disquete, se coloco o dito disquete numa posição, o conteído é lido normalmente, mas se o disquete é colocado ao contrário, é indicado um "erro de leitura"... Tenho conseguido operar o PC, usando programinhas simples, porêm espero aprender mais coisas, de modo a melhor utilizar o aparelho (estou

confiando muito no ABC DO PC..." -DONATO C. TELLES - São Paulo - SP

A idéia do ABC DO PC, Donato, é justamente essa... Ajudar o usuário na prática, no dia-a-dia da operação do computador (e não, como pensaram alguns de Vocês - embora tivéssemos explicado que "não era nada disso" - tratar da Eletrônica da coisa, tema que está literalmente fora do alcance do Hobbysta, e mesmo de pessoas muito qualificadas em Eletrônica Analógica e Digital...). Se conseguirmos atingir esse objetivo básico, estaremos satisfeitos, a Seção crescerá e - quem sabe - poderá até "virar" uma Revista... Quanto à sua consulta, os drives de disquetes de alta densidade (chamados de "HD", e com esta sigla inscrita nos respectivos discos...), sejam de 5 1/4", sejam de 3 1/2", podem "ler" e gravar em disquetes tanto do tipo "HD" quanto nos comuns, tipo "DD" (também chamamos de "baixa"...). Entretanto, um drive de baixa densidade (especificamente para disquetes com capacidade de 360Kb, 5 1/4" ou 720 Kb, 3 1/2"...) apenas pode "ler" ou gravar em disquetes de "baixa"... Assim, embora fisicamente seus tamanhos sejam idênticos, se Você "enfiar" um disquete "HD" num drive de "baixa" (como é o caso do seu equipamento...), ocorrerá uma "mensagem de erro" (nada que possa causar danos ao computador ou ao disquete ou drive...). Uma simples questão de incompatibilidade, pela não identificação lógica das trilhas e setores (ver ABC DO PC da presente A.P.E...). Já quanto à questão dos disquetes não poderem ser "lidos" ou gravados de "cabeça pra baixo", refere-se a aspectos puramente mecânicos dos drives... A figura A mostra como a inserção dos disquetes deve ser feita nas frestas de entrada dos drives... Mesmo

que os ditos drives estejam instalados na vertical (o que às vezes ocorre, em alguns tipos de gabinetes...), o posicionamento relativo é o mesmo, sempre tomando como referência a tramela que "trava" o disquete na posição, após a inserção... Em qualquer caso, a inserção errônea não causa danos ao PC ou ao disquete... A chamada "mensagem de erro" é um mero aviso de que Você "pisou na bola"... Simplesmente responda com a ação recomendada pelo texto apresentado na tela do seu monitor, e siga em frente (ou fazendo as "coisas" de modo correto, ou não repetindo o procedimento errôneo...). Fique atento às instruções e "dicas" do ABC DO PC, nesta e nas futuras edições de A.P.E., que muitos aspectos práticos feito esse que Você levantou (e que pode parecer "bobo" para alguém já tarimbado, mas não o é para quem está começando a "brincar" com computadores padrão IBM...) serão devidamente "desanuvia $d$ os"...

"Em A.P.E. 47, o projeto do DUPLO ALARME DE TEMPERATURA IN-DUSTRIAL (DATI) me chamou a atenção, já que estava necessitando de alguma coisa exatamente com aquele tipo de função e de "aviso"... Montei, com pequenas modificações na placa e na disposição geral das ligações (mas não no circuito, em sím), principalmente porque eu precisava de manter o transformador fora da placa, de modo a compactar o conjunto... Usei, como sensor, um NTC de IK e trim-pot de 2K2 para o ajuste Tudo andou direitinho, mas eu tenho uma reivindicação: queria que o som do aviso fosse mais forte, já que o ambiente onde instalei o dispositivo é bastante barulhento, e as pessoas que o estão utilizando se queixaram dessa deficiência (que não é do projeto publicado em A.P.E., mas sim das circunstâncias em que a minha montagem está sendo usada...). Se fosse possivel esse aumento na intensidade do som, sem que o circuito fosse muito modificado, seria ainda melhor para mim, uma vez que o lay out levemente modificado que criei ficou tão bem "ajeitadinho" que não gostaria de ter de modificá-lo... De qualquer forma, agradeço por qualquer ajuda que possam me dar, pelo CORREIO TÉCNICO (mesmo que demore um pouco, iá que o circuito está funcionando perfeitamente, embora com esse probleminha do som haixo para o ambiente....)<sup>"</sup> - NELSON **BARTOLOMEU SILVA - Belém-PA** 

Já que Você deu uma "nexidinha" no lay out da placa original, sem alterar o

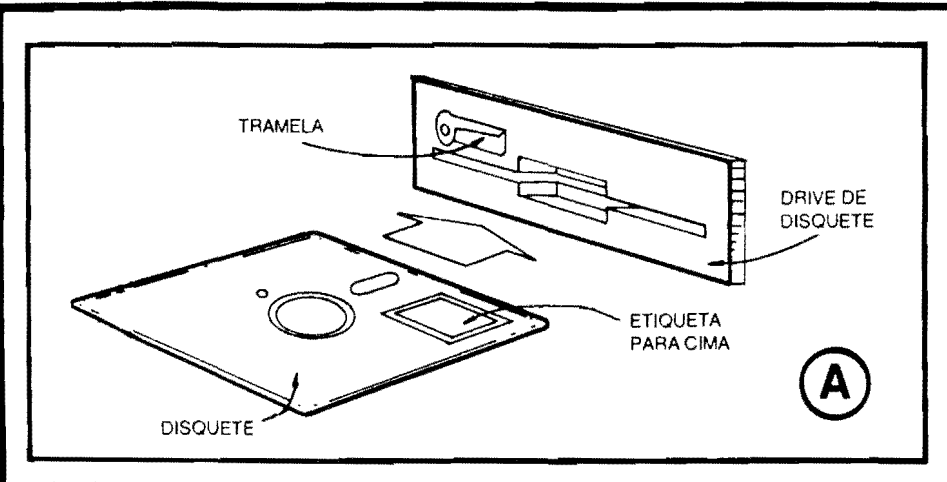

circuito básico é sinal que não estamos falando com um Hobbysta muito "começante"... Também a utilização alternativa de um NTC de lK, com a correspondente modificação do potenciômetro (no seu caso, wn **trim-pot. •. )** de ajuste para 2K2, mostra que Você não é 'peão"... Vamos, então, direto ao ponto: o diagrama da figura B mostra, enfatizados pelos asteriscos, os pontos, componentes e valores a serem modificados, de modo a obter wn "apito mais bravo" no alarme do **DATI.** Basicamente, substitua os transfstores originais, da série "BC", por um par complementar da série "BD" (BD135/BD136, por exemplo...), aumente o valor do capacitor eletrolftico de Safda (para 470u x 25V).

elimine o resistor/limitador original do alto-falante (que era de 33R...) e troque o transformador por um com **secundário** para 12-0-12V x 1A (já que este componente, na sua montagem, flea fora da placa, não haverá problema - acreditamos - no inevitável aumento do "volume" físico da peca...). Nada mais precisará ser "mexido"... Só uma coisinha: com o aumento na Tensão geral de alimentação, sob nenhuma hipótese use um termlstor de valor nominal menor do que 1K e, para melhor proteção, incorpore em série com o trim-pot de ajuste, um resistor de 220R (pode manter, no dito **trim-pot**, o valor de 2K<sub>2</sub> que Você utilizou...). É provável que a tonalidade do aviso sonoro mude um pouco, mas, de qualquer forma, sua intensidade fl. cará bem mais "brava"... Procure, também, utilizar um alto-falante de boas dimensões (o rendimento sonoro final  $\epsilon$ sempre proporcional. em termos puramente acústicos, ao diâmetro do alto-fa-

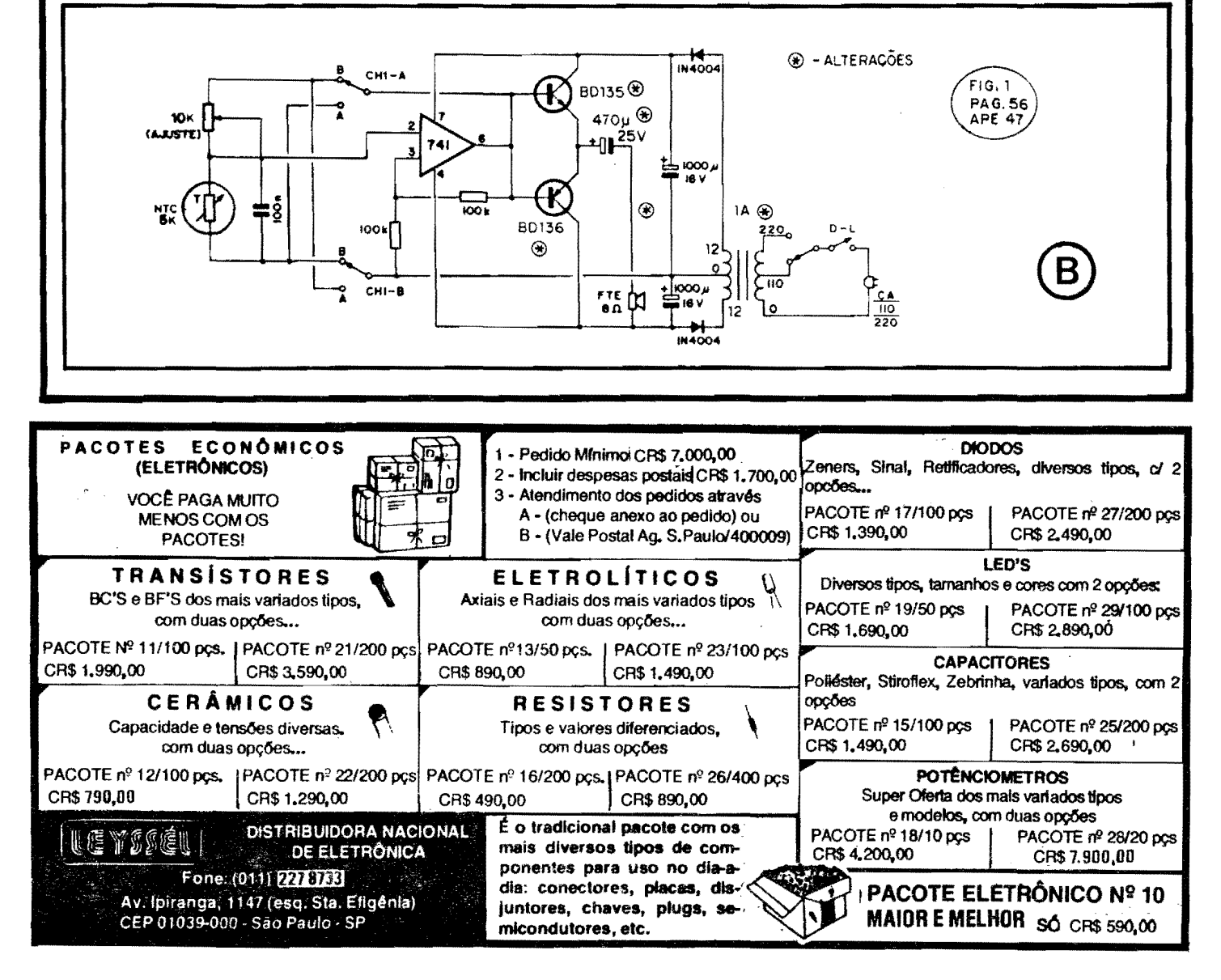

lante...) e - de preferência - acomodado num sonofletor (caixa acústica), para que o "berro" ressoe com melhor intensidade relativa... Se for possível obter um transdutor do tipo que já contém um "projetor" de som, uma espécie de "corneta" exponencial plástica ou metálica, talvez isso venha a ajudar ainda mais no "engrandecimento" do som (tente um tweeter do tipo automoti- $\mathsf{vo}_{\mathsf{m}}$ ).

"Acompanho, desde os respectivos infcios, tanto A.P.E. quanto ABC, e tenho uma pequena reclamação a fazer: A.P.E., depois de corrigidos os problemas de distribuição (conforme Vocês explicaram convincentemente num Editorial e em algumas respostas a outros "reclamantes", no  $C\overline{ORREIO}$ ...), tem chegado às bancas com boa regularidade... Entretanto, o mesmo não ocorre com a ABC... A demora entre um número e outro chega a passar de um mês, sem que o jornaleiro tenha uma explicação para o fato... Posso perguntar o que está havendo...? Será uma dificiênia apenas aqui, da minha região...? De qualquer maneira, pretendo continuar acompanhando as duas Revistas (E toda e qualquer outra publicação que Vocês lançarem, gerenciada pelo "mestre" Bêda, uma "figura" que já merecia entrar para a história das Revistas de Eletrônica no Brasil, pela qualidade, pelo entusiasmo, pelo jeito extremamente aberto com o qual conversa com a gente e ensina coisas que antes pareciam inatinglveis... Não sei quem escreve os textos. mas "sinto", em tudo, o "dedo" agressivo do Prof. Bêda Marques, cujo trabalho acompanho desde "outras" editoras.... Aceitem um abraço deste hobbysta "juramentado", e não levem a mal a reclamação (ninguém "chia" porque lhe falta o que não gosta..." - DANILO TRON-COSO - Goiânia - GO

Avisamos, sim, a todos Vocês, Danilo, que ABC assumiu (já faz um bom tempo...) periodicidade bimestral, ou seja: mês sim, mês não, nas bancas... Não se trata, portanto, de demora ou atraso, muito menos de falhas na distribuição (impecável e assídua, podemos garantir, por conta da DINAP, que coloca nossas Revistas nas bancas de todo o Brasil, simultaneamente, sempre nas previstas datas de lançamento...). Quanto à A.P.E., continua rigorosamente mensal. sem nenhum tipo de atraso... De qualquer modo, para garantir a aquisição dos exemplares, "sem furos", é sempre recomendável manter um sistema de "encomenda" com um jornaleiro conhecido,

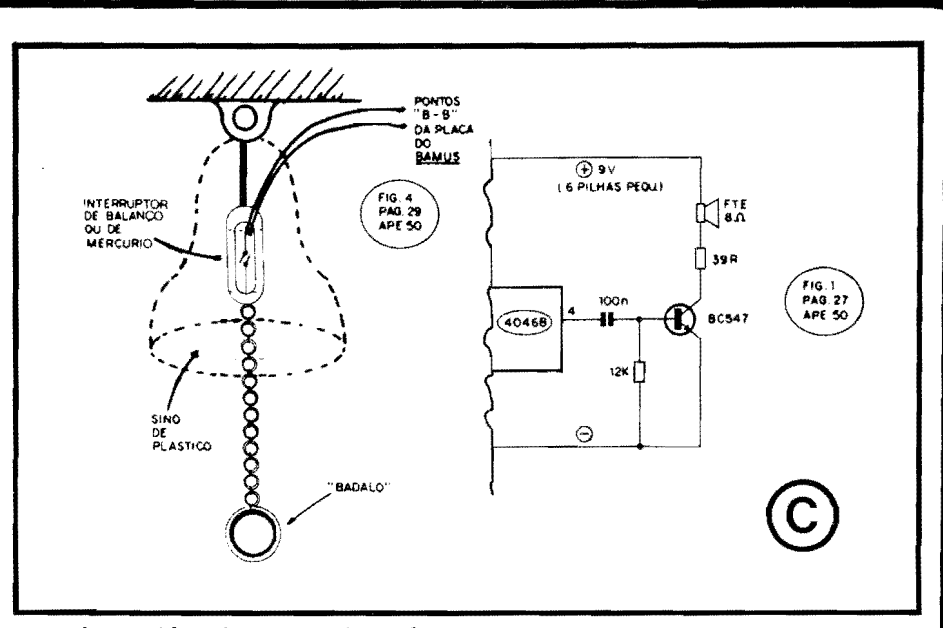

ou seja: combinando que a todos os lancamentos das nossas Revistas, um exemplar deve ser "guardado" (em muitas e muitas bancas, por esse Brasil imenso, A.P.E. e ABC simplesmente "somem", com incrível velocidade, porque a procura aumenta a cada mês e, se "nêgo bobear", fica sem...). O jornaleiro é o nosso "homem de confiança", sob todos os aspectos, elemento dos mais importantes na "intermediação" Revista/Leitor, e assim é sempre bom manter "altas relações" com o dito cuio... De qualquer maneira, como A.P.E. e ABC são nitidamente Revistas "irmãs", num futuro "qualquer", tudo pode acontecer, incluindo nessas possibilidades até a fusão, pura e simples, das duas Revistas, ou ainda - em possibilidade "inversa"..., - o eventual desmembramento de alguma das duas publicações. com o surgimento de outra Revista, cuja temática poderia centralizar-se em pontos que hoje constituem uma simples Seção, e por af vai... Quaisquer, contudo, que sejam as diretrizes editoriais assumidas e planejadas, Você, e todos os outros companheiros Leitores/Hobbystas, serão obrigatoriamente avisados com antecedência, já que a isso nos obriga o enorme respeito, que sempre tivemos por todos os que nos acompanham...! A propósito, "mestre" Bêda Marques agradece a qualificação de "figura histórica", mas abre mão, desde já, de ser citado no futuro, nos livros, ao lado de "outras figuras" (não quiz dizer quais...) que podem ter muito de "históricas", mas nada de real valor...!

### $\bullet\bullet\bullet\bullet\bullet$

"Experimentei o circuito do **BASTÃO** MUSICAL, cujo projeto saiu em A.P.E. 50, e achei muito interessantes e diferentes os sons obtidos... Tive uma idéia, que estou submetendo aos Técnicos e criadores da Revista, no sentido de aproveitar o circuito para a construção de um "sino" eletrônico" para funcionar como cam-<br>painha de entrada em residência, de modo que, externamente, a "coisa" se parecesse mesmo com um sino, com um badalo ou corrente a ser acionado pela pessoa que chegasse (feito havia nas casas, antigamente...), mas com o som super-diferente e moderno que o circuito normalmente mostra... Mais uma coisa: para esse tipo de utilização, seria preciso que o som fosse um pouco mais forte. já que a cápsula de cristal originalmente recomendada (eu usei, na minha montagem...) då um volume apenas suficiente para a audição em ponto muito próximo, não servindo para a função de campainha, na qual deveria ser ouvido na casa toda (sem exageros, é claro...). Espero que essas "cabeças malucas", criativas, dos Técnicos de A.P.E., possam me ajudar... Tenho certeza de que a idéia é válida, e vai deixar muita gente "grilada" com a mistura de antigo/novo que estou propondo (vale também como sugestão para um projeto completo a ser desenvolvido e publicado, futuramente, na Re $vista_{\rm ms}$ " -  $MAURICIO$  NOGUEIRA **BASTOS** - Presidente Prudente - SP

A idéia é boa sim, Maurício! Essa coisa de unir o antigo com o novo, acrescentando "modernidades" a "velhos" dispositivos, sempre causam um interessante impacto às pessoas... Lembramonos de um projeto mostrado há vários anos, em A.P.E., de um relógio que misturava indicações analógicas e digitais. incluindo um "falso tique-taque" que simulava o "barulhinho" já meio esquecido dos antigos relógios de "dar corda"... O dito projeto fez - na época - um grande sucesso, justamente por essa aparente "incongruência", curiosa, que fascinou a Turma... Para o desenvolvimento da sua idéia, sugerimos observar os diagramas da fig. C... O "sino" pode ser facilmente elaborado a partir de um rnodelo de plastico, desses usados como enfeites natalinos... Uma correntinha poderá ser acoplada, para funcionar como "badalo", presa na parte interna do dito sino a um interruptor de "balanco" (seja comprado pronto, seja "home made"...) ou a um interruptor de mercúrio, que possa pivotar livremente ao "sabor" da agitação que a pessoa imprimir à dita correntinha... Um par de fios finos e flexfveis deve promover a conexão do dito intenuptor, interno ao "sino", com os pontos "B-B" da placa do **BAMUS...** Para um razoável incremento no volume de som gerado, basta "desconsiderar" a cápsula piezo original e, ao mesmo pino 4 do "segundo" Integrado 4046B, ligar o conjunto formado pelo capacitor de 100n, resistor de 12K, transfstor BC547, resistor de 39R e pequeno alto-falante, conforme mostra o "esqueminha" ... Como ocorrerá um certo aumento na Corrente m6dia demandada pelo circuito (principalmente em funcão do aumento da Potência sonora final...), é recomendável que a bateriazinha de 9V originalmente sugerida, seja substitufda por um conjunto de 6 pilhas pequenas, no respectivo suporte (ou mesmo por uma fontezinha de 9V x 300mA, ligada à C.A. local...), Com o arranjo proposto, desenvolvido "em cima" da sua idéia, é possível obter um verdadeiro "sino moderno", com o som absolutamente "inesperado", com todas as variações e interessantes modulações que o circuito gera, dependendo da velocidade da "badalação" e também do número de "badaladas"... Assim como Você presumiu, nós também achamos que as pessoas ficarão "invocadas" com o disposi $tivo...!$ 

### •••••

*"O circuito do CONVERSOR 12 PARA JVCC (A.P.E, 52) me pareceu muito hom\_ Montei e ohtive um desempenho*  de *acordo com as indicações do artigo que descreveu a montagem... Conforme* Vocês ja tinham advertido no referido artigo, a Tensão real na Salda não re*su/Jou em exatos 3 volts (medi em torno*  de *3,12V, extremamente estliveis, com ou sem cargo dentro dos parametros* de *Corrente indicados-J. Entretanto, para certns funr;oes* de *I ,ahoratl',rio que eu estou necessitando, queria ohter* **exatos** *3 V*  - *f.;V* • *9V\_ Queria saher see poss(vel ado.ptar o circuito para tais safdas (on( vel de Corrente seria muito haixo, nlio mais do que uns*  $100mA$ *. Peco notar que o que mais me interessa é a precisão e a estabilidade*, *ainda que eu tenha que* promover calibrações prévias rigoro*sas- Tenho algumas idlias de como obter tais condit;oes* de *Sa!da. porlm pefo a confirrnaf* ao *do pessoal Tlcnico de*  **AJ'.E\_,.** - *GERSON TEODORO NO-NATO- Campinas- SP* 

Realmente, Gerson, a principal caracterfstica do **C-1213** 6, justarnente, sua extrema estabilidade, já que - por mais que varie a Tensao real de Entrada, e mesmo sob regimes de carga (Corrente) radicalmente diferentes na sua Saída, a Tensão final "não anda", nem um "mfsero" milivolt...! Obviamente que, usando-se cornponentes de valor padronizado, com suas inevitáveis tolerâncias, é praticamente impossível obter-se um valor de Tensão absolutamente exato na Safda do circuito... Entretanto, dentro dos rigorosos quesitos por Você propostos, existe uma solução prática e extremamente confiável: coloque, no lugar do resistor original de 470R (entre o pino **A** do LM 317T e a linha de "terra", três **trim-pots** tipo multivoltas, de 4K7, exercendo a "escolha" da Tensao via chave rotativa (ou de outro tipo...) de 1 polo x 2 posições e, com o auxílio de um **bom** e **preciso** multfmetro digital, calibre individualrnente cada um dos ditos trim-pots, de forma a obter, na Safda, **rigorosos** 3V, 6V e 9V (dependendo apenas da qualidade do multfmetro usado como referencia, e do "capricho" nos ajustes, a precisao final podera situar-se em até um décimo de um por cento...! Em qualquer caso, a **regulagem** e a **esta**bilidade serão extremamente boas, atendendo, sem dúvida, às suas condições de Laboratório... Se quiser precisão e estabilidade **ainda maiores,** isso pode ser obtido (com margens finais de erro inferiores a um milésimo de Volt...) pela manutenção da Temperatura do ambiente em que o circuito se encontra, também rigorosamente estável... Nesse caso, Você precisará apenas de um bom 1 ermostato *(A.P.E. iá mostrou vários* circuitos desse tipo, todos de excelente qualidade...), controlando "refrescadores" e/ou aquecedores incorporados ao pr6prio interior da caixa onde o m6dulo do C-12/3 vá ser instalado, mantendo tamb6m o sensor de temperatura, no interior da dita caixa...! Af Você terá um fndice de precisao e estabilidade digno de equipamentos da NASA, com certeza ... !

•••••

RESERVE DESDE JÁ SUA PRÓXIMA REVISTA APE

COM SEU JORNALEIRO

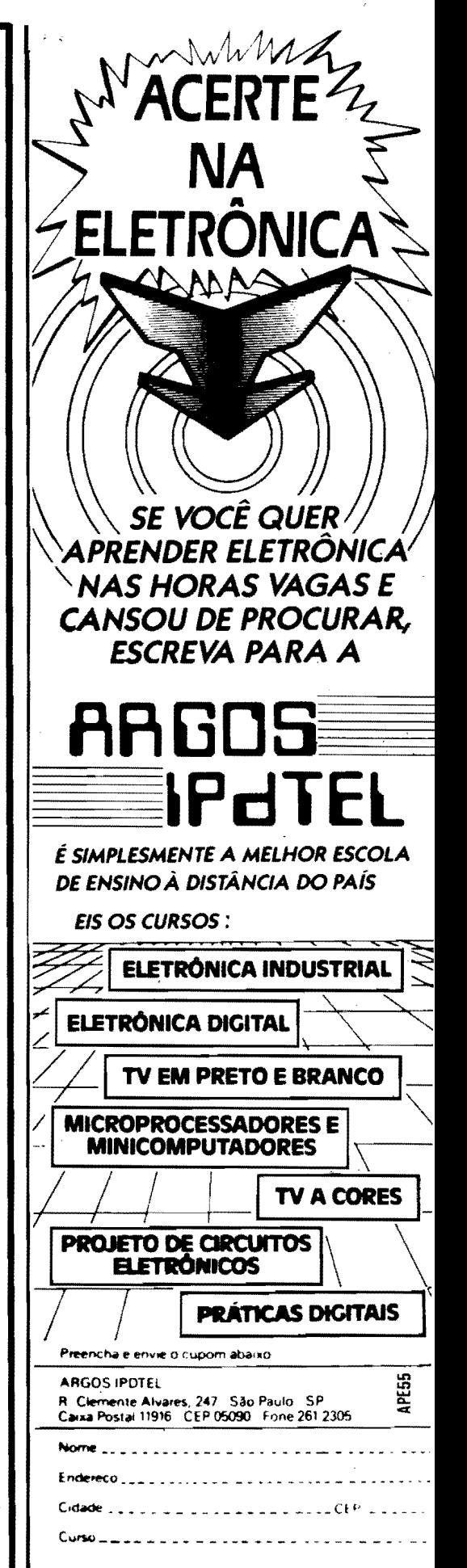

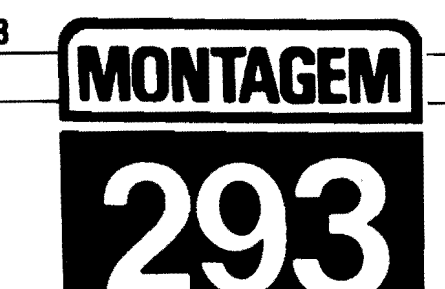

## **TERMÔMETRO DIGITAL**

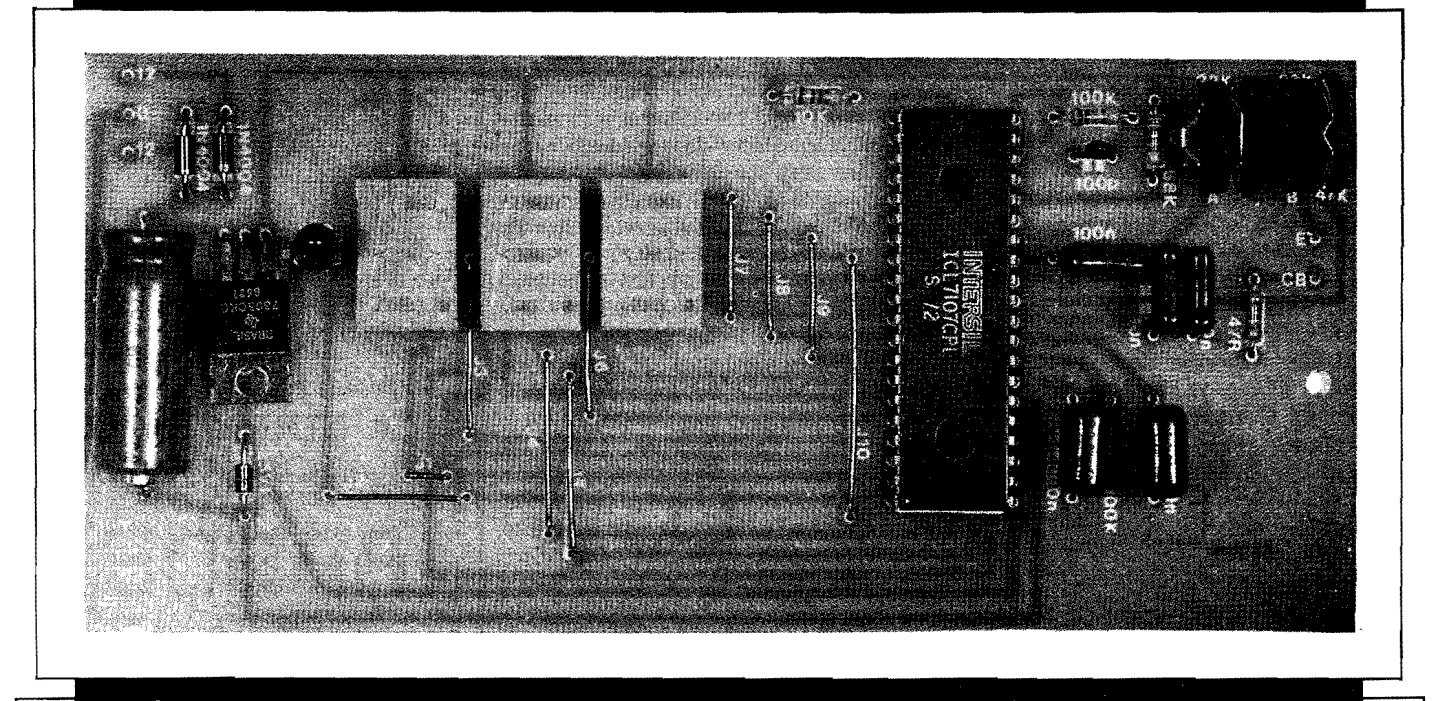

UM REAL CIRCUITO DE TERMÓMETRO DIGITAL, COM DISPLAY NUMÉRICO A LEDS, 3 DÍGITOS, EXCELENTE PRECISÃO (SÃO DOIS AJUSTES DE CALIBRAÇÃO, PEITOS POR TRIM-POTS...), ALCANCE BASTANTE AMPLO (NO MÍNIMO DE -30°C ATÉ +120°C...), SENSO-REAMENTO POR TRANSISTOR COMUM, FONTE INCORPORADA E "MIL" APLICACOES PRÁTICAS, PRINCIPALMENTE NA ÁREA PRO-**FISSIONAL E INDUSTRIAL (O PROJETO É OBVIAMENTE DIRIGIDO A** HOBBYSTAS MAIS "AVANÇADOS"...)! CENTRADO EM UM INTE-GRADO QUE PRATICAMENTE "FAZ TUDO", DESDE A "TRADUÇÃO" DE UMA GRANDEZA NA FORMA ANALÓGICA PARA UMA "AMOS-TRAGEM" DIGITAL, ATÉ A DECODIFICAÇÃO E VISUALIZAÇÃO DI-RETA EM DISPLAY NUMÉRICO A LEDS, O CIRCUITO É DE FACÍLIMA CONSTRUÇÃO E CALIBRAÇÃO, TEM UMA RESOLUÇÃO DE APENAS 1ºC. E FOI CONCENTRADO, EM TERMOS DE LAY OUT, SOBRE UMA ÚNICA PLACA DE IMPRESSO, QUE PERMITE UM ACABAMENTO SU-PER-PROFISSIONAL, NUM MÓDULO DE UTILIZAÇÃO FÁCIL, DIRETA **E PRÁTICA!** 

### **A MEDICAO** OE **TEMPERATURA, COM INDICAÇÃO NUMÉRICA, DIGITAL-**

*14* mostramos, aqui mesmo em A.P.E., vários projetos práticos de TERMOMETHOS, a maioria deles com

indicação final analógica, ou seja: via galvan6metro (instrumento "de ponteiro"...) ou via "barra de LEDs", com diferentes graus de sofisticação, precisão e resolução... Entretanto, muitos dos Leitores/Hobbystas mais "avançados", que j4 trabalham em Departamentos Técnicos de indústrias e áreas correlatas, solicitaram várias vezes, por carta, a publicação de um circuito de termômetro digital **mesmo,** com **display** num6rico, boa precisão, etc., porém mantendo as caracterfsticas "tradicionais" das montagens mostradas em **A.P.E.:** a sirnplicidade geral no pr6prio circuito, na montagem, na utilização e em todos os aspectos práticos...

Valemo-nos, então, de um circuito básico proposto pelo próprio fabricante de um Integrado específico, de aquisição não muito difícil no nosso mercado, o ICL7l07, basicamente criado para funcionar como conversor análogo/digital direto, na função elementar de voltimetro, e capaz de excitar - tamb6m diretamente - um **display** baseado em dfgitos num6ricos a LEDs (7 segmentos). **A**  partir desse arranjo básico, com número muito reduzido de componentes, e gra ças a um sensoreamento (conversor básico Temperatura/Tensão...) também extremamente simplificado (sem perda das requeridas precisão, linearidade e resolução...), inspirado em características inerentes aos transfstores comuns, pudemos manter (sirnplesmente **seguin**do os Manuais de Aplicação do fabricante do Integrado 7107, conforme já

foi dito-.) todo o arranjo num grau de simplicidade no mínimo surpreendente! Na verdade, além do integrado específico e dos **diaplays** de 7 segmentos, a LEDs (são três os dígitos...), apenas duas dezenas de componentes supercomuns, mantendo o custo final em faixa bastante aceitável, formam a totalidade do circuito...!

2 **JI** 

> 0 pr6prio **lay out** do Circuito Impresso específico, foi especialmente desenhado para que todo o conjunto fique "incorporado" a uma única placa, compactando bastante a montagem (apenas o transformador de forca e o transfstor/sensor ficam fora da placa...) e tornando muito amplas as possibilidades de adaptação e aplicação...!

> A faixa de alcance, analisada em Laborat6rio, manteve boa linearidade e precisão (este último quesito será - obviamente - dependente de uma cuidadosa calibração, que não é difícil de promover, a partir de dois **trim-pots** incorporados ao circuito\_.) desde cerca de trinta graus negativos, ate aproximadamente cento e vinte graus positivos, · abrangendo, portanto, uma gama de Temperaturas suficiente para atender até a aplicações industriais "leves", além de um grande número de utilizações laboratoriais, comerciais, experimentais, etc.

> Enfim: um verdadeiro **TERM0ME-TRO DIGITAL** cujo desempenho pouco (ou nada...) ficará devendo a instrumentos muito mais caros e sofisticados, e que poderá ser totalmente construído,<br>calibrado, adaptado pelo Leicalibrado, adaptado pelo Leitor/Hobbysta um pouco mais "avançado" (não é uma montagem especificamente dirigida ao principiante, embora mesmo estes possam levá-la a bom termo, de tão simples que é...)! Recomendamos que Vocês analisem cuidadosamente a descrição da montagem do projeto, e tirem suas conclusões...

A indicação de Temperatura, na forma numérica direta, traz, sob vários aspectos, enormes vantagens sobre qualquer tipo de visualização analógica, seja por "ponteiro", seja por barra de LEDs... A principal dessas vantagens é a possibilidade de interpretação correta da "leitura" mesmo a considerável distância, condição muito importante em aplicações industriais, ou que envolvam graus de segurança elevados...!

- FIG. 1 - DIAGRAMA ESQUEMÁ-**TICO 00 CIRCUITO** - Conforme foi dito, é intensa a simplificação obtida graças à utilização no "centro" do circuito do Integrado 7107, um versátil conversor anal6gico/digital (basi-

camente um voltfmetro, com fundo de escala em 2V...), sensfvel, requerendo pouquissimos componentes externos ("meia d6zia" de resistores/capacitores, para dimensionar os **clocks** internos e parametrar as referências de Tensão a serem "comparadas" e medidas...) e - principalmente - capaz de acionar diretamente até "3 1/2" dígitos na forma de **displays** de LEDs, 7 segmentos (no caso do **TERMÔME-TRO DIGITAL,** usamos apenas "2 1/2" dígitos...). O sensoreamento básico, ou seja: a conversao inicial Temperatura/Tensão, é feita a partir de um transfstor 2N2222, estabelecido em divisor de Tensao com um resistor de lOK, ligado ao seu **coletor/base** (via resistor de 47R), de forma que a "voltagem" na junção do dito transfstor com o resistor "companheiro" tornase inversamente proporcional à Temperatura "sentida" pelo pr6prio inv6 lucro do 2N2222... Essa Tensão guarda boa linearidade em função da Temperatura, dentro de faixa bastante ampla, desde várias dezenas de graus abaixo **de** zero ate mais de uma **oonte**na **de graus positivos,** adequando o sensoreamento às necessidades e requisitos básicos do circuito e de suas prováveis aplicações ... Tensões de referência, destinadas às calibrações das indicações mínima e máxima, podem ser ajustadas respectivamente através dos **trim-pots** de 22K marcados com "B" e "Â", cada um deles em série com um resistor fixo (47K e 68K) que pré-dimensiona a faixa de ajuste... Dois capacitores de 10n desacoplam a Entrada do conversor (pino 30 do 7107), evitando que "zumbidos" captados pelas linhas de conexão ao sensor influenciem os sensfveis m6dulos internos do Integrado... Os demais capacitores e resistores diretamente acoplados aos pinos do 7107 têm valores parametrados de acordo com as pr6 prias recomendações do fabricante do Integrado, nesse tipo de aplicação... Observem, ainda, que os tres **displays**  (DY-1, DY-2, DY-3) sao do tipo anodo comum, tendo seus segmentos diretamente energizados pelos pinos do 7107 (que possui, internamente, decodificadores e **drivers** especfficos para tal função...). Para a gama de indicações pretendida, os displays DY-2 e DY-3 devem ser capazes de mostrar qualquer algarismo, de **zero** a **nove,** e assim todos os seus pinos de energi zação de segmentos são aproveitados... Já o display DY-1 deverá mostrar uma indicação numérica máxima de um, e assim apenas os pinos correspondentes aos segmentos B-C estão ligados ( detalhes em figura mais adiante...). Mais uma coisa: o pino 20 do 7107 6 especffico para gerar indi cação de "contagem negativa" ("abaixo de zero"), e assim foi diretamente acoplado ao **catodo** de um LED comum (sugerido, no **Jay out** final, como de fonna retangular, para melhor significar o fcone de "menos"...), cujo acendimento determinará, então, a leitura de Temperaturas "negativas"... O Integrado 7107 pede alimentação simetrica, de **mais** e **mema** 5 volts, sendo que o "ramo negativo" do **split**  demanda baixíssima Corrente... Assim, uma fonte não muito complicada foi elaborada, a partir de um trafo que oferece basicamente 12V, retificados pelos dois diodos 1N4004 e filtrados pelo eletrolftico de 470u, a partir do que a Tensão é limitada em 10 VCC e, ao mesmo tempo, dividida em duas "fatias" de 5V cada, pelo Integrado Regulador 7805 e pelo diodo **mner**  5V1 (pode parecer uma configuração **por** demais simples e "grosseira", mas 6 mais do que adequada para as necessidades do 7107, no tipo de trabalho que executa no circuito do **TEDIG...**).

•••••

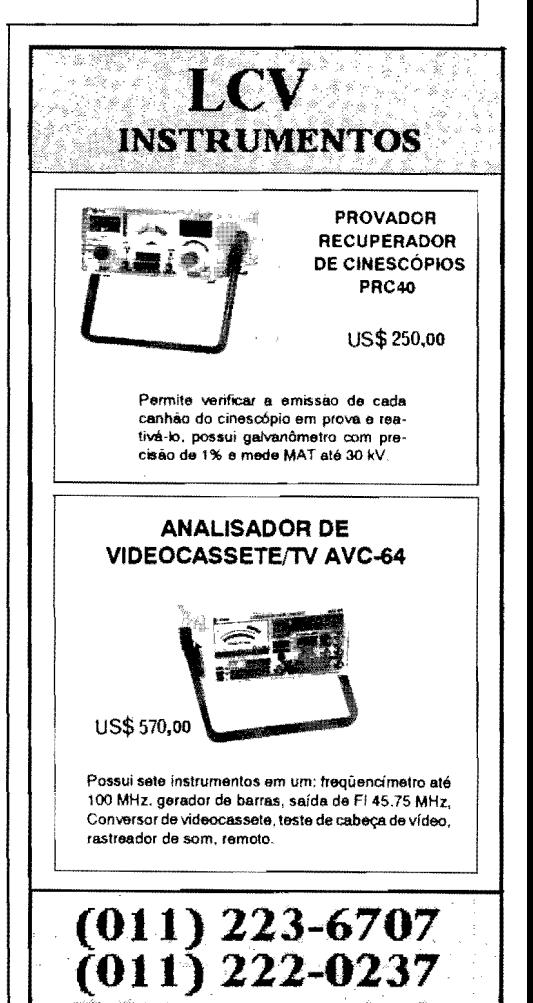

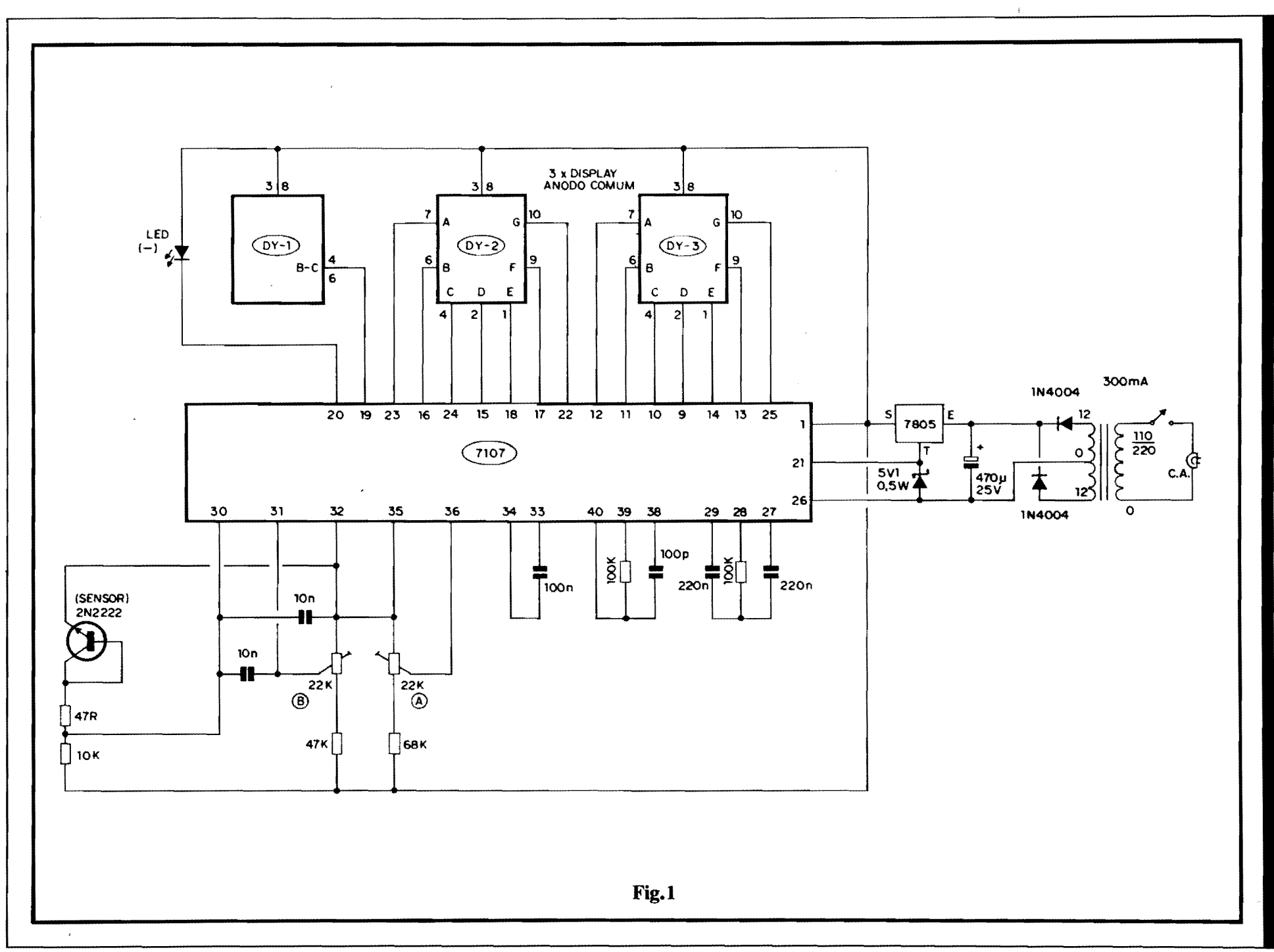

MONTAGEM 293 - TERMÔMETRO DIGITAL

### **LISTA DE PE¢AS**

- 1 Circuito Integrado ICL7107
- 1 Circuito Integrado (Regulador de Tensão) 7805
- 1 Transfstor 2N2222 (pode ser usado outro, NPN, de silfcio, para baixa ou média Potência, áudio ou chaveamento, desde que com invólucro metálico...)
- 3 **Displays** a LEDs, de 7 segmentos, com pinagem **standart,** tipo **anodo comum**
- 1- LED oomum, retangular, vermelho, bom rendimento luminoso
- $\bullet$  1 Diodo zener para 5V1 x 0.5W
- 2 Diodos I N4004 ou equivalentes
- $\bullet$  1 Resistor 47R x 1/4W
- l Resistor IOK x l/4W
- $\bullet$  1 Resistor 47K x 1/4W
- $\bullet$  1 Resistor 68K x 1/4W
- 2 Resistores IO0K x l/4W
- 2 **Trim-pots,** verticais, 22K
- 1 Capacitor (plate) lOOp
- 2 Capacitores (poliester ou schiko) 10n
- 1 Capacitor (poliester ou schiko) 100n
- **-·FIG.** 2 **LAY our DO CIRCUITO IMPRESSO ESPECÍFICO - Como a** placa reúne a acomodação tanto do (grande...) Integrado principal, todos os componentes acess6rios (menos o transformador, tinico componente que fica fora da placa...), incluindo o próprio display numérico de três dígitos (na verdade, tecnicamente de 3 1/2 dfgitos...), não há como fazê-la muito pequena. .. Mesmo assim, considerando os quesitos que normalmente usamos aqui em **A.P.E.,** ou seja: de manter "baixa" a complexidade, inclusive do **deaeoho** das ilhas e pistas cobreadas, acreditamos que o arranjo não ficou "assustador"... Basta um pouco de atencão e cuidado, durante a cópia e a traçagem, além da proverbial conferência, cuidadosa, ao final, para que tudo saia "nos conformes"... A figura mostra o arranjo de ilhas e pistas cobreadas, em escala 1:1 (tamanho natural. .. ) e, apesar de mostrar uma certa "profusao" de caminhos e trilhas (condição inevitável, já que cada dis**play** tem vários segmentos a serem individualmente comandados...), não chega a ser "complicada"... Com um pouco de atenção e cuidado, o Leitor/Hobbysta podera, sem problemas, confeccionar a placa sem grandes problemas... E 16gico que, em **lay outs**  desse tipo, envolvendo Integrados e
- $2$  Capacitores (poliéster ou schiko) 220n
- I Capacitor (eletrolftico) 470u x 25 V ( terminais **axiaia)**
- 1 Transformador de forca  $c$ /primário para 0-110-220V e **secundário** para 12-0-12V x 300mA
- 1 Placa de Circuito Impresso *cl*  **lay out** específico para a montagem  $(16, 0 \times 7, 3 \text{ cm.})$
- $\bullet$  1 "Rabicho" (cabo de força com plugue C.A. na extremidade)<br>Interruptor simples (chave
- $\bullet$  1 Interruptor simples H-H ou standart)
- Fio e solda para as ligações

### **OPCIONAIS/DIVERSOS**

• 1 - Caixa para abrigar a montagem. Dependendo da aplicação. não será usada uma caixa especffica para o TEDIG, bastando fixar a sua placa única onde for conveniente, na eventual caixa do equipamento ao qual vá ser acoplado, de modo que o **display** possa ser facilmente visualizado por uma "janela" de dimensões compatí-

**displays,** com pinagens mais ou menos "apertadas", o uso de **decalques** específicos é quase que **obrigatório...** Felizmente não é difícil obter os ditos decalques, a preco moderado, em vários fornecedores, atualmente (e born dar uma "varredura" nos anúncios normalmente publicados em **A.P.E.,**  buscando boas fontes desses decal $ques...$ ).

- **FIG. 3** - **•MASTIGANDO.. AL-GUNS COMPONENTES IMPOR-T ANTES\_** - Normalmente, os componentes das montagens de **A.P.E.** ja estão devidamente identificados, visualmente, ou no **TABELAO A.P.E.**, ou no pr6prio "chapeado" da montagem... Mas quando algumas peças não muito "usuais" sao empregadas nos circuitos, costumamos mostrá-las em detalhes, de aparência, pinagem, símbolo e outros quesitos... Nesse sentido, a figura mostra, no item **3-A,** o transfstor 2N2222 (usado, no TEDIG, como sensor de Temperatura...), enfatizando que existe, no componente, uma "orelhinha" na base do seu corpo metálico (indicada pelas setas...) a partir da qual podemos, facilmente, identificar a sequência dos nomes e funções dos seus terminais ... Outro ponto a ser considerado: o capacitor eletrolftico empregado na montagem, deve ter seus terminais em disposição

veis... Entretanto, como módulo independente e "autônomo", nada impede que o circuito, incluindo transformador de for ça, safdas do "rabicho" e do cabos que vão ao sensor, etc., seja totalmente "embutido" ' nurn **container** padronizado, conforme sugestão dada ao fi-<br>nal..

- Tubinho de vidro (pirex) para protecão/vedação do transfstor sensor, ou ainda pasta de **epoxy**  ou de silicone, para vedação das conexões aos terminais do dito transfstor/sensor. Também recomenda-se o uso de **espaguc**tes plásticos na proteção/isolação de tais conexões (ver figuras, mais adiante...)
- - Cabinho isolado paralelo, no comprimento suficiente para posicionar o sensor (até 10m, sem problemas, segundo nossos testes...).
- - Par de conetores (macho/femea) tipo P2/J2, RCA ou outros, para eventual "plugagem", do cabo do sensor à caixa prin-' cipal ou ao painel do circuito.

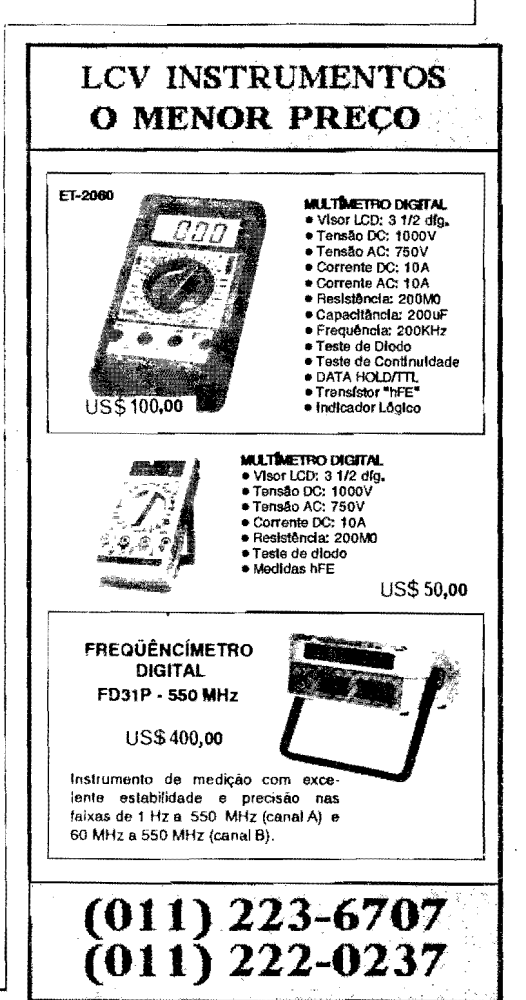

### MONTAGEM 293 - TERMÔMETRO DIGITAL

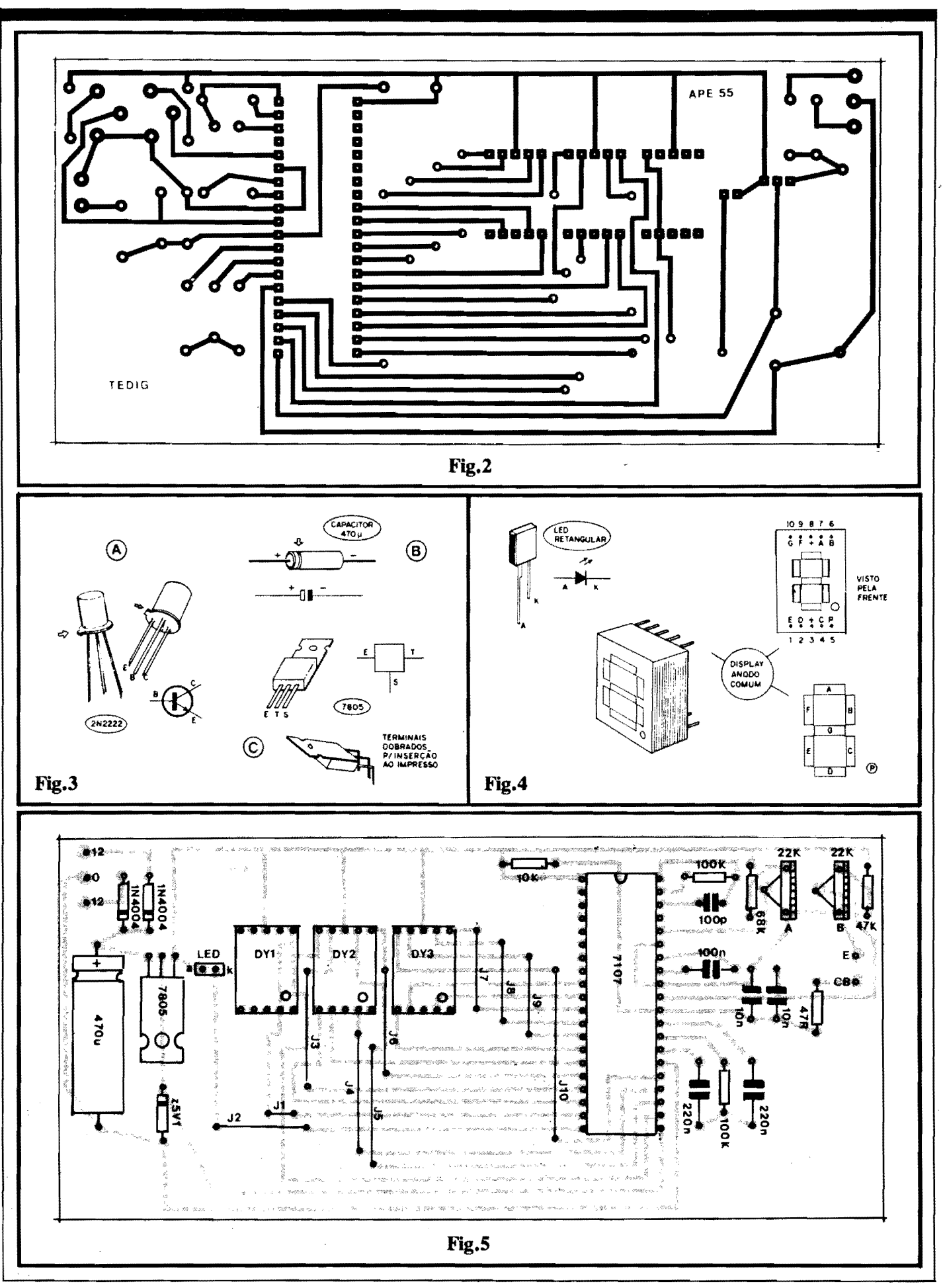

**uial** (como mostra a figura 3-B), por questões de acomodação final da placa em função da visualização dos displays... Observem que, nesse "modelo" de capacitor, o terminal **positivo**  $\epsilon$ aquele que sai da extremidade da peca que contém uma reentrância (indicada pela seta...). Um terceiro item, também **importante,** refere-se ao Integrado Regulador de Tensao, 7805 (vejam 3-C), que externamente "parece" um transfstor de Potencia comum, mas cujas funções e pinagem "não têm nada a ver"... Observem, na figura, que durante a instalação e montagem do dito Integrado **h** placa, ele deve ter seus terminais dobrados em ângulo reto, de modo que - sobre a placa - fique com a "cara" para baixo (a sua "costa" metálica para cima...). Os detalhes mostrados nos itens **B** e **C** da figura são importantes pra uma boa acomodação final das "coisas", de modo que **Dada,** na placa, fique "mais alto" do que os **displays** nwn6ricos, o que atrapalharia o pr6prio "enjanelamento" dos dígitos...

- **FIG. 4 - DETALHANDO OS DIS-**PLAYS<sub>--</sub> - Os três dígitos dos displays do TEDIG são formados por unidades do tipo **anodo oomum,** de configuração padrão (são displays a LEDs, de 7 segmentos, mais um ponto decimal...), componentes de 10 pinos, cuja identificação de terminais é claramente mostrada na figura... Como é convencional em Eletrônica Digital, os **aegmentos** do **display** (aqueles "pedacinhos" com os quais são "desenhados" os algarismos, de "0" a "9"...) são codificados com letras, de "A" até "G", havendo, contudo a presença também de um elemento extra, um ponto decimal (identificado, na figura. como "P"...). Além disso, existe o terminal correspondente ao **anodo** de todos os LEDs que fonnam o **display,**  identificado na figura com o símbolo<br>
"+" (pinos 3-8 de cada **display...).**<br>
Observem ainda a **numeração** dos dez<br>
pinos (e a sua correspondência aos "+" (pinos 3-8 de cada **display...).**<br>Observem ainda a **numeração** dos dez pinos (e a sua correspondência aos segmentos...), com a peça vista pela frente... Ainda na figura, temos o detalhamento do LED retangular utilizado no circuito para a indicação de "grandeza negativa", e cujo terminal de **aoodo** (A) 6 identificado pelo faro de ser o mais longo dos dois que o componente apresenta...

- **FIG. 5 - "CHAPEADO" DA MON-**T **AGEM** - A placa. agora vista pelo seu lado não cobreado traz a indicação visual, claramente estilizada ( dentro das normas adotadas por **A.P .E.,** com as quais Vocês, Leitores/Hobbystas, já estão acostumados...) de todos os componentes, identificados pelos seus c6digos, valores, polaridades e outras caracterfsticas... 0 importante, mesmo, 6 observar o posicionamento dos componentes polarizados: o "Integra-. do" 7107 deve ficar com sua extremidade "marcada" situada entre os resistores de 10K e 100K, os três displays devem ser inseridos na placa. de modo que os "pontos decimais" fiquem no canto inferior direito... Os diodos, inclusive o zener, devem ser posicionados considerando a "direção" da extremidade marcada com um anel ou faixa... A polaridade do capacitor eletroHtico deve ser observada... A inserção e o posicionamento do Integrado 7805 também merecem atenção (na placa, depois de ter seus tenninais devidamente soldados e dobrados, ele flca com a sua "costa" metálica voltada para cima...). Quanto ao LED, seus

terminais de **anodo** e **catodo** esdo claramente indicados... Resistores e capacitores "comuns" (não polarizados...) devem ter seus **valores** respeitados em função dos lugares que ocupam na placa... E tem mais: existem, na placa. dez jumpers (pedaços simples de fio interligando dois pontos específicos...), codificados de J1 a 110, e dois dos quais **nenhum** pode ser "esquecido", sob pena de não funcionamento, ou de indicações errôneas, do circuito ... Como sempre, inseridas e soldadas todas as peças, o conjunto deve ser conferido, componente a componente, valor por valor, c6digo por c6digo, cada polaridade e posição, incluindo nessa verificação a análise dos pontos de solda, pela face cobreada da placa... Terminada essa verificação (que deve ser verdadeiramente **cuidadosa. .. ),** as "sobras" de terminais e "pernas" podem, então, ser cortadas, para que o lado de baixo da placa não fique parecendo as costas de um porco-espinho...

- **FIG. 6** - **CONEXOES EXTERNAS A PLACA** - Poucas e simples, sao as ligações externas ao Impresso... Quanto ao sensor (transfstor 2N222), 6 born lembrar que o **coletor** e a **base** do dim

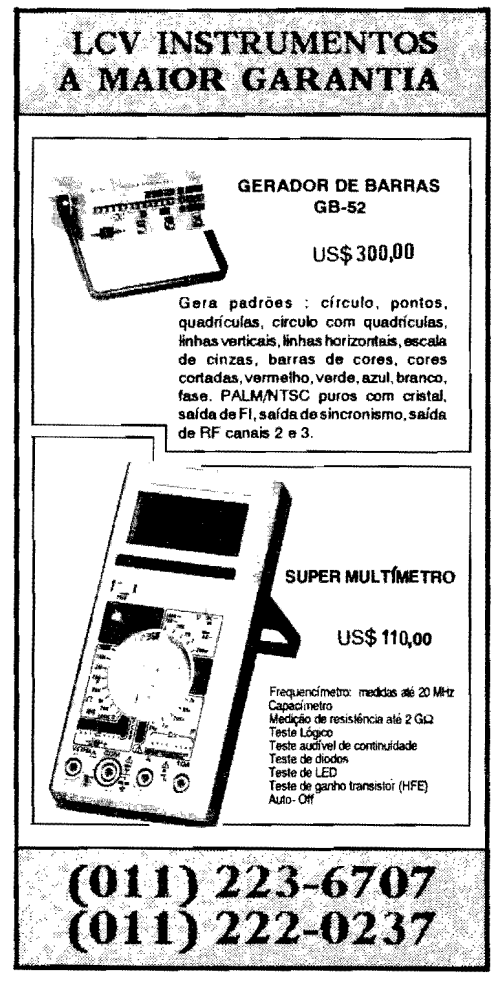

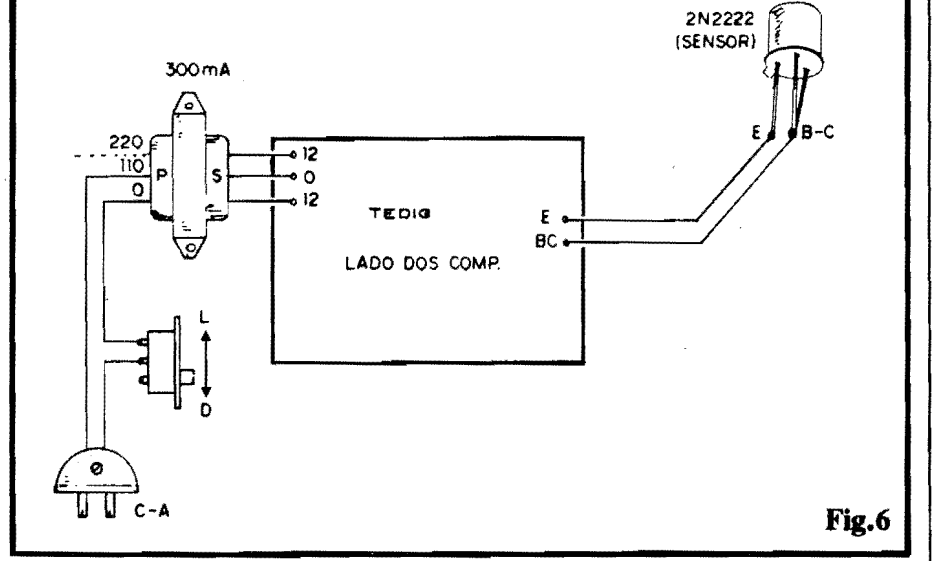

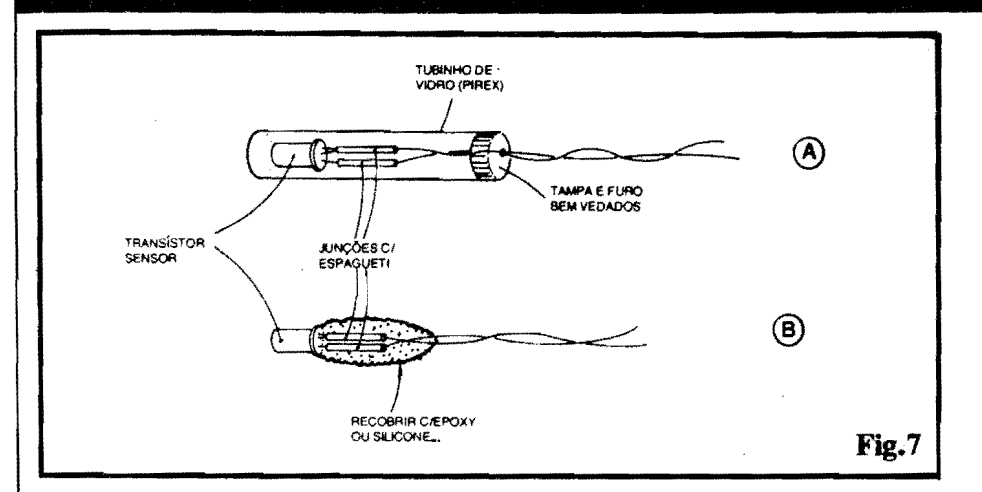

cujo devem ser "juntados" e ligados ao ponto BC da placa... Já o emissor do transfstor sensor deve ser ligado (adivinhem...) ao ponto E da placa... Essa conexão, dependendo da aplicação e da necessidade, pode ser razoavelmente longa, tendo até uns 10 metros de extensão (comprimento que, nos nossos testes, mostrou viabilidade...). As outras ligações à placa referem-se aos fios/terminais do secundário do trafo de alimentação... Lembrar sempre que o dito secundário é o "lado" do transformador que tem dois fios com cores iguais nas extremidades, enquanto que o primário é aquele que apresenta três fios de cores diferentes... De qualquer modo,<br>quem realmente "não entender" o diagrama da figura 6 deve, urgentemente, procurar outro Hobby, tipo "caçar sapo com estilingue",<br>ou coisa assim....

-FIG. 7 - "AJEITANDO" O SENSOR... Conforme já deve ter ficado mais do que claro, o elemento sensor de Temperatura (que "converte" os "graus" em parâmetros de "voltagem", a serem interpretados e lidos pelo circuito...) é o transistor 2N2222... Este, na maioria das aplicações, deve receber al-<br>guma proteção, no sentido de isolar as conexões aos seus terminais, já que - se isso não<br>for feito - "leituras" e interpretações errôneas se verificarão (devido à grande sensibilidade dos estágios iniciais internos do conversor analógico/digital 7107...). Basica-. mente, duas maneiras existem de proteger elétrica e mecanicamente tais conexões... Em 7-A temos uma sugestão simples, porém muito válida, para inúmeras aplicações, com<br>o transístor/sensor "embutido" num tubinho de vidro, tipo "pirex" (pode ser obtido em casas que fornecem materais para laborató-<br>rios químicos...), junções de terminais com os respectivos fios protegidas por espagnetes plásticos, e uma boa vedação na tampa do tubo (com pasta de silicone, ou cpoxy...). A solução mostrada em 7-B é mais simples,

porém também efetiva, para várias aplicações, com os terminais de ligação do transfstor/sensor ligados por solda aos respectivos fios, conexões protegidas por espaguetes plásticos, e todo o conjunto protegido por uma camada de pasta adesiva e isolante de epoxy ou de silicone...

O sensor (transfstor 2N2222), obviamente, deve ser posicionado ou instalado em ponto tura a ser medida... Dependendo do meio em que o sensor vá ser colocado, fica claro que (sendo o conjunto básico um mero divisor de Tensão com saída proporcional à Temperatura...) qualquer fator resistivo externo, eletricamente estabelecido entre os terminais, pode influenciar e alterar a real "curva" do conjunto... É essa a razão pela qual recomendamos bons isolamentos elétricos nas junções dos terminais do 2N2222 e os fios que conduzem a informação aos pontos E-B-C da placa...

Também por questões de durabilidade do próprio sensor (com sua superfície metálica...), se este deve trabalhar num meio "hostil" quimicamente falando, torna-se lógico o nosso cuidado com a proteção do dito sensor... O bom senso deve, sempre, guiar o Lei-tor/Hobbysta numa eventual instalação ou aplicação do sensor do TEDIG...

### A CALIBRAÇÃO...

Depois de conferir tudinho, não esquecen-<br>do que as conexões do primário do transformador devem corresponder à Tensão da rede C.A. local (vejam que, na fig. 6, os terminais correspondentes a 220V, do primário estão em linhas tracejadas, indicando a opção de ligação, uma vez que a conexão padrão é para rede de 110V...), uma forma meio "crua" (mas bastante efetiva...) de calibrar o TEDIG é mergulhar o sensor, inicialmente, num recipiente com água e gelo em cubos... Após uns

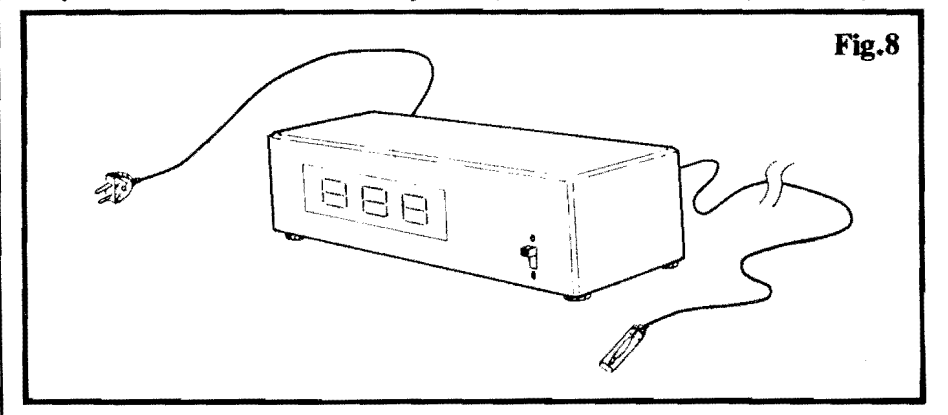

10 minutos (tempo necessário para a devida es-<br>tabilização da Temperatura...) o trim-pot "B" deve ser ajustado, de modo que o display mostre 0%C... Em seguida, também por um mínimo de 10 minutos, o sensor deve ser mergulhado em água fervendo (borbulhando e "soltando" vapor...), regulando-se então o trim-<br>pot "A" de modo que o display mostre 1002C.

Depois de feita essa calibração básica, convém (para um máximo de precisão...) re-<br>calibrar, na mesma sequência (água com gelo,<br>e depois água fervendo...) mais uma ou duas vezes, sempre procurando parametrar zero e cem graus, de modo a bem equalizar os limites, garantindo uma precisão bastante aceitável, para muitas aplicações...

Se, contudo, a precisão requerida for muito "aguda", então a única safda prática é recorrer<br>a um bom termômetro digital que deverá servir com referência, escolhendo-se no mínimo dois pontos extremos de Temperatura, na fixação pretendida, ou - ainda melhor - três pontos, bem "distantes", e - após a obtenção pontos, bem "ustaturas, fazer os ajustas de "ponto<br>das Temperaturas, fazer os ajustes de "ponto<br>baixo" (trim-pot "B") e "ponto alto" (trim-<br>pot "A"), mais de uma vez, tentando, ao mes-<br>mo tempo, fazer "coincidir" o terceir de Temperatura, em cada uma das sequências..

A precisão básica do TEDIG, por sí, si-<br>tua-se em torno de 1<sup>o</sup>C (portanto, melhor do que 1% dentro da faixa operacional do circui-<br>to...). A resolução (menor "intervalo" de Temperatura "indicável"...) é também de "um grau"... Tais parâmetros, mesmo em apli-<br>cações profissionais, são mais do que suficientes para muitas aplicações, principalmente<br>considerando a boa estabilidade do circuito do TEDIG...

 $.........$ 

- FIG. 8 - SUGESTÃO PARA CAIXA. Em muitas aplicações, o módulo do TEDIG<br>nem sequer precisará de uma caixa "só pra ele", já que poderá ser instalado em painéis de instrumentos ou maquinários aos quais vá ser acoplado... É certo que a placa não é das mais pequenas, porém a condição de já conter todo o circuito, incluindo o display de três dígitos, facilita muito a acomodação do conjunto, na maioria das aplicações... É possível, contudo, montar e acondicionar o circuito como um módulo totalmente independente... Nesse caso, sugerimos algo como o mostrado na figura, como um container padronizado abrigando a placa, transformador, etc., contendo, no seu painel principal, uma nela" de dimensões suficientes para a fácil visualização dos três dígitos do display (uma 'máscara" de acrílico vermelho, transparente, facilitará a visualização, e dará um "ar" mais profissional ao arranjo...). Não esquecer que o cabinho paralelo que conduz ao sensor. pode ter qualquer comprimento que se mostre necessário para a aplicação... Nos nossos testes, uma distância de 10 metros nessa cabagem não inseriu interferências consideráveis, nem instabilidades notáveis na indicação numérica... Nada impede que o Leitor tente (se isso for necessário...) maiores distâncias, inclusive com a utilização "preventiva" de cabo blindado, estéreo, com os dois "vivos" usados para as conexões ativas<br>do sensor, e a "malha" de "terra" devida-<br>mente acoplada ao "zero central" da alimentação split do circuito (correspondente, eletricamente, ao pino 21 do 7107, ou ao terminal "T" do 7805...). Em qualquer caso, contudo, unicamente dependendo de uma cuidadosa calibração, a precisão, confiabilidade e estabilidade do circuito, serão fatores nítidos de boas e sólidas aplicações...!

# **MONTAGEM**

### **CAMPAINHA LUMINOSA P/ TELEFONE**

UM "CIRCUITICO", SIMPLES, BARATO, DE MONTAGEM E INSTA-LAÇÃO SUPER-FÁCEIS, E QUE APRESENTA GRANDE UTILIDADE APLICATIVA, JÁ QUE É BASTANTE REQUERIDO EM OFICINAS E AMBIENTES INDUSTRIAIS DIVERSOS, LOCAIS ONDE O SINAL SO-NORO NORMAL DE UM TELEFONE "CHAMANDO" É DE DIFÍCIL (OU IMPOSSIVEL...) AUDIÇÃO, DEVENDO SER SUBSTITUÍDO POR OU-TRO TIPO DE "AVISO" (LUMINOSO, NO CASO...)I PODE TRABALHAR SOB ALIMENTAÇÃO DE REDE C.A. DE 110 OU 200V, ACIONANDO LÁMPADAS DE ATÉ (RESPECTIVAMENTE...) 100 OU 220W (TAIS "WATTAGENS" PODERÃO FACILMENTE SER ATÉ QUADRUPLICA-DAS PELA MERA ANEXAÇÃO DE UM DISSIPADOR NO TRIAC QUE FAZ O CHAVEAMENTO DE POTÉNCIA DO CIRCUITO...) E É FACIL-**MENTE CONETADO À LINHA TELEFÒNICA "RESPEITANDO" TODOS** OS REQUISITOS TÉCNICOS DE PERFEITA ISOLAÇÃO E PROTECÃO (ABSOLUTAMENTE NÃO INTERFERINDO COM O FUNCIONAMENTO DO APARELHO TELEFÓNICO, NEM - OBVIAMENTE - COM A LI-NHA...). UMA MINI-MONTAGEM QUE O LEITOR/HOBBYSTA "ESPER-TO" PODE ATÉ CONSTRUIR DE FORMA "CAPRICHADA" E PROFIS-SIONAL, PARA REVENDA A TERCEIROS...!

### UMA SINETA... LUMINOSA. **E A SUA UTILIDADE!**

O sinal convencional de aviso de um telefone, na forma daquela conhecidíssima "sineta" (modernamente um som digital, "ondulante", ao qual também já estamos mais do que acostumados...) é certamente - adequado para nítida percepção por parte dos usuários e circuns $tantes$ , desde que  $o(s)$  ambiente $(s)$  apresente(m) um nível médio de ruídos relativamente baixo, dentro da "normalidade"... Entretanto, existem ambientes (principalmente profissionais...) onde o

nível de ruído excede, de muito, a média mencionada, tanto que - por razões até legais de cumprimento a posturas trabalhistas de salubridade - os que nele trabalham devem usar tampões de ouvido apropriados, essas coisas... Tipicamente tal situação se encontra em grandes oficinas mecânicas, ferramentarias, indústrias metalúrgicas pesadas e outras... Em tais lugares, um telefone "tocando" e uma formiga andando causam a mesma "impressão sonora", ou seja: nenhumaf

Certamente que a maioria dos telefones instalados junto a tais lugares, situam-se nos escritórios ou em "nichos"

administrativos ou de chefia, nos quais algumas vedações ao ruído normalmente existem... Entretanto, não é incomum que também nos salões de alto ruído existam terminais telefônicos (até por uma questão de atendimento emergencial...). Além disso, a pessoa que normalmente fica no "nicho" razoavelmente protegido do barulho, às vezes tem que sair dali - por vários motivos - e dirigir-se ao salão de produção, oficina, etc., submetendo-se ao mesmo forte ruído ambiental já mencionado,.. Se o telefone "chamar", em tais momentos ou em tais circunstâncias, simplesmente é impossível notar...!

Uma lâmpada vermelha, forte, estrategicamente posicionada, acendendo em "simultaneidade" com a campainha normal do telefone, constitui - nesses casos - um eficiente aviso "visual", uma autêntica "sineta luminosa", esta sim, capaz de ser percebida com toda clareza, independente da "zoeira" reinante no  $local...!$ 

O "nó" da questão, contudo, é como ligar uma lâmpada forte, comum, normalmente alimentada pela C.A. local, à linha telefônica, sem "bagunçar" parâmetros elétricos da dita linha, sem causar danos de nenhum tipo ao próprio aparelho, e - principalmente - sem infringir regulamentos rigorosos das Cias. Telefônicas (que, com todas as razões, exigem absoluto isolamento entre as redes de C.A. e suas linhas de transmissão telefônicas, relativamente "delicadas" quanto a "picos" de Tensão, Corrente ou dissipação incompatíveis com seu funcionamento...).

Pois bem... O circuitinho do CALUF (Não tem nadinha a ver com o "cara" af. "babando" de vontade de ser Presidente da República... Trata-se apenas da abreviação "livre" dos termos que formam o nome CAMPAINHA LUMINOSA P/TELEFONE...), apesar da sua extrema simplicidade, grande facilidade de

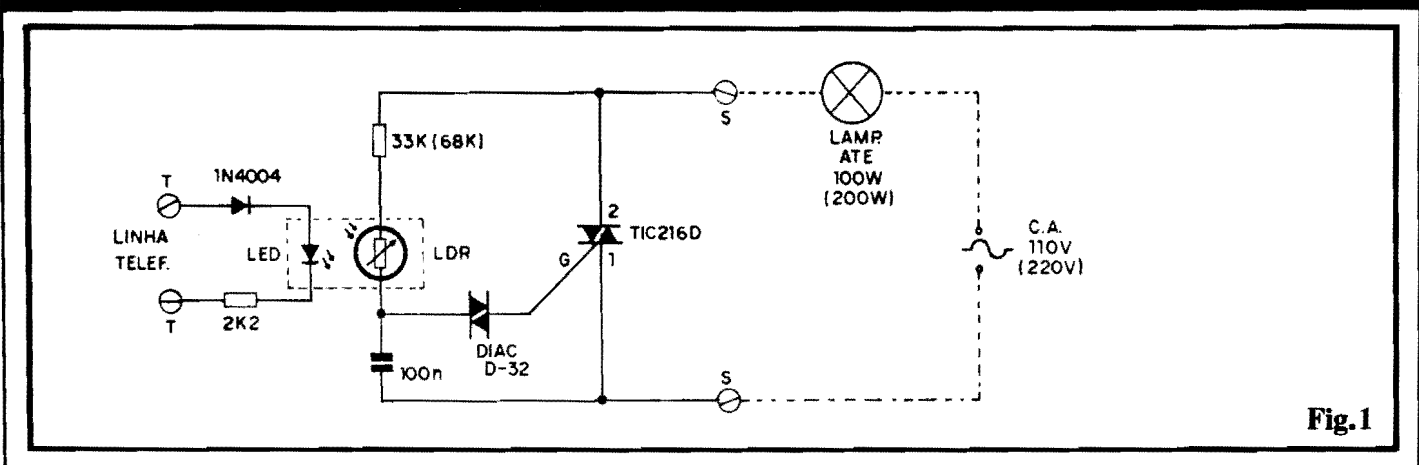

montagem e instalação (sem falar no custo também muito "em conta"...) é capaz de realizar tal "casamento", sem o menor problema técnico, respeitando as menor problema tecnico, respeitando as<br>proibições e regulamentos que regem a<br>utilização das linhas e aparelhos telefô-<br>picos usando de um "truque" opto-elenicos. usando de wn "truque" opto-eletrOnicos simples, porem efetivo, a partir do qual wn conponente intemo de Potência (TRIAC) aciona uma lâmpada incandescente comwn. de boa "wattagem", em "conssonância" com a sineta normal do telefone, determinando o inconfundfvel aviso "visual" da chamada!

Â.

Completa isolação, portanto, entre a C.A. e a linha telefônica, boa Potência de acionamento para a(s) lâmpada(s) de aviso (100 ou 200W, **srm** dissipador no TRIAC do circuito, mas até 400 ou 800W, se **for usado** o dissipador...), absoluta facilidade e simplicidade na instalação, tudo isso aliado a um custo (como já foi mencionado ... ) bastante baixo... Enfim: uma montagem para "usufruto" direto (supondo que o Leitor/Hobbysta trabalhe em ambiente de alto nivel de rufdo, conforme já exemplificado...) ou mesmo com born "potencial" para revenda e instalação para terceiros, o que poderá até render uns "agradáveis trocados" para o bolso (provavelmente fumdo, feito o da grande maioria dos brasileiros, que não fazem parte de nenhuma "Comissão de Orçamento" do Congresso, essas coisinhas...) do dito cujo...!

Vale montar, vale experimentar...!

••••• - **PIG. 1** - **DIAGRAMA ESQUEMA-**TICO DO CIRCUITO - Nada poderia ser mais simples ... Em essência, todo o arranjo não passa de uma chave opto-eletrônica de Potência que, promovendo uma absoluta isolação entre a 1inha telefOnica (e usando um "pouquinho" da energia desta, presente nos momentos em que soa o sinal de chamada...) e a rede local de C.A., permite acionar um dispositivo de alta energia, tipicamente uma lâmpada conven**ciooal, de** filamento, tendo como "gatilho" o sinal elétrico normalmente destinado ao acionamento da "sineta" ou "campainha" normal do telefone... 0 **link** entre esses dois circuitos, eletricamente separados, 6 feito pelo feixe de luz emitido pelo LED em direção ao LDR... Normalmente, em repouso, a linha telefônica apresenta uma diferenga de potencial (fensio) fixa, relativamente baixa e de polaridade definida  $(C.C.,$  portanto...). O conjunto formado pelo dito LED, mais o diodo de proteção 1N4004 e o resistor/limitador de 2K2 deve ser ligado **A**  linha telefônica em "oposição" de polaridade, de modo que as junções semicondutoras (LED e diodo...) não **pennitam** a passagem de Corrente, em tal condição de repouso ... Entretanto, para fazer soar a campainha ou sineta do telefone, pela mesma 1inha 6 enviado um sinal de energia relativamente alta, na fonna de **Correole Alb:mada**  ( cuja polaridade, portanto, se inverte ciclicamente durante a manifes tação...). Disso nos aproveitamos para, após a retificação efetuada pelo mesmo diodo que, em condições normais, "bloqueia" a **C.C.,** fazer acender o LED (a Frequencia da **c.A.** desse sinal de chamada costuma ficar na casa dos 20 Hz...), e sob um regime de Corrente bastante moderado, já que a presen-~ no "caminho", do resistor de 2K2 evita excessos que possam danificar o LED, ou (o que é terminantemente proibido...) "carregar" a linha telefônica, derrubando demasiadamente sua impedância natural, e interferindo com o bom funcionamento do sistema... Notem que o conjunto LED/diodo/resistor encontra-se, na prática, "paralelado" com o próprio aparelho telefônico, porém de forma que não coloca obstáculos ao seu funcionamento normal... Assim, enquanto a campainha soa, o LED da **CALUF** emite "trens" de pulsos luminosos fortes... Estando oticamente acoplado A face sensfvel de um LOR (Resistor Dependente de Luz), e mantendo-se a "dupla" LED/LDR num compartimento "indevassável" à luminosidade ambiente, em condições normais, de "espera", o dito LDR mantem alto valor ohmico entre seus terminais... Já durante o "toque" da campainha, a iluminação do LED ocasiona wna forte **queda** na Resistência do dito LDR... Agora, observem o módulo de Potência do cir-<br>cuito, centrado num TRIAC centrado (TIC216D). Tal bloco está ligado à C.A. local, com a lâmpada a ser controlada intercalada, de modo que (nma<br>configuração bastante "tradicioconfiguração na1:!.)o citado TRAIC trabalha como simples interruptor, autorizando ou não a passagem da energia necessária ao acendimento da lâmpada... O LOR, em conjunto com um resistor de 33K (para rede de 110V) ou de 68K (para rede de 220V) forma um dos "ramos" de um simples **divisor de**  Tensão, cujo outro "braço" é formado pelo capacitor de 100n (lembrem-se que, como o conjunto trabalha sob **C.A.,** o citado capacitor age como se fosse um elemento "resistivo", no caso...). Com o LDR sob escuridão, seu alto valor ôhmico determina, na junção com o capacitor, um valor de Tensio muito baixo, insuficiente para veneer a barreira de Potencial oferecida pelo DIAC (que liga ta1 ponto ao terminal de disparo - gate - do TRIAC...), que 6 de pouco mais de 30V ... 0 TRIAC, assim, permanece "cortado", inibindo completamente a passagem de energia à lâmpada... Já com os pulsos luminosos emitidos pelo LED, "sobre" o LOR (durante o "toque" da campainha, como já explicamos...), o valor 6hmico do LDR cai a níveis que permitem o surgimento, na sua junção com o capacitor, de uma "voltagem" nitidamente **superior** A barreira do DIAC... Nessa condição, suficiente Corrente transita pelo dito DIAC ao terminal de disparo ("G") do TRIAC ... Este, entao, no seu **percurso**  de chaveamento (entre terminais "2" e "1"...) torna-se plenamente condutivo, com o que a lâmpada passa a receber praticamente toda a energia oferecida

pela **rede c.A.,** acendendo em si multaneidade com a "sineta" do telefone (daf o nome meio "esquisito", mas perfeitamente justificavel,<br>de "Campainha Luminosa"...). Observem que a relativa brevidade dos "toques" (e, consequentemente, dos acendimentos da lâmpada...) permite que - sem nenhum problema de dissipação ou sobrecarga - cargas de ate IO0W em II 0V, ou ate 200W em 220V, sejam confortavelmente acionadas pelo\_ TRIAC, sem o auxflio de radiadores de calor, essas coisas... Entretanto, quem quiser (ou precisar...) acionar a lâmpada (ou conjunto de Himpadas, obviarnente "paraleladas" entre sf...) de até 400W em 110V, ou até 800W em 220V, poder& faze-lo "sem sustos", a paritr da mera anexação de dissipador de calor (nem precisa ser muito grande...) à lapela metálica do TRIAC... Quanto ao LDR, nos testes de Laboratório, diversos modelos, códigos e tamanhos funcionaram perfeitamente no circuito ... Entretanto, se for notada falta de sensibilidade no conjunto "opto-isolador", isso podera ser - certamente - corrigido pela simples alteração experimental do valor do resistor anexo (em série...) ao dito cujo. Na faixa que vai de 10K até 100K, valores diversos podem ser ex perimentados, ate obter-se a desejada sensibilidade ... Em casos extremos, também o valor original do capacitor poderá (ou deverá...) ser experimentalmente alterado (dentro da gama que vai de 47n até 220n...), na busca de um equillbrio adequado no divi**sor** de Tensao, e que proporcione a requerida sensibilidade ao conjunto...

- ••••• FIG. 2 **LAY** our **DO** CIRCUITO IM-PRESSO ESPECÍFICO - Apesar da presença do "acoplador 6tico" sobre a própria placa, "improvisado" a partir do LED e do LI <sup>I</sup>R, e até da sua eventual blindagem opaca, gracás à pequena quantidade de componentes e ao arranjo geral super-simples do circuito, a placa específica de Circuito Impresso resul-<br>tou pequena e de confecção bastante fácil... tou pequena e de confecção bastante fácil.**..**<br>A figura mostra o padrão cobreado (em **preto,** já que as áreas livres de cobre são mostradas em **branco...**) em tamanho natural (escala 1:1), tornando elementar a "carbonagem"<br>direta sobre um fenolite virgem nas dimens6es indicadas na **LISTA** DE **PE<;AS.**  Embora o padrão seja descomplicado, como partes do circuito operarão sob níveis de Tensão, Corrente e Potência nada desprezíveis (o setor de C.A., centrado no TRIAC...), ~ sempre born tcmar certos cuidados nas verificações finais, já que qualquer "curtozi-<br>nho" pode "levantar fumaça" sob tais condições ... De qualquer modo, mesmo um iniciante sem muita pratica (desde que **se** disponha a fazer as "coisas" com capricho e atenção, conferindo cada passo ... ) conseguirá elaborar a plaquinha, sem grandes problemas... Quem for muito "pagão", deve col-<br>sultar previamente as **INSTRUÇÕES** GE-RAIS PARA AS MONTAGENS, lá no começo da Revista, onde são transmitidos dados e informações da mais alta importância para o sucesso desta e de toda e qualquer outra montagem em Circuito Impresso... Enfim: enquanto a plaquinha real não "bater" direitinho com o modelo diagramado na figura, "nem pcnsar" em ir enfiando e soldando os componentes, senão...
- PIG. 3 CHAPEADO DA MONTAGEM O **Lado** dos componentes (face não cobreada...) mostra todas as peças posicionadas, identificadas pelos seus códigos, valores e<br>outros dados "visuais" importantes... Observar, principalmente, os seguintes pontos:

### **LISTA DE PECAS**

- $\bullet$  1 TRIAC tipo TIC216D ou equivalente
- 1 DIAC tipo D-32 ou equivalente
- $\bullet$  1 LDR comum, pequeno (diâmetro m4ximo em torno de 1,0 cm.)
- 1 LED vennelho, redondo, de born rendimento luminoso
- 1 Diodo 1N4004 ou equivalente
- $\bullet$  1 Resistor 2K2 x 1/4W
- $\bullet$  1 Resistor 33K x 1/4W ou 1/2W (para rede de 110V, unicamente\_.)
- $\bullet$  1 Resistor 68K x 1/4W ou 1/2W (para rede de 220V, unicamen $te...$
- 1 Capacitor (poli6ster) I OOn x  $250V$  (p/rede de 110V) ou x 400V (p/rede de 220V)
- 1 Placa de Circuito Impresso, com **lay out** especffico para a montagem  $(4.0 \times 2.7 \text{ cm.})$
- - Fio e solda para as liga¢es

### **OPCIONAIS/DIVERSOS**

- 1 Caixa, pequena. para abrigar a montagem. 0 modelo "CPOll", da "Patola" (9,0 x  $5,5 \times 3,0 \text{ cm}$ , "dá certinho"...)
- Material para vedação ótica do par LED/LDR. Um tubinho ou caixinha de material opaco, sevirá (ver figuras, mais adiante ... ). Se a caixa principal que

abriga o circuito for de material opaoo, e por nenhum furo nela feito possa a luz penetrar, nem haverá necessidade de blindagens óticas especiais no conjun $to$  LED/LDR $...$ 

- 1 Par de conetores (pode ser do tipo "Sindal"...) para os terminais de ligação à linha telefônica...
- 1 Tomada (opcional) comum. de encaixe, para C.A., para a Safda de Potência (à lâmpada e A **c.A-.. )** da CALUF. .. Qualquer outro sistema de conexão pode ser usado, desde que diferente dos bornes ou terminais utilizados para ligação à linha telef8nica, de modo a prevenir enganos ou trocas "fatais" aos componentes (e até à própria linha telefônica...)
- 1 U.mpada ( com respectivo soquete), de "wattagem" dentro dos limites indicados (podem ser várias lâmpadas, em paralelo, "somando" no máximo as Potências indicadas como máximas. •• ) e para Tensio compatfvel com a da rede local (110  $\alpha$ u 220V)
- - Caho paralelo comum. em qualquer comprimento que se mostre necessário para a instalação "remota" da(s) lâmpada(s).

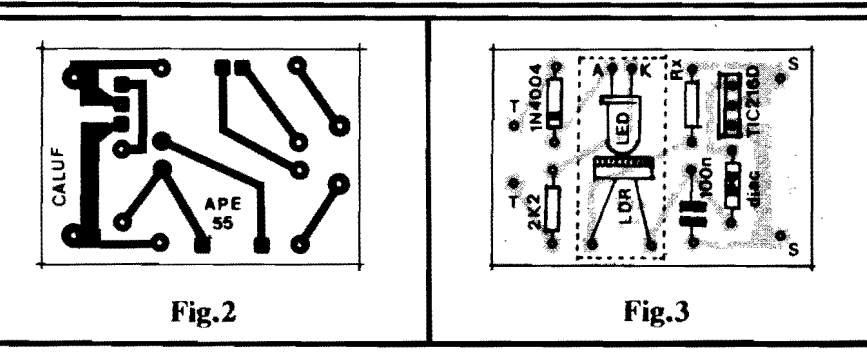

- Posição do diodo 1N4004, com sua extremidade marcada (pela faixa ou anel em cor "diferente"...) "apontando" para a localização do resistor de 2K2...
- Identificação dos terminais ("A" e "K") do LED, em função dos seus pontos de ligação à placa.\_
- Inserção dos terminais do TRIAC, de modo que a lapcla met&lica deste fique voltada para
- a posição ocupada pelo resistor "Rx"...<br>• l'alando em "Rx", lembrar (ver "esquema" e **LISTA DE PEÇAS...**) que seu valor é de-<br>pendente da Tensão da rede C.A. local - 33K para 110V ou 68K para 220V...

Os demais componentes não têm polaridade ou condições "especiais" de posicionamento<sub>m</sub>, Observar, porém, que tanto o LED quanto o LDR devem assumir posições especfficas sobre a placa, com seus terminais dobrados em 90°, de modo que a "cabeça luminosa do primeiro, e a face foto-sensível do segundo, fiquem rigorosamente **"cara-a**cara", juntinhas (detalhes na prdxima figura ... ). No mais E s6 efetuar a "tradicional" (e obrigatória...) conferência ao final, verificando cada posição, código, valor, polaridade, etc., e também analisando a qualidade dos pontos de solda pela outra **face** da placa. .. Sd depois de cumpridos tais "rituais" **(e nlo** tendo sido encontrado nenhum problema, ou - se encontrado - corrigido...) é que as "sobras" das "pernas" e terminais podem ser cortados, pela face cobreada do Impresso...

• FIG. **4** - **DIITAUIHS DA BUNDAOl'!M**  O'flCA **PARA** O LP.J> B **U>R-** - Primci-

### **MONTAGEM 294 - CAMPAINHA LUMINOSA P/TELEFONE 19**

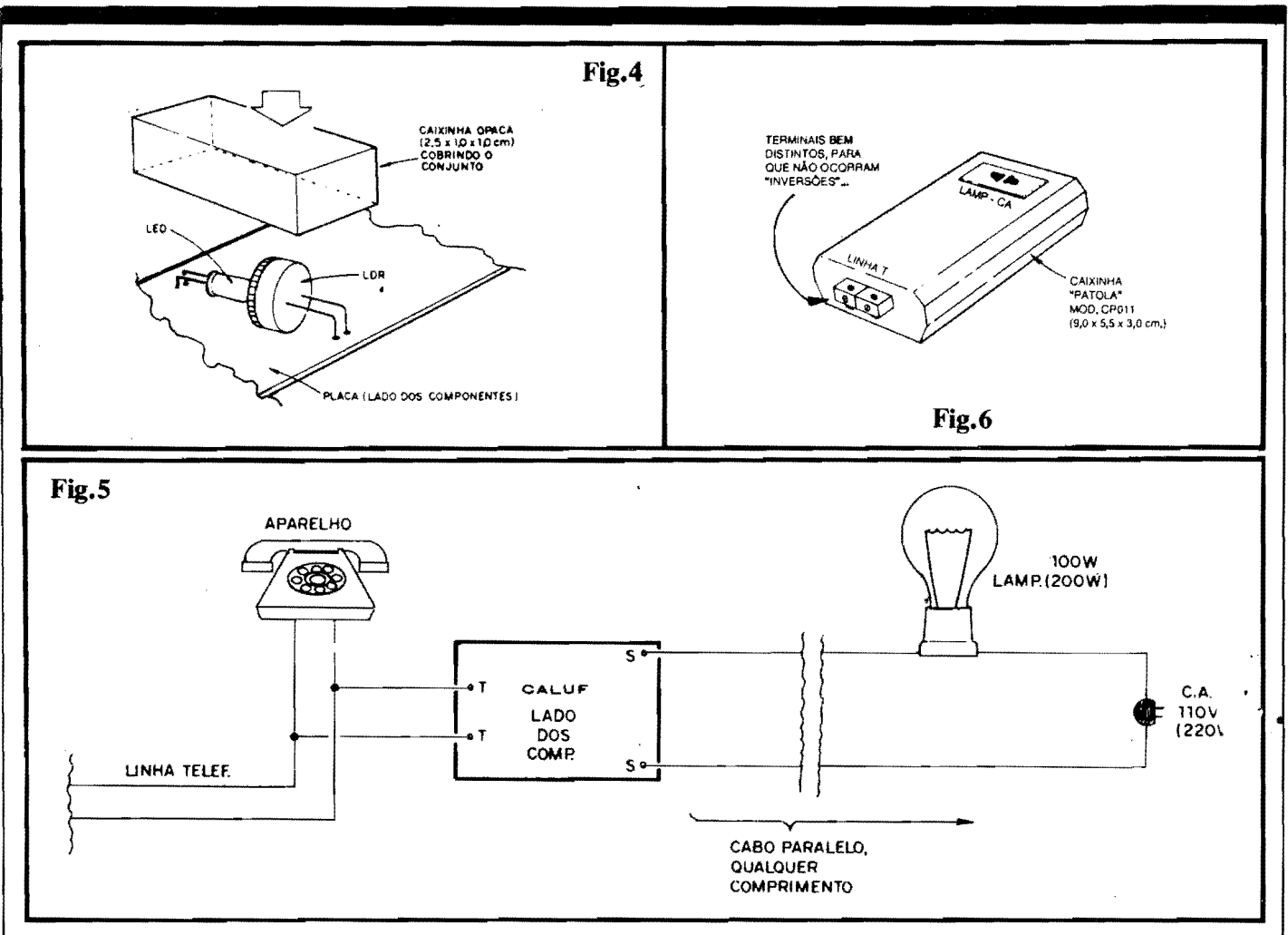

ramente a figura enfatiza o posicionamento relativo dos LED e LOR, com suas superffcies "ativas" faceando uma a outra, bem "encostadinhas" (de modo que a luz emitida pelo LED possa atingir totalmente, e "em cheio", as pistas foto-resistivas do LDR...).<br>Para tanto, conforme já foi dito, basta dobrar os terminais dos dois componentes (após a soldagem básica à placa...) e ângulo reto, calculando a operação de modo que o conjunto resulte exatamente na posição final mostrada na figura... Isso feito (e se a placa **não for**, na acomodação final, instalada numa caixinha opaca à luminosidade ambiente...), uma caixinha de vedação ótica (obviamente opa**ca...**), com medidas aproximadas de  $2,5 \times 1,0$ <br> $\times$  1,0 cm, deve ser usada para "encapsular" o par de componentes, garantindo plena escuridão "lá dentro", quando o LED não estiver<br>aceso... A dita caixinha/blindagem pode até<br>ser feita de papelão grosso e escuro, colando-se o arranjo sobre a placa (e sobre o LED/LOR ... ) de modo a garantir a "coisa" ... Nada diffcil ou exigindo "grandes habilida**des''** .•.

• **FIG. 5** • **CONEXOES EXTERNAS A**  mesmo tempo, no diagrama, temos a "expli-cação visual" das conexões externas à placa ( esta ainda vista pela face não cobreada... ) e -<br>por serem muito diretas e simples - também as próprias ligações de instalação final da CALUF... Os pontos "T-T" serão ligados (eventualmente com a "intermediação" de um par de terminais tipo "Sindal"...) à linha telef6nica, eletricamente em "paralelo" com o próprio aparelho (telefone). Já os pontos "S-S" representam os acessos de Potência da **CALUF** e devem **ser** Jigados a lampada (ou

lampadas ... ) e a **c.A.,** exatamente conforme indica o diagrama (tambem nesse caso, evenuma tomada, podem ser utilizados para facilitar as conexões...). Notem que a distância<br>entre os terminais "S-S" da placa, e a lâmpada/ligação à C**A.** pode - na prática - assu-<br>mir qualquer comprimento que se mostre ne-<br>cessário... 10, 20, 30 metros ou mais, não<br>serão problema, bastando "puxar" um cabo isolado paralelo comum até onde se queira colocar a lampada e ate onde seja possfvel buscar a necessária energia C.A. Conforme já foi dito, mesmo varias Jampadas pode, simultaneamente, ser acionadas pela **CALUF,**  ultrapasse os limites já indicados (e que po-<br>dem ser ampliados, também conforme já explicado, pela simples instalação de dissipador de calor no TRIAC...). Em qualquer caso, contudo, as lampadas devem ser instaladas conforme mostram os diagramas das figuras **1** e **5,** porem "paralelando-se" entre sf as ditas cujas... Pelo "impacto visual" e pelo poder que tem tal cor de "chamar a atenção" recomenda-se a utilização de lâmpada(s) vermelha(s), mas obviamente que não é "proibido" usar lâmpadas de outra cor, a critério do gosto, das necessidades e das conveniências locais...

### •••••

Tem um pequeno detalhe prático quanto à instalação, no que diz respeito às ligações à linha telefônica, que devem obedecer à polaridade de modo que, em "repouso", o LED do nosso "acoplador ótico" não acenda... Como *s6* existem, obviamente, **dualpossibilidades** de combinações para tais ligações, se numa determinada configuração o conjunto não funcionar, basta inverter as conexões à linha, para<br>que tudo se corrija, automaticamente...

Para se fazer um teste rápido e seguro, convEm - por exemplo • pedir a um amigo que faça uma ligação telefônica para o local da instalação, de modo a confirmar o funcionamento do conjunto ... Não esquecer, ainda, que dependendo de parâmetros muito radicalmente<br>"extremos" no LDR utilizado, pode ser necessária a mudança experimental de alguns va-<br>lores de componentes, na busca de adequação da sensibilidade, conforme já explicado...

••••• · **FIG. 6** · **SUGESTAO PARA A CAIXA DA CALUF** - Dependendo da instalação final, talvez nem seja necessária uma caixinha específica para o circuito, porém se o Leitor/Hobbysta pretender um acabamento "e-<br>legante" e conveniente para o circuito, a sugestão mostrada na figura nos parece a mais adequada, constituindo um pequeno m6dulo de aparencia profissional... Nessa configuração "estética" a **CALUF** pode até ser "produzida" para revenda e instalação para terceiros... Observem, porém, as eventuais implica.;oes legais: tal atividade apcnas *6* "liberada" para os que adquirem diretamente o eventual KIT de montagem, ofertado pela Conessionaria Exclusiva. •• **Nlo E paminda,**  sem a específica anuência dos Detentores dos Direitos, a industrialização e comerciálização "livre" do circuito...!

•••••

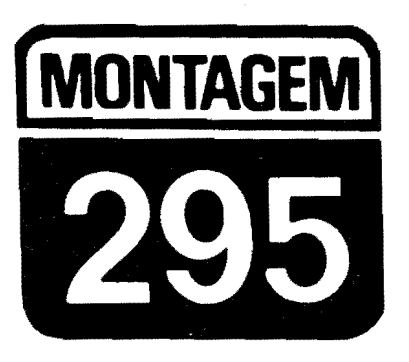

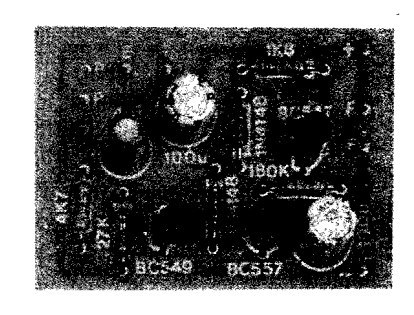

### **AMPLIFINHO**

UM PRÁTICO AMPLIFICADOR DE ÁUDIO, ASSUMIDAMENTE DA CA-TEGORIA MINI (PEQUENO NO TAMANHO, NA QUANTIDADE DE COMPONENTES, NO CUSTO E NA POTÉNCIA...), PORÉM DE EXTRE-MA UTILIDADE EM GRANDE NÚMERO DE APLICAÇÕES, SEJA NA **BANCADA DO HOBBYSTA MAIS AVANÇADO, SEJA COMO ESTÁGIO** FINAL EM CIRCUITOS DE "EFEITOS" PUBLICADOS EM REVIS-TAS/LIVROS OU CRIADOS PELO PRÓPRIO LEITOR, SEJA ACOPLA-DO A QUAISQUER DAS FONTES CONVENCIONAIS DE SINAIS DE ÁUDIO, PARA AUDIÇÃO DIRETA, EM FALANTE OU UM FONE...! SÃO APENAS TRÊS TRANSISTORES SUPER-COMUNS E BARATOS, MAIS UMA DEZENA DE COMPONENTES PASSIVOS TAMBÉM DE BAIXO CUSTO E FÁCIL AQUISIÇÃO, TUDO NUMA PLAQUINHA CUJAS MO-DESTAS DIMENSOES PERMITEM FACIL "EMBUTIMENTO" E ACO-PLAMENTO E EVENTUAIS MÓDULOS OU CIRCUITOS JÁ EXISTEN-TES., BOA SENSIBILIDADE, FIDELIDADE ADEQUADA, POTÊNCIA SUFICIENTE PARA AUDIÇÃO LOCAL OU PESSOAL, BAIXO CONSU-MO (PILHAS, BATERIA OU FONTE, DE 6 OU 9V...), ABSOLUTA SIM-PLICIDADE NA MONTAGEM E NO APROVEITAMENTO FINAL...! UMA **MONTAGEM PARA AGRADAR A NOVATOS E "VETERANOS"...** 

### OS AMPLIFINHOS DE AUDIO, E O SEU "TAMANHO"...

0 Leitor/Hobbysta que acompanha APE já deve ter visto, aqui mesmo nas nossas páginas, pelo menos uma dezena de projetos praticos de boos amplificadores de 4udio, em variada gama de Poténcias, sensibilidades, facilidades de controles, destinações e "intenções" as mais diversas...

Sejam "circuitados" A base de componentes discretos (transfstores...), sejam centrados em Integrados específicos, os Amplificadores de Áudio constituem uma categoria de **projetos ampre**   $s$ olicitados e continuamente bem aproveitados pelos Leitores, por 6bvias razões: é difícil encontrar um Hobbysta que **nunca** tenha montado e utilizado pe-Jo menos **um** circuito de amplificador, em qualquer dos nfveis e possibilidades práticas já descritas...

Para atender aos "fominhas", aos eternos "exagerados" de plantão, nosso Laboratório está desenvolvendo um módulo realmente "bravo", com Potencia final na casa das centenas de watts, porem trata-se de um projeto - inevitavelmente - de alguma complexidade na sua montagem, e de custo na parte mais alta da "rampa" (pelo menos considerando o dispêndio médio de "grana" normalmente requerido pelos projetos mostrados em APE, costumeiramente na faixa "muquirana", como 6 nossa filosofia de trabalho...). Entretanto, jamais nos esquecemos da "outra ponta" das necessidades, vontades e intenções, que requer, para muitas aplicações práticas, pequenos amplificadores (geralmente com **Potência** de no máximo 1 watt...).

Graças aos modernos Integrados específicos (cujo preço ainda está um pouco "salgado", infelizmente...), é possível construir-se pequenos amplificadores a partir de um número incrivelmente baixo de componentes (sempre considerando que embora chamemos os Integrados de "componentes", na verdade eles são completos blocos circuitais, "embutidos" numa única caixinha preta cheia de "pernas"...). Mas não podemos nos esquecer de que, a partir de arranjos circuitais inteligentes e "enxugados", tamb6m com meros transfstores 6 possfvel estruturar-se mini-amplificadores de excelente desempenho, e - principalmente - mantendo num mfnimo absoluto a quantidade de peças...!

0 **AMPLIFINHO,** ora mostrado, 6 uma prova "viva" dessa afirmação... Com Potência máxima em torno de 0,6W, aceitando alimentação entre 6 e 9V, sob uma naturalmente baixa "puxada" de Corrente (o que permite o uso de pilhas, ou mesmo de uma bateriazinha, na sua alimentação - além de fontes, é claro...), usa "uma dúzia" de peças de baixo custo, encontráveis em qualquer "botequim" eletrônico, e pode ser montado numa dimensao final comparavel com o tamanho de wna caixa de **fosf6** ros (e - notem - mesmo sem grandes "apertos" no **lay out** do Circuito Impresso específico, para não complicar a "vida" dos Leitores/Hobbystas iniciantes, que ainda não têm muita prática em montagens extremamente compactadas...).

E capaz de excitar, com volume suficiente para audição local, doméstica, um alto-falante (8 ohms) de qualquer tamanho (apenas a portabilidade ou disponibilidade final de espaço, delimitará as dimensões do dito falante...), sempre lembrando que, independentemente da Potência, quanto maior o alto-falante, mais "densa" fica a "parede de som" gerada, e melhores ficam as respostas dos tons graves (que nonnalmente **se**  perdem, em transdutores tipo **mini...**). Opcionalmente, um par de fones de ouvido (ou "de cabeça", naqueles modelos maiores...), com impedância entre 8 e 16 ohms, tambem podera ser confortavelmente acionado pelo circuito, sern qualquer modificação...

A pesar da incrfvel simplicidade do circuito, a distorção é muito baixa, praticamente imperceptível (nos níveis de Potência manejados...), a fidelidade bastante boa, com uma gama de graves e agudos suficientemente ampla, e a sensibilidade de Entrada e compatfvel com a grande maioria das fontes "convencionais" de sinais de áudio ... Um único controle, por potenci6metro, determina o nfvel ou **volume** do sinal, podendo muito hem "casar" sinais de intensidades em ampla faixa, as necessidades operacionais do circuito...

Por todas essas caracterfsticas, o "ponto forte" do **AMPLIFINHO** e mesmo a sua versatilidade, uma vez que suas aplicações práticas não se restringem às utilizações mais "aparentes", na bancada, em acoplamento a outros projetos, ou mesmo para - pura e simplesmente - "ouvir música"...

 $\hat{E}$  o tipo da montagem "aconselhavel", que, mesmo não estando - no momento - sendo "necessitada" especilicamente pelo Leitor/Hobbysta, **pode** (ou até deve...) ser realizada, sem o menor "sacriffcio" (pouco tempo, pouco dinheiro, nenhuma complicação ... ), e mantida pronta, numa gaveta da bancada, pois mais cedo ou mais tarde mostrará sua validade, sem dúvida...

### •••••

- **AG. 1** - **DIAGRAMA ESQUEMA-TICO DO CIRCUITO** - A estrutura ja **e** bem conhecida dos Hobhystas "veteranos" e, em sua essência, é modemamente muito utilizada em A mplificadores de alta Potência (obviamente corn transfstores "pesados" e mais componentes nas suas redes de polarização, compensação, etc.). Entretanto, mesmo a partir dos modestos representantes da "famflia HC", e possfvel organizar-se um circuito funcional, de 6timo desempenho, (sempre considerando que não queremos "quebrar vidracas" com o som final.....). O primeiro transfstor, um BC549C (alto ganho, baixo rufdo..., realiza a pré-amplificação dos sinais, polarizado basicamente pelo resistor de 27K ao **negati**vo, e recebendo a polarização automática, na forma de realimentação controlada, a partir da pr6pria Sal'da do circuito, via resistor de 180K. Um resistor de 4 K 7 a **base** desse primeiro transfstor, realiza uma limitação prévia mos sinais, cujo percurso é feito através do capacitor de Entrada, de 4u7 (que pennite a livre passagem de ampla pama de Frequências de áudio, mas rão<br>deixa "passar" **CC**, o que "bagunçaria" a cuidadosa polarizac;ao do BC549C...). No dimensionamento inicial dos sinais, um simples potenciômetro de l OK (com ou sem chave - VER TEXTO e FIGURAS...) ajusta o nível, determinando o volume final do som... Todo o "truque" de simplificação do circuito, contudo, reside no arranjo em "totem" do par complementar (um BC547, **NPN,** e um BC557, **PNP ... )** de Safda, com os **emissores,** "emendados", oferecendo um caminho de baixa impedancia para entrega do sinal ja amptificado ao alto-falante, via capacitor de bloqueio de CC(] 00u). As **bases**  de ambos os transfstores desse estagio, sao excitadas conjuntamente pelo **coletor** do componente de pre-amplificação (BC549C), porém contrapondo-se um "diferencial" da Tensao de polarização nos ditos cujos, pela presença dos dois diodos 1N4148 diretamente "enfileirados" (entre a **base** do BC547 e a do BC557...). Esse arranjo ultra-simples, com o auxflio de mais uma polarização/ realimentação "automatica" promovida pelo resistor de JKX (que "traz o **posilivo** atraves da carga representada pela pr6pria impedância/ resistência do alto-falante...), permite que cada um dos dois transfstores complementares amplifique apenas uma **fase** do sinal, dividindo o trabalho, mantendo a dissipação geral muito baixa, e assegurando a melhor relação de Potência/Distorção que se pode obter com tão poucos componen-

tes...! A alimentação geral pode situar-se entre 6 e 9V (a máxima Potência, obtida logicamente sob 9V...), sob um dreno de Corrente muito baixo na ausência de sinal (quiescente) e ainda muito moderado, mesmo em condições de "pico"... Assim, 4 ou 6 pilhas, mesmo pequenas, num suporte, ou ainda uma bateriazinha "tijolinho" de 9V, ou (para aplicações que requeiram funcionamento ininterrupto por perlodos prolongados ... ) uma mini-fonte, tipo "elimi.nador de pilhas" ligada a **CA**  (com 250mA de capacidade de Corrente, dá e sobra...), serão plenamente suficientes para energização do circuito... Um capacitor eletrolftico de 100u desacopla as linhas de alimentação, como é recomendado para circuitos desse tipo... Para plena Salda, o nfvel de sinal na Entrada deve situar-se em 0,5V médios, porém mesmo excitações inferiores a tal parâmetro conseguirão gerar um born rendimento sonoro final, suficiente para as finalidades "normais" do **AMPLIFINHO...** Com ex-<br>cecão de microfones dinâmicos ceção de microfones dinâmicos (magneticosJ, ou capsulas fonocaptoras rmgneticas (ambos for.tes de sinal de baixfssimo nfvel...), a maioria das excitações "normais" de módulos amplificadores deverá dar bons resultados com o circuito... Nfveis presentes na chamada Sal'da "Auxiliar" de **tape decks,** CD **players** portateis, etc., sao ideais para o circuito...

••••• - FIG. 2 - **LAY OIIT DO CIRCUITO IMPRESSO ESPECfFICO** - A plaquinha, além de pequena, é simples en seu arranjo de ilhas e pistas, de modo que mesmo os principiantes não terão grandes dificuldades em realiza-la, hastando um pouco de atenção e "capricho" ... O lay out, em tamanho matural *(escala 1:1)* permite a cópia direta, por carhono, sobre a superffcie co-

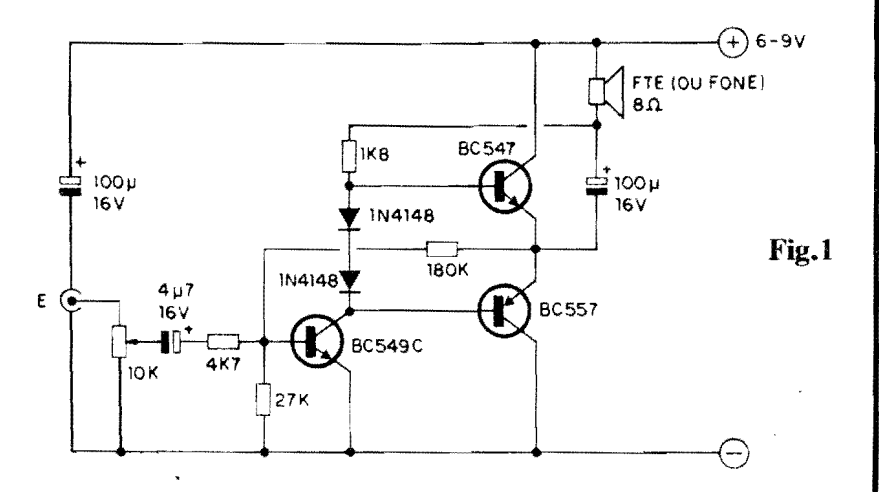

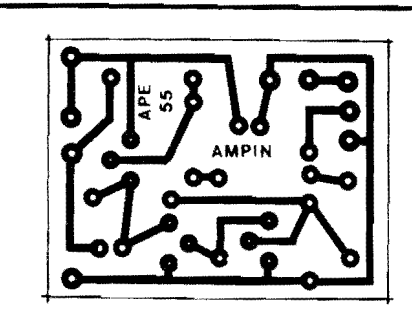

**Fig.2** 

### **LISTA DE PECA\$**

- l Transfstor BC549C
- 1 Transfstor BC547
- $1 Transistor BC557$
- $\bullet$  2 Diodos 1N4148
- $\bullet$  1 Resistor 1K8 x 1/4W  $\bullet$  1 - Resistor 4K7 x 1/4W
- $\bullet$  1 Resistor 27K x 1/4W
- $\bullet$  1 Resistor 180K x 1/4W
- 1 Potenciometro *(* de preferencia mini - VER TEXTO) de 10K
- 1 Capacitor (eletrolftico) 4u7 x 16V
- $\bullet$  2 Capacitores (eletrolfticos) 100 $\mu$ x 16V
- 1 Placa de Circuito Impresso, com lay out específico para a montagerr:  $(4,3 \times 3,2 \text{ cm.})$
- $\bullet$  1 Pedaço (pequeno) de cabo blindado mono
- $\bullet$  1 Pedaço (pequeno) de cabo blindado estéreo
- Fio e solda para as ligações

### **OPCIONAIS/DIVERSOS**

- 1 **Knob** para o potenciometro
- l Suporte para 4 ou 6 pilhas pequenas, ou un "clip" para bateria de 9V, ou ainda urna fonte *(25()* mAJ de 6 ou 9V
- 1 Alto-falante (qualquer tamanho, porem quanto **maior,** melhor o rendimento sonoro e a resposta de graves...) com impedancia de 8 ohms (Opcionalmente, o transdutor de safda poderá ser na forma de fones de ouvido, de  $8a16 ohms...$
- $\bullet$  1 **Jaque** (RCA, J2 ou outros...) para a ccnexao de Entrada de sinal (componente opcional, e dependente do tipc de utilização que se vai dar ao AM-PLIFINHO...).
- **NOTA:** Opcionalmente, o po-<br>tenciômetro utilizado (ver tenciômetro LISTA DE PEÇAS) poderá ser do tipo **com chave,** esta a ser utilizada como interruptor geral da alimentação, conjugado ao controle normal de **volwne.**

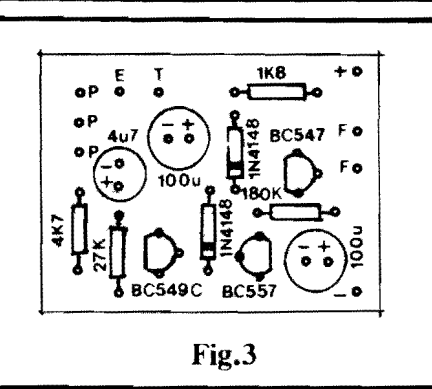

breada de um fenolite virgem nas convenientes dimensões (tão mínimas, que qualquer "retalhinho", sobrando af **pe**la bancada, ou adquirido em Loja a "preçc de banana", servirá...). Noten: que muito facilmente o **lay out** poderia ter sido reduzido à metade das suas dimensões lineares, simplesmente colocando os resistores "em pé" e aproximando mais os componentes uns dos outros... Entretanto, nossos desenhistas optaram por uma configuração "folgada", enfatizando c direcionamento do projeto aos iniciantes, que geralmente encontram algumas dificuldades na fase das soldagens, se a plaqueta for muito "apertada"...M esmo assim, graças ao reduzido número de componentes, as dimensões finais ficaram bastante "econômicas", contribuindo para a eventual portabilidade do circuito, e também para a sua versatilidade aplicativa... Um alerta: os novatos **devem** recorrer as informações contidas no encarte permanente **INSTRUÇÕES** GERAIS PARA AS MONTAGENS (no começo da Revista. .. ), pois la se encontram **fundamentais** conselhos e "dicas" para um perfeito aproveitamento da técnica de montagem em Circuito Impresso...

- **FIG.** 3 **"CHAPEADO"** *D.A.* **MON-T AGEM** - Pelo lado cobreado, com a visão dos componentes, a plaquinha e tao simples quanto pela sua face cobreada... As peças, como é norma em **APE,** estao todas identificadas pelos seus c6digos, valores, polaridades, estilizações diretas que permitem mesmo ao iniciante "tocar o assunto" sem nenhum problema (como sempre, basta um pouco de atenção, e eventuais consultas ao **TABELÃO** APE, nas primeiras paginas da Revista, quando duvidas "cruéis" surgirem...). Os pontos que requerem um pouco mais de cuidado são:
	- Observar c6digos identificat6rios e posições dos lados "chatos" dos três transfstores. Qualquer inversão nesses itens, orstara o funcionamento do circuito...
- Orientação dos dois diodos, demarcada pelas extremidades marcadas por um anel ou faixa em cor contrastante (correspondente ao terminal de **catodo**  - **K).**
- Polaridade dos três capacitores eletrolfticos (nitidamente demarcada nos próprios "corpos" das peças, e levando ainda em conta que o tenninal **posi**tivo costuma corresponder à "perna" mais longa do componente).
- Valores dos quatro resistores, en funcão dos lugares que ocupam na placa...
- Depois de tudo soldado, os pontos relacionados devem ser cuidadosamente conferidos, incluindo nessa verificação a conferência da própria "qualidade" dos pontos de solda, confinnando a ausencia de "curtos", ccrrimentos ou falhas (qualquer desses "galhinhos", se encontrado, deve ser corrigido **antes**  do corte das "sobras" das "pernas" e terminais, pelo lado cobreado da placa...). O Leitor/Hobbysta iniciante notará que algumas ilhas, junto às bordas da placa, estão "vagas"... Tais pontos destinam-se às conexões externas ao Imr resso, a serem: analisadas na próxima figura...
- . **FIG. 4 CONEXOES EXTERNAS A PLACA** - A placa continua "olhada" pelo seu lado não cobreado, o mesmo visto na figura anterior... Só que agora, para "descomplicar o visual", não mais aparecem os componentes diretamente soldados sobre o Impresso... O que importa, nessa fase, são as ligações "da placa para fora", todas muito claramente diagramadas na figura... Aos pontos "+"  $e^{\alpha}$ " deverr. ser ligados os fios da alimentação, sempre recomendardo-se o uso de fio **vermelho** para o **positivo** e fio **preto**  para o **negativo**, conforme é norma... Os terminais do alto-falante vão aos pontos "F-F" da placa, atraves de fios soldados... Os pontos "E-T" referem-se, respectivamente, ao "vivo" e ao "terra" da Entrada de sinal, e devem ser acessados via cabo blindado mono... Observar atentamente a identificação e posição dos respectivos cor.dutores "vivo" (cabinho interno, isolado) e "terra" (malha metalica que envolve o citado cabinho interno, sob a isolação geral, externa...). Outro ponto *importante* é a conexão do poter.ciômetro, que - na figura - é visto pela **frente...** Notar que suas conexões aos pontos "P-P-P" da placa devem ser feitas com o auxílio de cabo blindadc estéreo, por uma razão muito simples: se fosse utilizado cabo mono, seriam precisos dois "pedaços" do dito

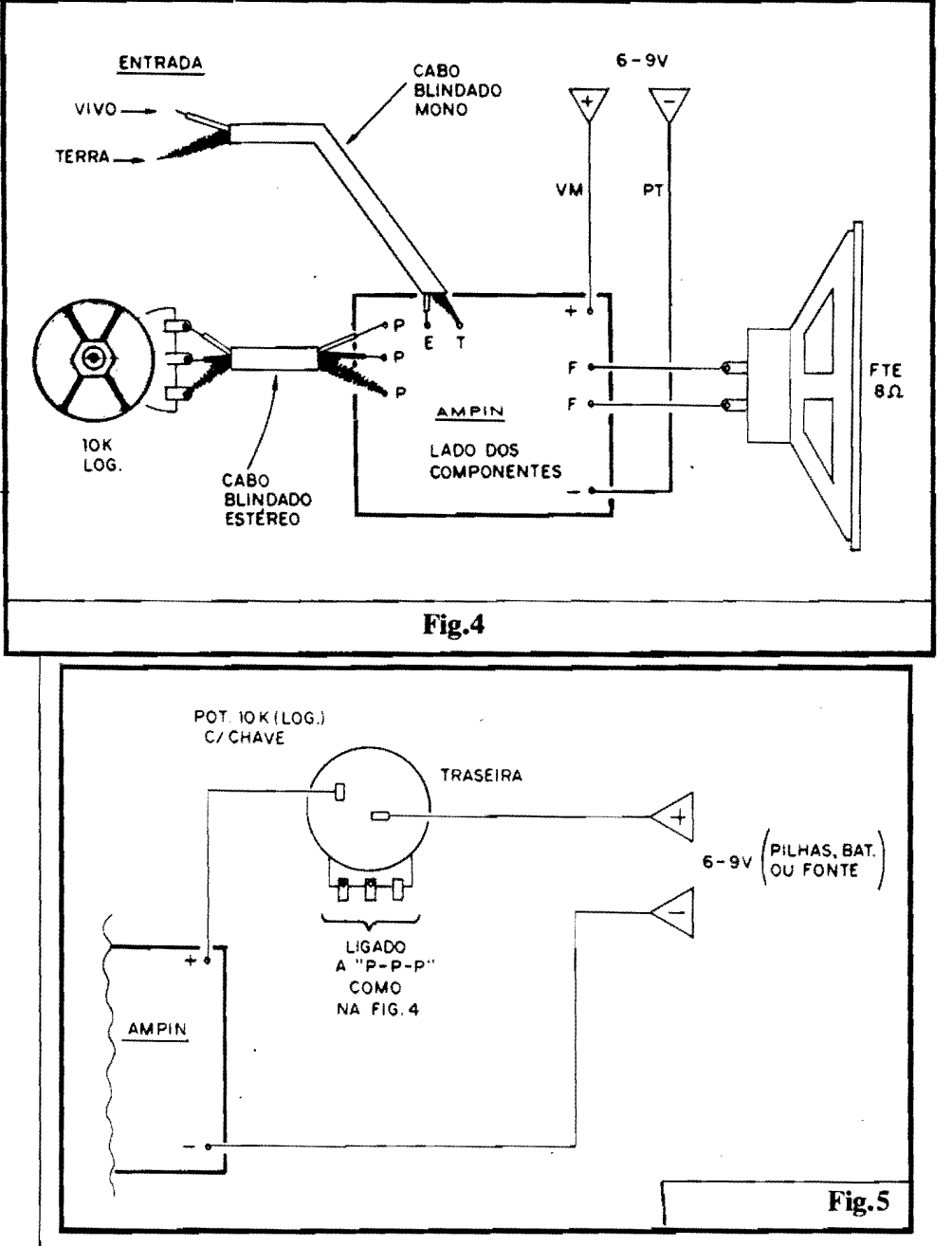

cabo (já que precisamos de três condutores, sendo pelo menos um de "terra", para boa blindagem contra zumbidos e captações...). Observar, então, que o dito cabo estéreo tem dois "vivos" internos claramente destacados na ilustração através de cores branco e preto... Respeitar exatamente as posições onde cada um dos três condutores é ligado, tanto no potenciômetro, quanto na placa (qualquer inversão invalidará o controle de volume, e/ou acarretará zumbidos no som final amplificado pelo circuito...). Lenthrar que os percursos de sinal (representados justamente pela cabagem blindada...) devem, na prática, ser feitos com os menores comprimentos possíveis, também no sentido de prevenir captações espúrias...).

- FIG. 5 - UTILIZAÇÃO DO PO-TENCIÔMETRO, PARA "LIGA-DESLIGA" DA ALIMENTAÇÃO -Normalmente, no ramo positivo da linha de alimentação do circuito, insere-se um interruptor simples, que permita ligar-desligar o circuito quando se deseje... Entretanto, quem quiser simplificar os controles, poderá - simplesmente - usar como controle de volume um potenciômetro do tipo com chave... Fazendo-se as conexões conforme ilustra a figura, o mesmo "botão" usado para ajustar o volume funcionará, nos "primeiros instantes do seu giro", como chave interruptora geral da alimentação, tornando eventualmente mais confortável a utilização do AMPLIFINHO (e até, em certos casos, contribuindo para a miniaturização geral do conjunto, se isto for requiride ou conveniente...). Notar que as conexões aos terminais "normais" do potenciômetro (para os pontos "P-P-P" da placa...) devem continuar "nos conformes" da já comentada figura 4...

FIG. 6 - OUTRAS POSSIBILIDA-DES DE CONEXÃO... - Se, no lugar de alto-falante, o Leitor/Hobbysta preferir a utilização de fones de ouvido (ou "de cabeça"...), nada mais simples: basta conetar os fios vindos dos ditos fones aos pontos originalmente indicados para ligação do alto-falante ("F-F"). Eventualmente, a interveniência de um jaque apropriado ("casando") com o plugue do cabo dos fones, poderá tornar a conexão mais prática elegante... Observem que c AMPLIFINHO é um circuito de amplificação de um canal (mono, portanto...) e assim, se um fone estéreo for utilizado, será necessário "macetear" o dito jaque, colocando em "curto" seus dois terminais "vivos", de modo que o mesmo canal de áudio seja enviado aos dois fones... As ligações do fone são vistas em 6-A... Já em 6-B temos a forma prática de dotar a Entrada de sinal do AMPLIFINHO de um conveniente jaque (no caso, do tipo RCA...), que proporcionará também uma certa facilidade de conexão para cabagens que "tragam" o dito sinal, e sejam originalmente terminadas num plugue compatfvel... Notar que outros tipos de jaques também podem ser usados (J2, por exemplo...), desde que - em qualquer caso - respeitadas as identificações do "vivo" e do "terra" em correspondência aos respectivos condutores do cabo blindado... Lem.trar sempre que esse setor (Entrada) é muito crítico quanto à captação de zumbidos oriundos do "campo" de 60 Hz, e assim qualquer "mancadinha", inversão ou contato indevido, entre cabos, plugues, jaques, ilhas e trilhas da placa e o 'escambau", pode gerar pobleminhas, nesse sentido... Então... caprichem...!

### $\bullet$  c c o o

### **CONSIDERAÇÕES...**

Como usar o AMPLIFINHC, nos parece algo tão óbvio, que não necessita de mais detalhadas explicações... Vamos dar um exemplo: existem vários CD players compactos, alguns até portáteis, quase todos (desse tipo...) aceitando audição apenas por fone, porém dotados de um jaque de saída, rotulado de "auxiliar"... Para promover o dito CE portátil

### 24 MONTAGEM 295 - AMPLIFINHO

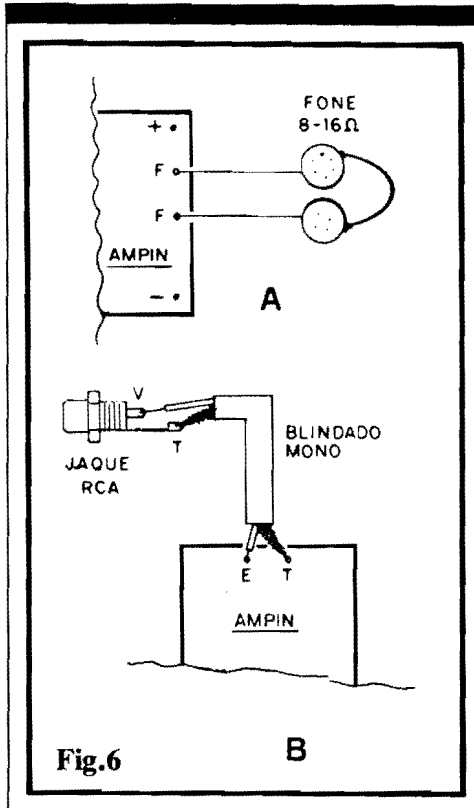

a um autêntico "sistema de som", para uso local e pessoal (dá prá sonorizar uma sala ou quarto, de dimensões normais...), basta construir um par de AM-PLIFINHOS (já que a manifestação será em estéreo, precisando de dois canais...), alimentar o conjunto com uma boa fontezinha (9V x 400 ou 500 mA...) e usá-lo para excitar un par de pequenas e boas caixas acústicas... Pronto! O excelente scm do CD, com qualidade compatível, poderá ser ouvido por todos, e não só pelo "egoísta", com seus fones "de orelha"...!

Mais uma possibilidade, interessante e econômica: utilizar módulos do AM-PLIFINHO juntamente com KITs de sintonizadores de FM (na linha de KITs oferecida pela Concessionária Autorizada, EMARK ELETRÔNICA - ver Anúncio por aí, em outra parte da presente Revista - existem tons representantes desse gênero de circuito...), em instalações localizadas, do tipo aplicada em quartos de hotéis e motéis (uma "boa pedida" para os profissionais de instalacão...).

Quanto à bancada, er tão, nem é preciso muito "papo"... O AMPLIFINHO pode ficar sempre "lá", em "plantão", para utilização em inúmeros testes e verificações de circuitos e conqonentes que envolvam manifestações de áudio... Apenas a imaginação, o bom senso e a criatividade do Leitor/Hobbysta podem limitar as "mil e uma" aplicações práticas desse circuitinho "danado"...!

 $.........$ 

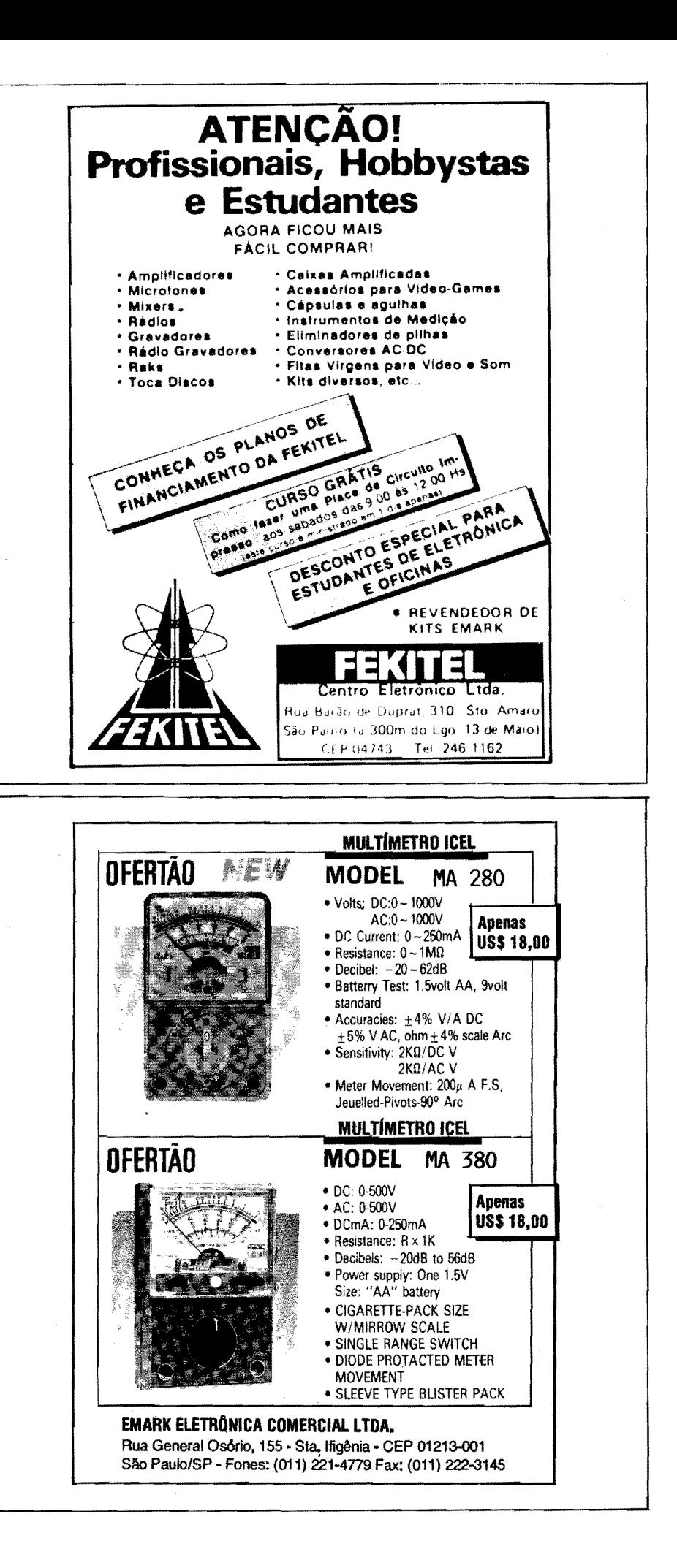

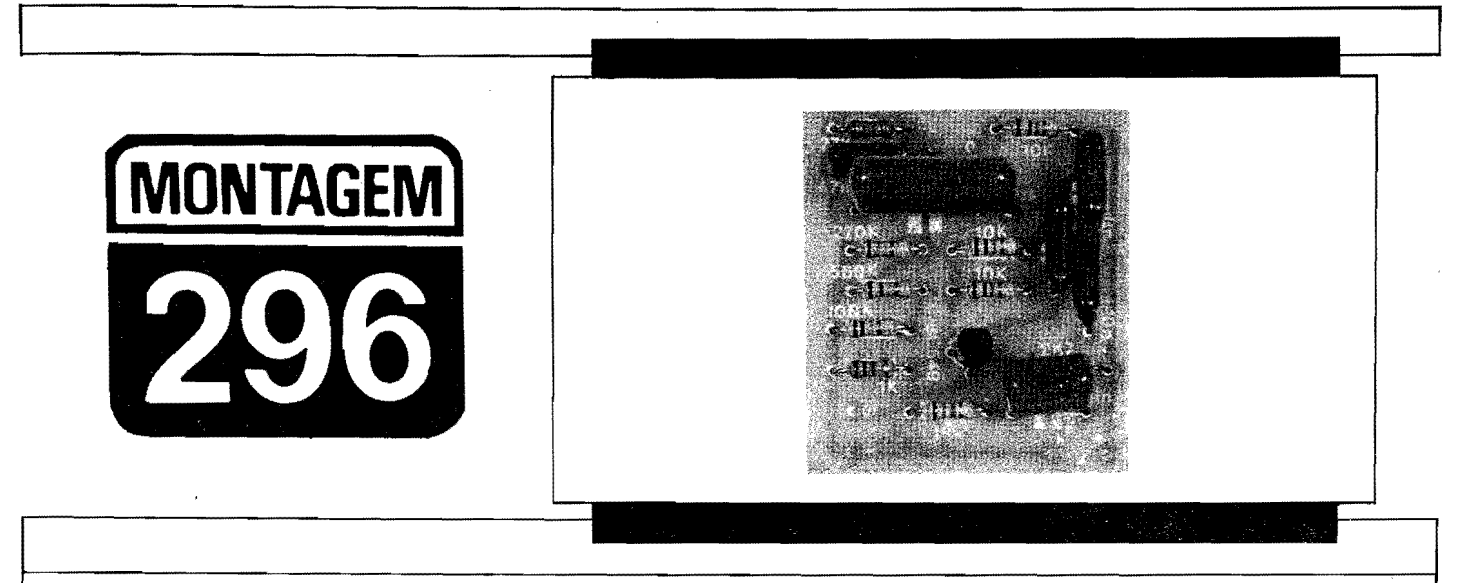

### **MODULO DE PERCUSSAO ELETRONICA (AMPLIAVEL)**

MINI-CIRCUITO CAPAZ DE GERAR, COM BOA FIDELIDADE, SINAL SONORO CORRESPONDENTE A UM INSTRUMENTO DE PER-CUSSÃO (TIPO BONGÔ, TUMBADORA OU BUMBO...), A PARTIR DO ACIONAMENTO DE UMA SIMPLES CHAVE MOMENTÂNEA, NOR-**MALMENTE ABERTA, O SINAL GERADO É APLICÁVEL A QUALQUER** BOM AMPLIFICADOR DE ÁUDIO, DE QUALQUER POTÉNCIA, E PODE CONSTITUIR A ESSÊNCIA DE UM COMPLETO SISTEMA DE PER-**CUSSÃO TOTALMENTE ELETRÔNICO, JÁ QUE, COM A MERA SUBS-**TITUIÇÃO DE ALGUNS CAPACITORES, VÁRIOS MÓDULOS PODEM SER "SOMADOS" DE MODO A FORMAR UMA VERDADEIRA "BATE-RIA", COM DIFERENTES "TONALIDADES" EM CADA SUB-CONJUN-TO. I CADA MODULO PRECISA, PARA SUA ALIMENTACÃO, DE UMA TENSÃO ENTRE 12 E 18 VOLTS, SOB BAIXÍSSIMA CORRENTE... NO PRESENTE ARTIGO, DESCREVEMOS NÃO SÓ A MONTAGEM BÁSI-CA DO(S) MÓDULO(S), COMO TAMBÉM A SUA EVENTUAL AM-PLIAGAO E SUGESTÃO DE FONTE DE ALIMENTAÇÃO PARA CON-JUNTOS MAIS COMPLEXOS (ALEM DE DETALHES PRÁTICOS PARA A CONSTRUCAO DO PROPRIO ELEMENTO "FÍSICO" DE PER-**CUSSÃO, DE MODO A CONSTITUIR UM VERDADEIRO E FUNCIONAL** ISTRUMENTO PARA PERFORMANCES, AO VIVO, OU EM GRA-VAÇÕESE) OS MODULOS APRESENTAM CUSTO UNITÁRIO MUTO BAIXO, GRANDE FACILIDADE NA MONTAGEM, NENHUMA NECES-SIDADE DE AJUSTES E PLENA VERSATILIDADE/FLEXIBILIDADE **PARA INUMERAS ADAPTACOES PRATICAS...** 

### **OS SIMULADORES ELETR0NICOS OE PERCUSSAO.-**

Com toda certeza, os mais antig08 instrumentos "musicais" criad08 pelo Homem, foram os de... percussão! Inspirados, talvez, nos seus pr6prios "rftmos" naturais, ao ouvir, no silêncio das noites pre-hist6ricas, as "batidas" do seu próprio coração, pulsando, pressionado pelo medo e pela tenslo gerados pelo ambiente **ioospi.to e perig080, 08 se-** res humanos desde logo inventaram ou aprenderam uma fonna de "exorcizar" os pr6prios temores, batendo compassadamente um pedaço de pau ou osso de animal sobre om tronco ôco ou uma cabaça, qualquer coisa que ressoasse e expandisse a sonoridade das batidas...

Reunidos em grupos, os "percurssionistas" talvez tenham então originado as primeiras danças, as fundamentais manifestações de "descarga emocional" (que até hoje persistem fortemente, nas cul**turas de todoa 08 pov08 e grupos,** evoluindo para as mais diversas formas e gêneros de... música...). Um outra possibilidade de origem antropol6gica dessa quase "mania"' que o anirnal-homem tem de **bater** ritmicamente, tentando fazer ecoar ao longe a percurssão, talvez resida nas primeiras tentativas de... comunicação à distância! Basta notar como, ainda hoje, diversas culturas indfgenas utilizam tambores, tanto especialmente construídos, quanto improvisados, para mandar mensagens a consideráveis distâncias...

Sejam, contudo, quais forem os motivos primeiros desse tipo de manifestação, o incontestável é que: instrumentos de percurssão são tão antigos quanto "andar pra frente"... Paradoxalmente, dentro da moderna Eletrônica, a simulação prática dos tambores e correlatos surgiu bem depois de outras formas instrumentais... Isso se deve a um fator muito simples: o timbre, o tipo peculiar de sonoridade, o pr6prio"envelope" ou formato de onda desse tipo de manifestação acústica é bastante complexo, diffcil mesmo, de reproduzir eletronicamente!

Um ataque OU incremento **muito** mpido, uma sustentação geralmente breve, seguida de **decaimento** mais prolongado, tudo isso permeado de harmônicos e at6 de eventuais "somas" puras de diversas Frequências fundamentais, às vezes dissonantes, faz do som dos instrumentos de percussao algo apenas "reproduzível" eletronicamente através de circuitos relativamente complexos e crfticos, **mcamo** utilizando-se modernas t6cnicas digitais de "sampleamento", essas coisas...

Existe, porém, um arranjo circuital

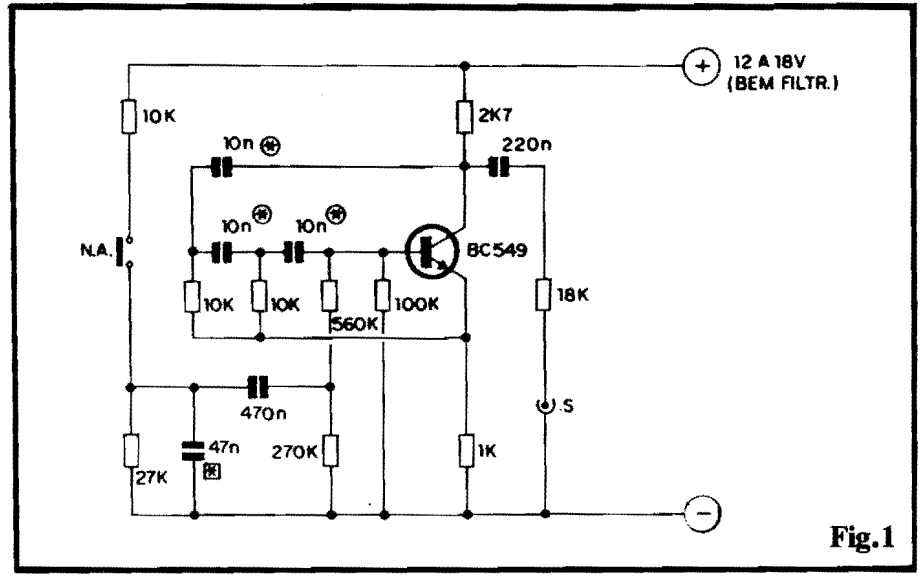

oscilador, bastante "tradicional", e que, convenientemente excitado e polarizado, pode reproduzir com suficiente fidelidade, sinais sonoros eletronicamente gerados e que - depois de amplificados - podem simular perfeitamente as "batidas" sobre o couro (modernamente, "peles" **de nylon. .. )** esticado na "boca" de uma caixa de ressonância (em outras palavras, um tambor, um bongô, um atabaque, wna tumbadora, um bumbo, por a...). Baseado num arranjo desse tipo, rentrado em um dnico transfstor ( com o imprescindfvel auxfiio de alguns capacitores e resistores ... ), o **MODULO** DE PERCUSSÃO ELETRÔNICA (AM-**PLIA VEL)** resultou muito simples, realizável sobre uma plaquetinha de Circuito Impresso de modestas dimensões, requerendo alimentação sob Corrente muito baixa, e ainda assim oferecendo um sinal de safda de born nfvel e qualidade, capaz **de** excitar qualquer born amplificador, dotado de boa resposta de graves...!

0 acionamento ou "disparo" do **MOPELA** é feito pelo momentâneo "fechamento" de um interruptor tipo Normalmente Aberto, cuja, construção física determinará a própria facilidade ou operacionalidade do "instrumento", iá que - com um mínimo de habilidade - $6$  possível organizar as coisas de modo que as "batidas" sejam efetivamente desfechadas com as mãos, ou mesmo com **"baquetas"** convencionais (como usam os percurssionistas...).

A principal característica do módulo, contudo, 6 a relativa facilidade com que, a partir da substituição de apenas alguns capacitores, todo o timbre básico pode ser alterado, de modo que, com a construção de dois, três ou mais **MOPELAS**, toda uma "cozinha" rítmica, totalmente eletrônica, poderá ser facilmente construída (mesmo porque o custo unitário muito baixo, permite tais ampliações

sem "falir" ninguém...), formando um conjunto plenamente utilizável em performances ao vivo, ou em gravações, com desempenho sonoro muito proximo daquele mostrado por "baterias eletrônica" de custo e complexidade **muito**  mais elevados...!

Para o Leitor/Hobbysta "metido a batuqueiro", o **MOPFLA** constituira, com certeza, uma agradável surpresa, mesmo porque diversas "experimentações" são possíveis, na busca de novas e interessantes sonoridades e timbres... Acompanhem com atenção o presente artigo, e decidam se vale ou não a pena montar e experimentar o circuito e suas variações e eventuais ampliações (nós achamos que **vale. .. ).** 

••••• - FIG. 1 - **DIAGRAMA ESQUEMA-TICO DO CIRCUITO** - Um dnico transfstor, conforme j4 foi dito, realiza todo o trabalho fundamental no circuito, cujo arranjo 6 conhecido como "oscilador por desvio de fase". 0 tal "desvio" ou "rotação" de fase, é promovido pela sequ6ncia de resistores de 10K e capacitores de 10n, realimentando a **safda** do bloco a sua **entrada**  (base do BC549...), com o que se consegue uma manifestação senoidal, bastante "rica", diffcil de ser obtida em outras configurações circuitais... A polarização básica do transístor, contudo, não é "livre" ou "permanente" (se assim fosse, terfamos apenas a geração de um tom fixo de áudio, na Frequência determinada pelos mencionados resistores/capacitores...), mas sim aplicada na junção dos resistores de 560K e 270K, na forma de um pulso determinado pelo valor da capacitância de 470n, devidamente "excitada" pelo momentaneo "fechamento" do interruptor N.A., ao **positivo** da alimentação (via resistor de 10K). O conjunto fonnado pelo resistor de 27K e capacitor de 47n, "paralelados", determina uma certa "temporização" inicial, uma certa "suavização" do início do dito pulso, de modo que o ataque não seja por demais brusco... O resistor de 100K (entre a **hue** do traosfstor, e a linha do **negativo** da alimentação...) garante um requerido "equilfbrio" nas Tensões de polarização aplicadas ao BC549, enquanto que os resistores de 2K7 e lK, respectivamente, formam as "cargas" de **ooletor** e **emissor** do transfstor (para que os convenientes nfveis de sinal possam ser recolhidos, e também utilizados na realimentação do circuito ...). Nesse tipo de arranjo, temos o que se convencionou chamar de "oscilador amortecido", resultando em sua safda, a cada pulso promovido pelo momentaneo "fechamento" do interruptor N.A., uma manifestacão senoidal complexa, com ataque, sustentação e decaimento muito proximos daqueles acusticamente verificados num real instrumento de percussão... No coletor do transfstor, recolhemos a dita manifestação, na forma de sinais elétricos aproveitáveis por qualquer born amplificador (de preferência dotado de resposta de **grawes** de boa qualidade...), através do capacitor de 220n em s6rie com o resistor de 18K, que dimensionam os ditos sinais, isolando suficientemente a safda do restante do circuito, e também determinando a propria impedancia final presente no ponto "S"... Uma alimentação entre 12 e 18V (tipicamente 15V ... ), sob alguns irris6rios miliampéres, energiza o circuito (daremos uma sugestiio pratica de **fonte,** ao final...). Notem que a Frequência fundamental da manifestação depende de vários dos resistores e capacitores do circuito, por6m - na pr4tica - alterando-se proporcionalmente os valores dos capacitores originais marcados com asteriscos dentro de pequenos cfrculos (10n-10n-10n),  $\epsilon$  possfvel obter-se timbres bem destacados, de preferência ficando dentro da gama que vai de 4n7 até 22n... Não só o timbre fundamental, mas tamb6m a propria "brusquidao" do ataque da sonoridade pode sofrer fácil modificação...! Para tanto, o capacitor original de 47n (marcado com asterisco dentro de um quadradinho...) pode ter seu valor experimentalmente alterado, numa faixa que vai de 4n7 até 100n (para um ataque extremamente "seco" e brusco, 6 possível até a eliminação, pura e simples, do dito capacitor...). Enfim: são várias as possibilidades de experimentação e modificação... Se considerar-

### **KIT DE SILK SCREEN COM CURSO EM VÍDEO**

A MÁQUINA DE ESTAMPAR E IMPRIMIR<br>NÃO INVISTA MAIS DE 2 SALÁRIOS M. **PARA TER A SUA PEQUENA EMPRESA** 

O kit é uma empresa completa. Você faz estampas em cores em camisetas. imprime adesivos, bola de bexiga, brindes, painéis eletrônicos e circuitos impressos.

O curso em vídeo e apostila mostra tudo sobre silk. Ideal também para lojas (imprime cartão de visita, envelopessacolas).

### Envie este cupon e receba gratis amostras impressas com o kit.

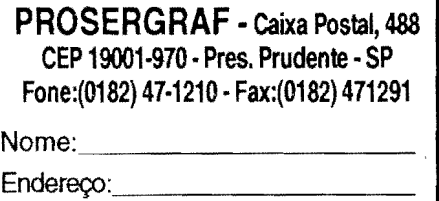

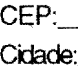

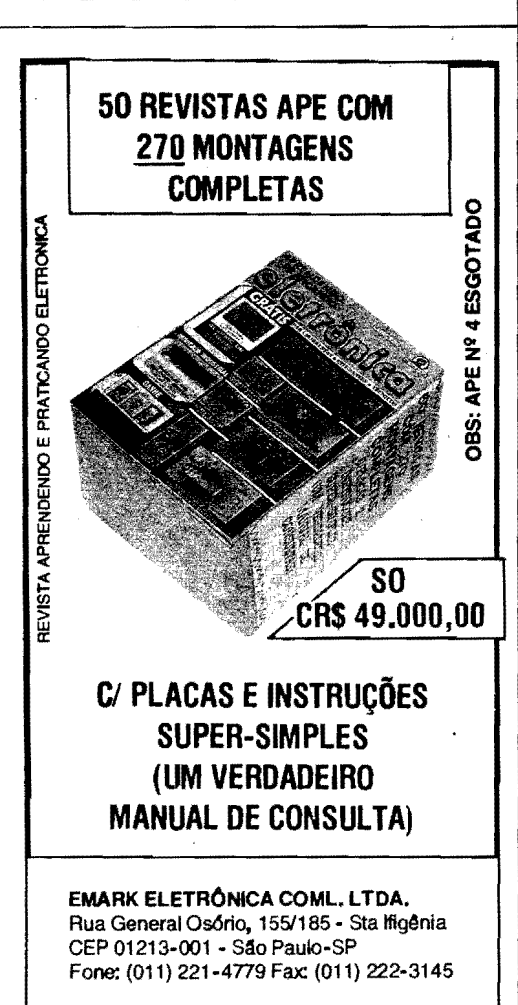

MONTAGEM 296 - MÓDULO DE PERCUSSÃO ELETRÔNICA (AMPLIÁVEL)

mos ainda que vários módulos podem ter suas saídas "misturadas" ou "somadas" (detalhes mais adiante...). nada mais lógico do que imaginar um completo conjunto de sonoridades, à disposição do percussionista, compondo uma verdadeira "cozinha" rítmica, que perfeitamente pode ser usada em performances musicais amadoras ou mesmo profissionais...!

- FIG. 2 LAY OUT DO CIRCUITO IMPRESSO ESPECÍFICO - A plaquinha não tem um padrão muito complexo de ilhas e pistas, mesmo porque a quantidade de componentes é baixa, permitindo razoável "descongestionamento" (e ainda assim mantendo as dimensões finais suficientemente pequenas para que não fique complicada a eventual "multiplicação" dos módulos, conforme já sugerido...). Estando a figura em tamanho natural. torna-se fácil copiar diretamente o padrão, com carbono, sobre a face cobreada de uma plaqueta de fenolite nas convenientes dimensões... Os processos convencionais de traçagem, corrosão, limpesa e furação devem então ser sua sequência, terminando por uma rigorosa conferência, na qual devem ser atentamente buscados lapsos, falhas, "curtos" e todo e qualquer defeitinho, que deve ser corrigido antes de se iniciar a inserção e soldagem dos terminais de componentes... Dois encartes permanentes de APE, as INS-TRUÇÕES GERAIS PARA AS MONTAGENS e o TABELÃO APE (ambos sempre colocados nas primeiras páginas da Revista...) devem ser consultados pelo Leitor/Hobbysta novato, na busca de importantes subsfdios práticos, conselhos, "dicas" e "macetes" relacionados ao bom aproveitamento da técnica de montagem em Circuito Impresso, e também no próprio "reconhecimento" dos componentes, seus valores, terminais, códigos, polaridades, etc. No mais, as ilustrações que acompanham as descrições dos Projetos publicados em APE são sempre muito claras, estilizadas segundo normas que desenvolvemos ao longo dos anos, sempre visando transmitir com grande perfeição a disposição física das montagens e componentes, bem como suas interligações...
- FIG. 3 "CHAPEADO" DA MON-TAGEM - O "outro" lado da placa" (face não cobreada), já com todas as peças posicionadas e identificadas, pelos seus códigos, valores, etc. Obser-

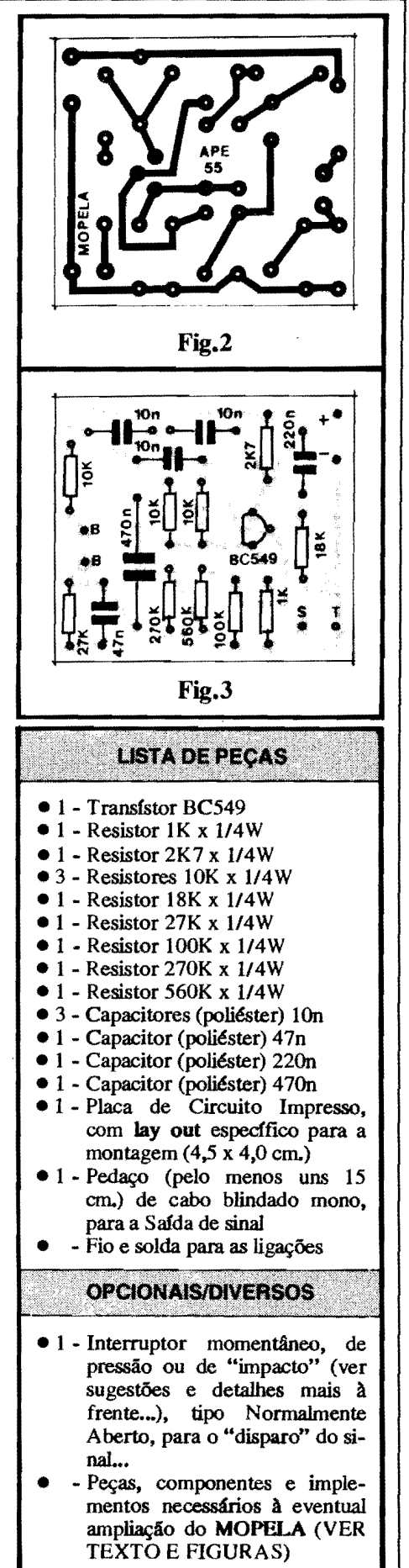

### **MONTAGEM 296 - M6DULO DE PERCUSSAO ELETRQNICA (AMPLIAVEL)**

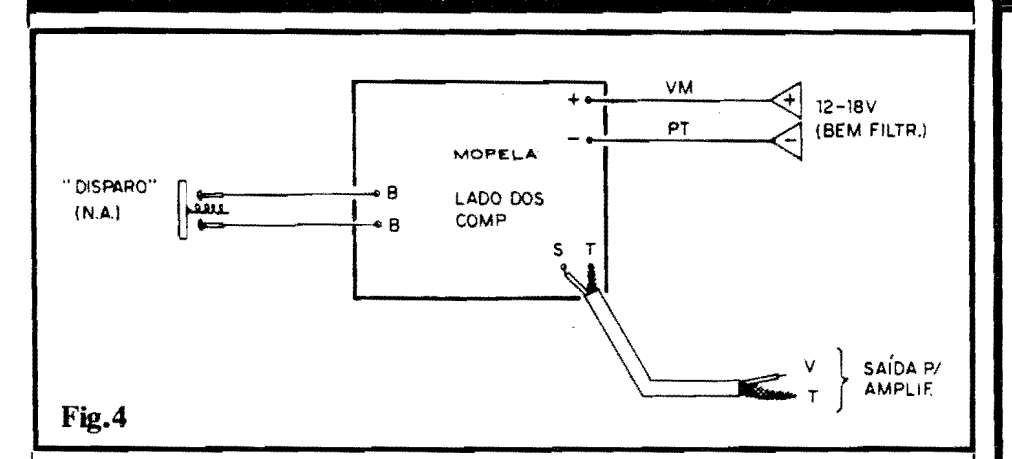

var a colocação do único transfstor, que fica com seu lado "chato" voltado para o centro da placa... Muito cuidado com os valores de resistores e capacitores, em função dos lugares que ocupam (qualquer troca, em circuito desse tipo, podera invalidar completamente o funcionamento do conjunto, ou - na mais "suave" das hip6teses, determinar funcionamento completamente **fon** dos esperados parâmetros...). Depois que todos os componentes estiverem sobre a placa, todos os terminais soldados, as posições, valores, códigos, etc. deverao ser novamente conferidos, com grande atenção,... Em seguida, os pontos de solda, pelo lado cobreado, devem também ser analisados com cuidado (quanto à sua qualidade...), corrigindo-se eventuais defeitos ou probleminhas... Lembrem-se que bons pontos de solda devem ser pequenos (apenas suficientes para "cobrir" a junção soldada...), de superffcie lisa e brilhante, sem corrimentos ou excessos, mas tamb6m sem "faltas" de solda.., Tudo verificado (e eventualmente corrigido...), as sobras de "pernas" e terminais podem ser "amputadas", pelo lado cobreado, usando-se alicate de corte... As ilhas/furos que sao vistos "livres", na figura, destinam-se às ligações externas (poucas...), abordadas visualmente na pr6xima figura.,.

- **FIG. 4** - **CONEXOES EXTERNAS A PLACA** - Embora simples e direta, as ligações externas à placa exigem a mesma dose de atengao e cuidado requerida para a colocação/soldagem dos componentes (figura anterior...). Observar, principalmente, a **pola-**<br>**ridade** da alimentação (aos pontos "+" e  $\cdots$ "...), lembrando sempre que  $\epsilon$  bom codificar os fios com a "velha" norma da cor **ver- mclha** para o **positivo** e **preu.** para o **negativo. •.** 0 cabo de **safda,** tipo blindado/mono, deve ser ligado aos pontos "S-T" com atenção para a identificação dos condutores<br>"vivo" (interno) e "terra" (malha metáli-<br>ca...). Aos pontos "B-B" são ligados os fios que vão aos terminais do interruptor mo-<br>mentâneo, tipo Normalmente Aberto, cuja

construção prática poderá seguir as sugestões dadas mais adiante... De qualquer modo, tratam-se de ligações não polarizadas, e sem problemas imediatos de captagao de zumbidos, essas coisas, e assim não demandam cuidados muito especiais ... Para quem ainda não percebeu, na figura a plaquinha 6 vista ainda pelo seu lado não cobreado (como na ilustração anterior...), só que com toda ênfase<br>para as conexões "da placa pra fora", desprezando-se visualmente os componentes (mesmo porque j§ foram vistos, na figura  $3...$ .

- **FIG. S** - **0 INTERRUPTOR DE DISPA-RO-** • "Teoricamente", alt um simples interruptor de pressao, tipo **push-button N.A.,**  poderia ser usado no disparo da "batida" eletronicamente gerada pela **MOPELA...** Ene também para não quebrar o costume e o jeito tradicional de se tocar instrumentos "nor-<br>mais" de percussão, convém criar uma superffcie mais ou menos ampla, destinada a receber a "pancada", seja da própria mão, seja de uma banqueta convencional (aquele "pauzinho" de ponta arredondada, que os bateristas e percussionistas usam para "batucar" ... ). Sao muitas as possibilidades praticas de se implementar uma superffcie de percussao, embutindo-lhe o necessario interruptor momentâneo, Normalmente Aberto...<br>Daremos apenas uma sugestão, a partir da qua! o Leitor/Hobbysta podera inspirar-se, e até gerar outras soluções, "parecidas" (ou não...), tão funcionais quanto... A idéia básica é partir de duas "rodelas" (15 a 20 cm. de diâmetro nos parece uma boa medida...), formando uma esp&ie de "sandufche", no qual o drculo inferior seria feito de madeira ou metal (na verdade, qualquer material rígido, bem resistente...), enquanto que o superior seria de material mais fino, ainda firme, porem dotado de uma certa flexibilidade (fibra, plistico semi-rl'gido, etc.). No centro de ambos os drculos (na parte inferior do disco de cima, e na parte superior do disco de bai-

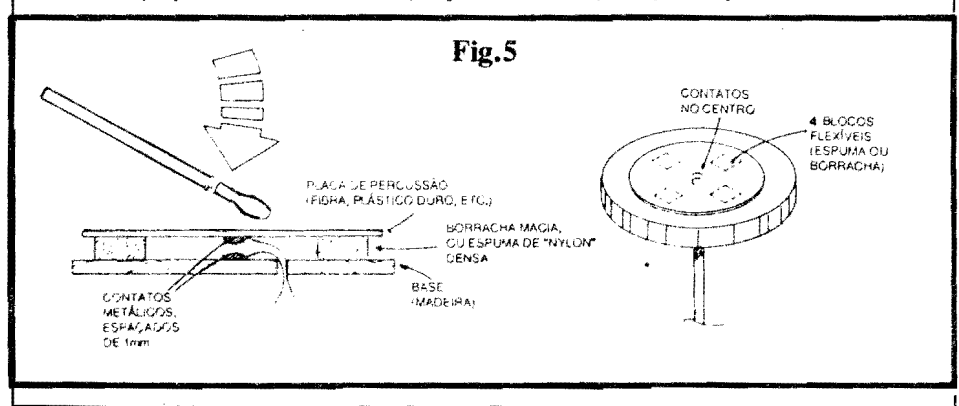

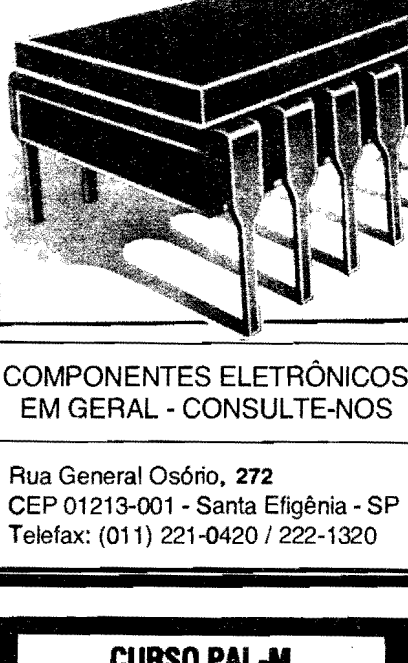

**XEMIRAK** 

**Eletro Eletronica** 

CIRCUITOS INTEGRADOS, TRANSiSTOR, D1ODO, CAPACI-TOR E MOSCA-BRANCA EM Cl.

### **CURSO PAL-M PMTICA DE CONSERTOS**

POR CORRESPONDENCIA OU FREOUENCIA, COM APOSTILAS E FITAS K-7. METODO PROFESSOR EMSUACASA.

### INEDITO NO BRASILIIII

voe~ ACOMPANHA AS LIC6Es COM O GRAVADOR, TUDO COM EXPLICACOES DO PROFESSOR. AULAS PRÁTICAS, VOCÈ APRENDE **A** CONSERTAR MESMO. CONSUL-TAS NA ESCOLA COM OS PROFES-SORES.

- BASICO RADIO SOM
	- TVPB COMPLETO
	- TV EM CORES COMPLETO
	- VIDEO K7 COMPLETO
	- APRENDA MONTANDO "LANCAMENTO"

INFORME-SE: CX.POSTAL 12207 CEP: 02098-970 SANTANA-SP OU TEL. (011) **299-4141** 

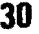

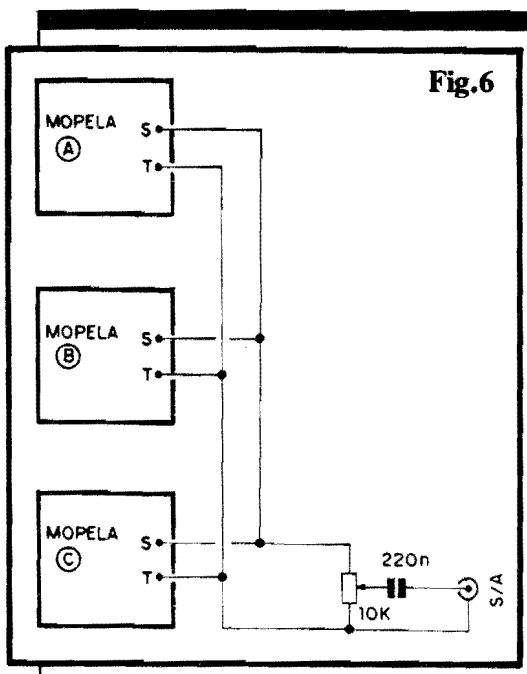

xo-) podem ser fixados contatos med.licos, em fonnato de "meias esferas", confrontando-se diretamente quando os dois drculos forem colocados e alinhados, um sobre o outro... Quatro espaçadores flexfveis, feitos com blocos de espuma de **nylon** densa, ou mesmo borracha macia, devem separar as duas "rodelas", podendo ser fixados com cola pr6pria, de modo que os mencionados contatos metálicos centrais guardem uma mínima distância ou afastamento, um do outro, em "repouso" (1 mm ou até menos...). A<br>cada um desses dois contatos metálicos, um cabinho condutor bem flexfvel, isolado, deve ser soldado ou ligado por qualquer outro método eficaz... Tais fios serão, por sua vez, le-<br>vados aos pontos "B-B" da placa (ver fig. 4 ... ). Com taJ disposii;;lio, uma pancada **"se**ca" com a mão, ou mesmo com uma baqueta,<br>sobre a região central do círculo, causará um breve "fechamento" elétrico dos ditos contatos normalmente abertos, suficiente para o disparo da simulação eletrônica da percussão, pelo circuito da **MOPELA...**! Obviamente que, para se "mostrar" o instrumento (êpa!) num palco, convém dar um certo acabamento ao conjunto, revestindo-se as laterais do conjunto, ou mesmo embutindo o "sandufche" numa depressão circular existente numa espécie de **container** ou base, de dimensões um pouco mais amplas, conforme se vê<br>também na figura... Para que não ressoe o som da batida "ffsica" da baqueta sobre o cfrculo superior, pode-se revestf-lo com uma<br>pelfcula fina e resistente de borracha dura... película fina e resistente de borracha dura...<br>Finalmente, um suporte ou pedestal (do mesmo tipo utilizado pelos músicos nas suas<br>outras "traquitanas"...) tornará fácil colocar-se o conjunto na posição e na altura convenientes para o músico ... Notem que, se vários (dois ou três...) conjuntos forem cons-

truídos, para utilização na forma de uma ver-<br>dadeira "cozinha" ou "bateria" eletrônica, pode ser conveniente estabelecer-se diâmetros um pouco diferentes para cada unidade, ensejando visualmente a própria "tonalidade" do som gerado (cfrculos menores para os tons mais agudos e "secos" ,e **maiola** para os tons mais graves e ressonantes....).

- **FIG. 6** • **"'CASANOO" V ARIOS MQPE.. LAS-** - Conforme j4 sugerimos e "insinuamos" várias vezes ao longo da presente<br>matéria, a idéia natural de "evolução" para o<br>circuito básico do **MOPELA** *é* construir e conjugar vários módulos, gerando diferentes "tooalidades", de modo a compor um conjunto de percussão mais completo e utilizável, em termos musicais... Já foram dados os "caminhos" para a modificação da tonalidade básica da "batida", porém sugerimos o seguinte (revejam a fig, 1 ... ): pelo menos **td!s**  m6dulos, com o dimensionamento de oomponentes/chave assim disposto:

- MOPELA "A"· Os tres capacitores marcados com asteriscos num drculo, no valor de 4n7, e nenhum capacitor no lugar do componente marcado com um asterísco num quadradinho, Tonalidade **aguda.** e "ataque" bastante brusco e "seco"...

- MOPELA "B" **Todos os** componente.s exatamente confonne dimensionados no diagrama esquemático básico (fig. 1). Tonalida-<br>de **média** e "ataque" curto, mas já não tão  $brusco...$
- MOPELA "C" Os tres capacitores marca- dos com aster!scos em cfrculos, com valores de 22n ou mesmo 33n. 0 capacitor marcado com asterisco num quadradinho, com valor de lOOn ou 150n. A tonalidade resulta bem **grave,** e o "ataque" bem mais "suave", ga-<br>rantindo uma ressonância mais profunda...

A conjugação dos três módulos, eletronicamente falando, pode ser feita da forma mostrada no diagrama (fig, 6), "somando-se" to-dos os "vivos" e "terras" (toda a cabagem blindada, notem....) sobre um único potenciômetro de 10K (que ajustará o **volume** geral dos sinais gerados...), de cujo cursor, através<br>de um capacitor de 220n, o sinal final será "puxado", podendo ser então entregue a qualquer Entrada de amplificação de Potência, de prefetencia em mddulo capaz de boa resposta de **graves,** excitando caixas acdsticas tamb6m dotadas de falantes grandes, com boa "curva" e desempenbo nas tonalidades mais baixas. .. Para "experimentar'', em casa, ate a entrada **auxiliar** de um mero "3 em 1" dom€stico, cujo **volume** deve ser convenientemente "levantado", e.\_cujo ajuste de **graves**  deve ser levado ao seu máximo, poderá dar resultados interessantes, nem que seja apenas para "testes" ou "ensaios"...

- **FIG, 7** - **SUGESTAO DE FONTE DE ALIMENTA~O PARA UM OU VARJOS MOPELAS**<sub>ssss</sub> - Conforme foi indicado no início, nos dados técnicos do circuito,

Tensőes CC bem filtradas, entre 12 e 18V sob baixos requisitos de Corrente (não mais do que 4 ou 5 mA por módulo...) são ideais para energização do **MOPELA...** A exigência de boa filtragem é uma norma de segurança elementar para todo e qualquer circuito que trabalhe em 4udio, sob baixos nlveis intrfnsecos de sinal, os quais devam ser • posteriormente - amplificados em Potancia por m6dulos apropriados,,. Notem que uma "fonte natural" de Tensão extremamente "bem filtrada" são... pilhas ou baterias! Entretanto, a faixa de "voltagens" requerida pelo circuito do **MOPELA** está acima dos<br>valores práticos de serem obtidos por conjuntos de pilhas, e também acima da Tensão nominal de bateriazinhas de 9V... Torna-se, então, quase que necessária a elaboração de uma fonte ligada à CA local, ainda mais porque, numa utilização séria, não se poderia<br>correr o "risco" de - por um descuido qualquer • ter-se pilhas esgotadas ou baterias "arriadas", justo no momento de uma **pcrformance...** O diagrama da figura mostra, em<br>"esquema". uma fontezinha de excelente ", uma fontezinha de excelente qualidade, capaz de energizar simultanea-mente alt uns 10 **MOPELAS** (mesmo **mai& •. ),** j4 que apresenta. em sua Sa!da, algumas centenas de miliamp6res, sob 15V (bem "dentro" da faixa recomendada, portanto...), muito bem filtrados e estabilizados... Embora o circuito seja obviamente mais elaborado do que o correspondente a uma fonte convencional, devido aos baixos requisitos de Corrente, o uso de um "trafinho" com **secundário** para 9-0-9V (o terminal central não será usado, de modo a "recolher" 18V, entre os extremos...) para apenas 250mA (ou 300mA...), e de um transfstor regulador de baixa Pote.ncia, da **s6rie** "BC" (um mero BC547 ... ) pennite manter o custo final do arranjo em níveis bastante moderados e aceitáveis... O circuito do regulador/estabilizador, em sf, pela sua organização bastante ortodoxa, não requer grandes explirante ortodoxa, nao requer grandes expli-<br>cações... Também acreditamos que o Lei-<br>tor/Hobbysta mais "caprichoso" não deve encontrar grandes dificuldades em criar um **Jay out** espec!fico de Circuito Impresso para a montagem da fontezinha (embora - pela pequena quantidade de peças - nada impeça que o conjunto seja montado até em "ponte<br>de terminais"...), dando "elegância" e aparência profissional ao conjunto ... Um arranjo tríplice, conforme o sugerido no diagrama da fig. 6, alimentado pela fonte ora proposta, forma um conjunto completo, em sf próprio, no que diz respeito à parte puramente eletrônica da "coisa"... Se os elementos "físicos" de percussão forem elaborados de acordo com o sugerido na fig. *5* (ou qualquer outra solução prática e funcional seme-<br>lhante....), o Leitor/Hobbysta tera, como resultado, uma percussão eletrônica que não "fará feio", frente a dispositivos muito mais caros e sofisticados, em termos de desempe• nho final... Experimentem...!

•••••

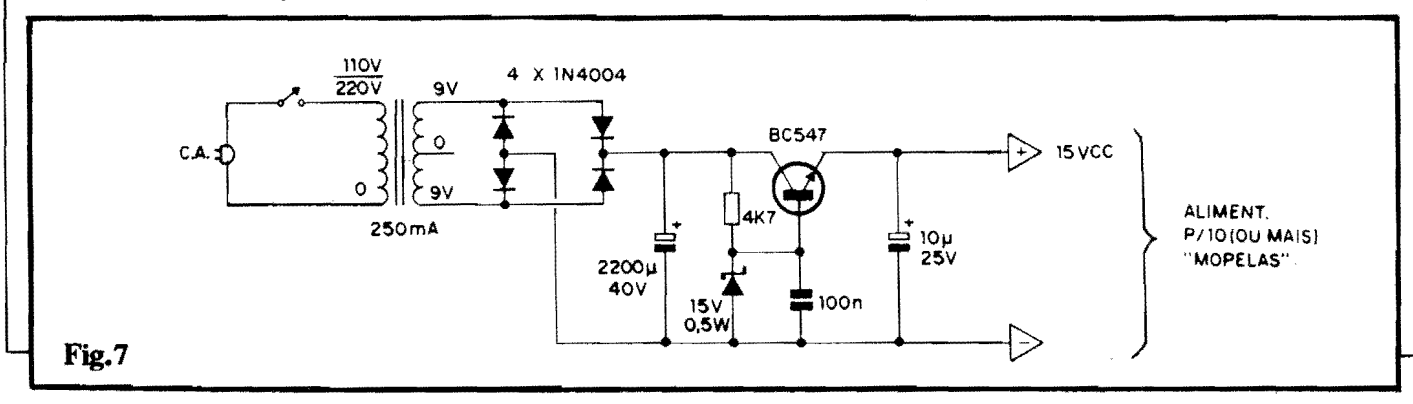

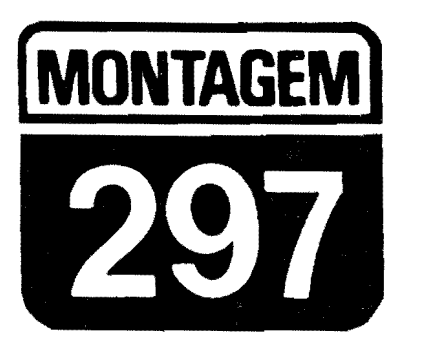

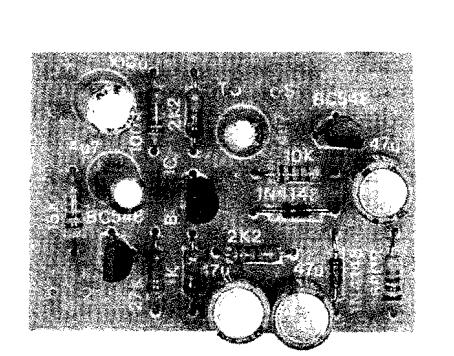

### COMPRESSOR/EXPANSOR **DE SINAIS (MULTI-USO)**

UM COMPRESSORIEXPANSOR DE SINAIS NAO É MAIS DO QUE UM<br>CONTROLE AUTOMATICO DE CANHO OU DE NÍVEL FINAL DE UM<br>SINAIL ATRAVÉS DE UM MODULO DE PRÉAMPLIFICAÇÃO… AS SIJAS III I ISANES LA VINTO MAIS NUMEROSAS E VÁLIDAS DO QUE<br>PODE PARISSER L'ENIMERA VISTA E NO CONTROLE AUTOMATICO<br>DIS L'ON LIVE DE MICROFONE EM SISTEMAS DE AVISO/CHAMADA AGE ALBO PRESERVED DE LA PARTIE DE LA CARDINACIÓN (PACAR) **Rell's SOLUTOR (GONSIDERADA) A COMPLEXIDADE DA Aber Moter (M. Agus Termit), Reickolnei (M. Agus Termit)** IS WAS ARRESTED TO A LIGHT OF THE UNITED STATES OF THE USE OF THE USE OF THE USE OF THE USE OF THE USE OF THE<br>THE STATE OF THE USE OF THE USE OF THE USE OF THE USE OF THE USE OF THE USE OF THE USE OF THE USE OF THE USE O

A AMPLITUDE DOS SINAIS DE **ÁUDIO "NORMAIS", SUA EXPANSÃO/COMPRESSÃO AUTOMÁTICA (C.A.G.) E AS VANTAGENS DE UM NÍVEL CONSTANTE...** 

Quaisquer das fontes "normais" de sinais de áudio, mas especialmente aquelas que traduzem eletricamente a voz humana ou o som de instrumentos musicais, apresentam uma característica bastante notável, qual seja, a de variar, em espectro bastante amplo, a sua amplitude média, ou seja: o próprio nível dos ditos sinais (medido em volts ou em nilivolts...). Além disso, tais variações são - na maioria dos casos - "imprevisíveis", às vezes muito rápidas, praticamente impossíveis de serem "compensadas" manualmente via potenciômetro de volume, por exemplo...

A esse fenômeno, devemos ainda somar uma circunstância correlata: um microfone - por exemplo - colocado no centro de um grupo de pessoas que esteiam falando ou mesmo cantando (para uma gravação ou difusão...) "pega". com diferentes graus de sensibilidade (e, por isso, traduz os sinais eletricamente, sob diferentes níveis médios...) a voz das pessoas que estejam mais perto ou mais longe do dito transdutor... Isso sem contar que, naturalmente, algumas pessoas têm voz "mais forte" do que as outras, enfatizando ainda mais o problema de ampla variação de nível médio dos sinais gerados! Se fosse possível "normalizar" automaticamente os níveis de sinal, mantendo-os tão constantes quanto possível, a qualidade ou inteligibilidade da gravação ou difusão seria grandemente beneficiada... O COEX faz isso!

Outro exemplo: num instrumento musical eletro-eletrônico, principalmente em violões elétricos ou em guitarras elétricas, pelas próprias características 40

dos "captadores" magnéticos normalmente utilizados (seu "diagrama de sensibilidades" ao enorme espectro de Frequências envolvidas...), notas de determinados timbres geram sinais "mais fortes" (com mais milivolts médios...) do que outras... Se os ditos sinais forem amplificades "a seco", ocorrerá grande disparidade de Potência sonora final entre as várias notas de um acorde... Isso "enfeia" a reprodução, tornando-a muito infiel à sonoridade "natural" do instrumento, conforme a ouvimos sem a eletrificação...! Um compressor/expansor automático de sinal, compensaria tais disparidades, acrescentando muito em termos de fidelidade a naturalidade ao som... O COEX faz isso!

Ainda no campo musical, un poderoso "levantamento" automático dos níveis mais fracos de sinal elétrico proveniente do instrumento (ou seja, o segmento "expansão" do trabalho de um compressor/expansor...), se "ajudado" por um posicionamento em graus elevados dos potenciômetros do próprio instrumento, e também do amplificador ao qual o dito cujo esteja acoplado gera um interessante (e muito apreciado pelos músicos...) efeito de "sustentação" das nota, que assim se prolongam automaticamente, em decaimentos muito mais lentos do que os naturais (ideal para os modernos e "incrementados" solos de guitarra, por exemplo...). Corretamente aplicado e utilizado, o COEX também faz isso...!

E o assunto não "morre" af...! Os operadores de estações an adoras de rádio, PX e PY, sabem que, para uma efetiva Potência e alcance dos sinais emitidcs, uma modulação em nível constante, e em porcentagem alta (com respeito à onda portadora...), é fundamental! Assim, um módulo que "equalize" em ponto elevado, os míveis dos sinais captados pelo microfone da estação, mantendo a modulação constante e "forte" (como faz o COFX...) constitui grande auxílio. proporcionando transmissões mais claras e a maiores distâncias...!

Enfim: em qualquer dcs casos/exemplos (e em muitos outros, basicamente semelhantes...), um compressor/expansor é uma verdadeira "mão na roda"<br>(pra usar uma expressão "nova", já que atua como se fosse um sonoplasta "robô", super atento e ágil, corrigindo os níveis e os equalizando, con c se agisse sobre un "potenciômetro virtual", constantemente...

Existem vários bons circuitos de con pressão/expansão automática de nfvel (também chamado de C.A.G., das iniciais de Controle Automático de Ganho...), porém a maioria deles, além de usar peças muito específicas (Integrados

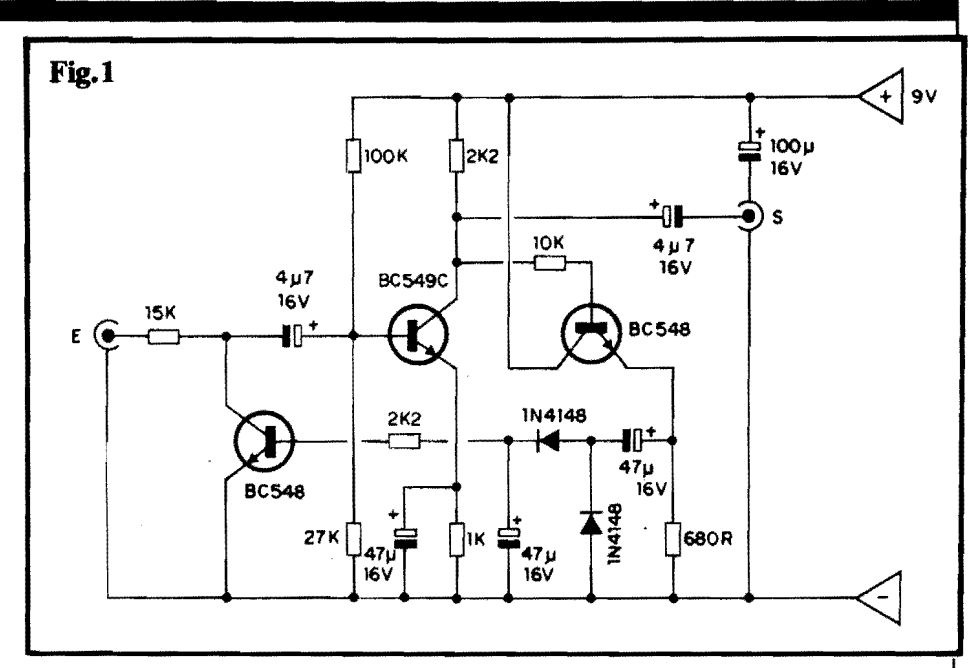

especiais) é de estrutura complexa e de parametragem também específica (ou só servem para microfone, ou só para outros tipos de sinais, por al...). Já e COEX é muito versátil, "aceitando" bem sinais vindos de microfores de diversos tipos, impedâncias e níveis, além de instrumentos musicais, tipo guitarra, e mesmo sinais proveniente de outros módulos circuitais prévios... Essa versatilidade, juntamente com a já "decantada" simplicidade, baixo custo e irrisória demanda energética, é que faz do circuito do COEX un must para todo e qualquer Hobbysta sério, que esteja necessitando de um módulo do gênero...!

### .....

- FIG. 1 - DIAGRAMA ESOUEMÁ-TICO DO CIRCUITO - O arranjo, conforme afirmado no início, é muito simples (e, por isso mesmo, bastante confiável e versátil...): o transístor "do meio" (no diagrama...), um BC549C. de alto ganho e baixo ruído, executa uma função bastante elementar, como pré-amplificador genérico (ainda que de muito boa qualidade...), auxiliado na sua polarização de base pelos resistores de 100K e 27K, e usando como "cargas" de coletor e emissor, respectivamente resistores de 2K2 e 1K (este útlimo desacoplado pelo capacitor de 47u, em paralelo...). Trata-se, portanto, de um pré-amplificador "clássico", de ganho muito bom, excelente fidelidade (ampla faixa de Frequência "passante"...), boa sensibilidade e características de impedância (tanto na Entrada, quanto na Safda...) bastante "universais", adequando o seu acoplamento "entre" os mais diversos blocos ciruitais, sejam fontes de sinal, sejam módulos amplificadores... Observem.

agora, que a Entrada de sinal é feita através de um resistor/série de 15K (seguido do capacitor de passagem, no valor de 4u7, à base do BC549C...). O percurso do sinal, entretanto, pode (ou não...) ser derivado à "terra" em diversos graus de atenuação, pela presença do circuito de coletor/emissor de um transfstor comum, BC548, justamente entre a junção dos citados componentes da rede de Entradas e a linha do negativo da alimentação... A saída operacional dos sinais, como é convencional. é feita através do coletor do BC549C, via capacitor de 4u7, ao jaque "S"... Nesse mesmo ponto de "recolha" (coletor do BC549C...), contudo, um resistor de 10K também "pega" os sinais já amplificados e os utiliza para excitação da base de um terceiro transfstor, também comum (BC548). Este "re-amplifica" fortemente os sinais, que são então recolhidos (sob baixa impedância) através do seu resistor de "carga" de emissor (680R), por um capacitor de 47u. Em seguida, nesse percurso "alternativo" dos sinais bem amplificados, um par de diodos 1N4148 retifica as manifestações de C.A., transformando-as em pulsos de C.C. que são, então, depositados num capacitor de armazenamento e filtragem, no valor de 47u... Dessa forma, sobre este último capacitor, desenvolve-se um nível deC.C. diretamente proporcional ao nível médio dos sinais de C.A. pré-amplificados pelo BC549C... Tal nível C.C., através de um resistor limitador de 2K2, é em seguida aplicado à base "daquele" BC548 circuitado em "derivação", na entrada geral de sinais...! Todo o truque da "compensação" reside nesse "elo" de realimentação, que promove um autêntico controle automático de

ganho... Quanto mais "forte" for o sinal iniciaJmente aplicado A Entrada geral do circuito, mais atenuado ele será... Por outro lado, quanto mais "fraco" for o sinal inicial, mais ele será amplificado pelo circuito...! Tudo muito simples, direto e efetivo, principalmente compensando-se as eventuais "perdas" dentro do sistema, pelo elevado ganho natural do arranjo básico em torno do BC549C ... **A** aJimentação geral, sob baixíssimo regime de Corrente, fica em 9 volts, desacoplada por um capacitor de 100u...

### •••••

- **FIG.** 2 **LAY our DO CIRCUITO IMPRESSO ESPEciFICO** - Sem a menor complicação, o padrão cobreado de ilhas e pistas, em tamanho natural, é visto na figura... Sua grande simplicidade permite até que a tracagem (ap6s a c6pia com carbono, sobre a face cobreada de um fenolite virgem...) seja feita por métodos manuais, com caneta apropriada e tinta ácido resistente (a ausência de integrados facilita esse m6todo menos sofisticado de confecção...). Entretanto, quem quiser um acabamento "bonitinho" e profissional (feito apresenta o diagrama...), deve recorrer aos decalques ácido-resistentes, que sempre promovem uma estética melhor ... Não esquecer da "velha" e obrigat6ria verificação final, cuidadosa, na busca de defeitinhos (falhas, "curtos", etc.) que devem ser corrigidos **antes** de se começar a inserção e soldagem das "pernas" dos componentes... Os Leito-<br>res/Hobbystas iniciantes devem res/Hobbystas também ler com atenção as **INS-TRU<;OES GERAIS PARA AS MONTAGENS,** onde fatores fundamentais para a boa confecção e utilização de Impressos são devidamente detalhados...
- **FIG.** 3 **"CHAPEAOO" DA MON-**TAGEM - A colocação e soldagem dos componentes 6 tambem simples, se feita usando como "gabarito" o "cha-

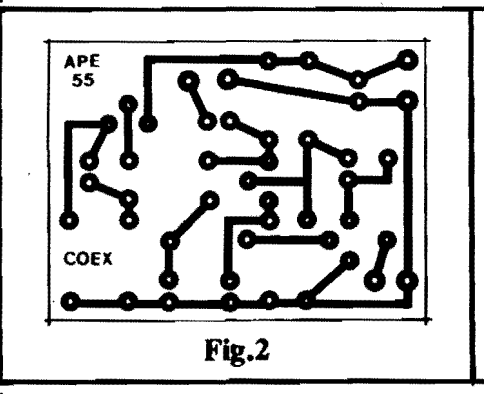

peado" da figura... Quem ainda não tem muita prática deve recorrer, sempre que surgirem dúvidas, ao TA-**BELAO A.P.E..** (fica encartado **no**  comeco da Revista, junto às **INS-**TRUCÕES GERAIS...). Entretanto, uma mera observação atenta à figura pela sua grande clareza e objetividade - trará todas as informações visuais que o montador precisa, já que os componentes encontram-se, la, identificados pelos seus c6digos, valores, polaridades, etc. Atenção ao posicionamento dos transfstores (sempre referenciado pelos lados "chatos" dos componentes...), cuidado para não colocar o BC549C no lugar de um dos BC548 e vice-versa, observar a posição das extremidades marcadas (pelas faixas ou anéis em cor contrastante...) nos dois diodos 1N4148, respeitar as polaridades de todos os capacitores (os eletrolíticos, normalmente, trazem marcada sobre seus corpos, a polaridade dos terminais, lembrando ainda que a "pema" **positiva** costuma ser a mais longa...) e observar os **valo**res dos resistores, em função dos lugares que ocupam sobre a placa... Depois das soldagens, cada componente, valor, código, posição, polaridade, deve ser confirmada e conferida. Em seguida, verificam-se (pelo outro lado da placa...) as "qualidades" de cada ponto de solda... Se tudo estiver absolutamente "nos confonnes", entao podem ser cortadas as "sobras de pernas" e terminais, pela face cobreada...

- **FIG. 4** - **CONEXOES EXTERNAS A PLACA** - Sao poucas e simples as conexões externas, consistindo unicamente **na** cabagem de Entrada e Safda (observar bem as posições dos condutores "vivo" e "terra", claramente identificadas no diagrama...) e mais as ligações de alimentação (como sempre, recomendando-se o uso da cor verme-**Jha** no cabo do **positi:vo** e cor **preta** no do negativo, como é norma...). Conforme já foi "insinuado", obviamente que podem ainda existir alguns implementos nas partes "exteriores" da ca-

**Fig.3** 

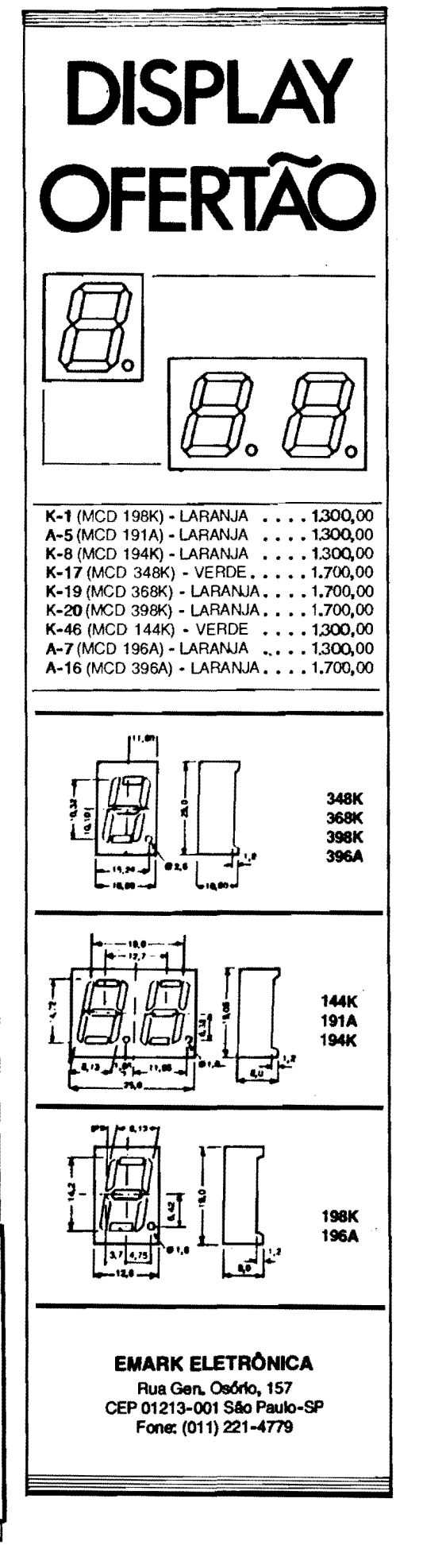

### **MONTAGEM 297- CCNPRESSOR/EXPANSOR DE SINAIS (MlLTI-USO)**

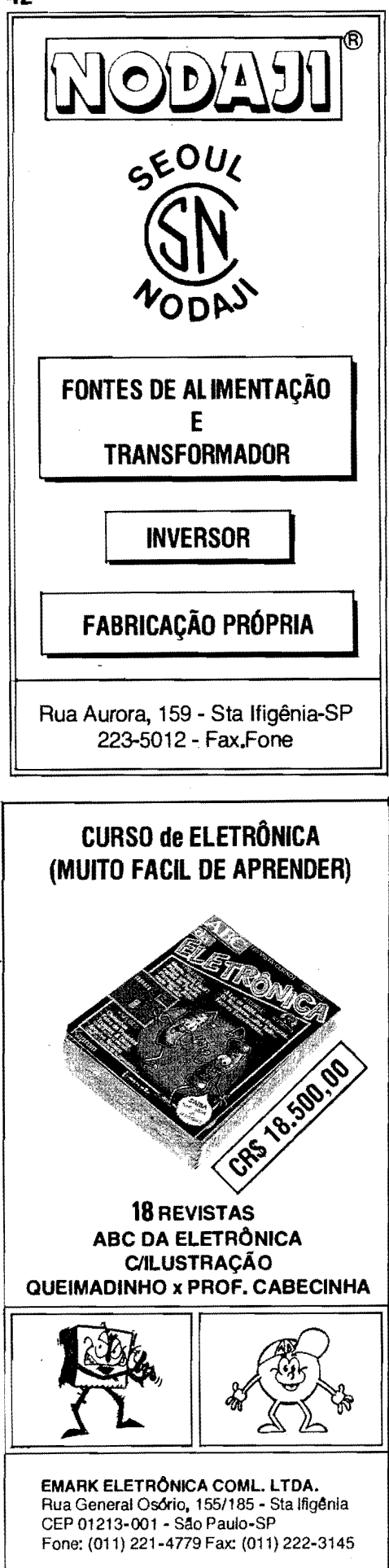

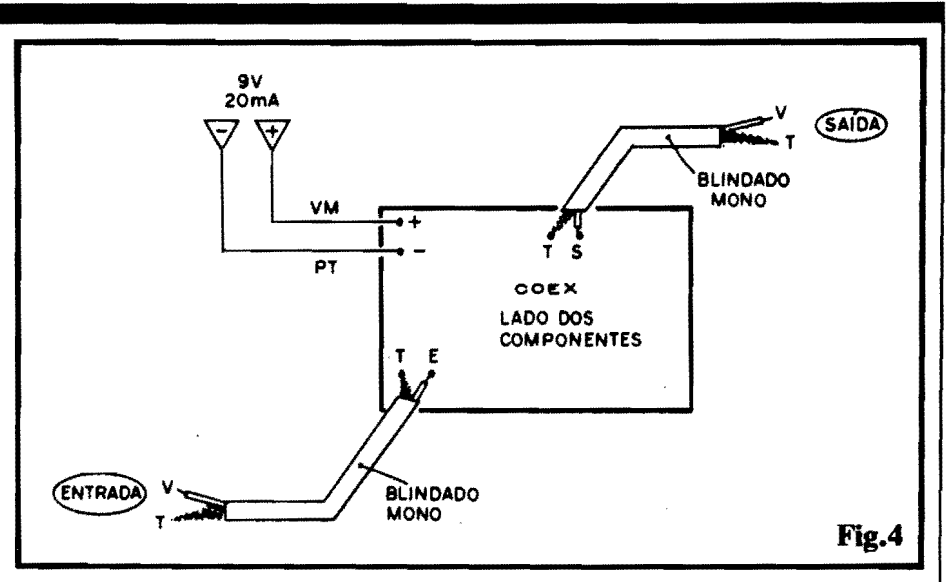

bagem mostrada no diagrama, seja um interruptor na linha de alimentação ("tradicionalmente" intercalado no caho do **poeitivo. •• ),** sejam **jaques** ou conetores coaxiais dos mais variados formatos e tipos, nas terminações dos cabos blindados mono\_. Tais adendos, contudo, ficam por conta do tipo de instalação/aplicação pretendida para o **COBX.** e assim nio entraremos em detalhes específicos...

### - **FIG. 5 - A UTILIZAÇÃO BÁSICA**

DO COEX... - Como parece ter ficado 6bvio, o **COBX** sempre deve ser intercalado no percurso dos sinais que se pretende "equalizar" em nfvel, ou seja: entre a **fonte** dos ditos sinais, e o módulo que os irá processar (com toda certeza, algwna esp6cie de amplificador de Potência...). Não esquecer que os níveis e impedâncias gerais dos sinais manipulados (tanto na Entrada, quanto oa Safda do **COEX. .. )** exigem a presença de cabagem curta e blindada, para prevenir a captação de zumbidos... Alguns exemplos típicos de utili-

~iio **encontram-se na** figura... Em **5-A** vemos um "uso musical", com o COEX, entre a guitarra e o amplificador específico para o instrumento... Nesse caso, o circuito deve ter sua fonte de alimentação própria, eventualmente na forma de uma bateriazinha de 9V, um interruptor espec{fico (e, para os mais "caprichosos", até um chaveamento opcional de by pass, que permitirá a passagem dos sinais **sem a** interveniência do COEX, quando assim for desejado...). Já no exemplo 5-B temos uma utilização com microfone e amplificador de Potência. Nesse caso, fica prático e econômico "furtar" a energia para alimentação do circuito nas proprias linhas de alimen tação do amplificador anexo... Esse "roubo" pode ser feito sem a menor complicação, desde que as linhas internas de alimentação do amplificador apresentem wna Tensio de pelo menos 9V (com toda certeza, apresentarão...). Tensões de 25, 30, 40, 50 volts, ou mesmo **mail,** servirao perfeitamente, desde que se manifestem em **C.C.,** que

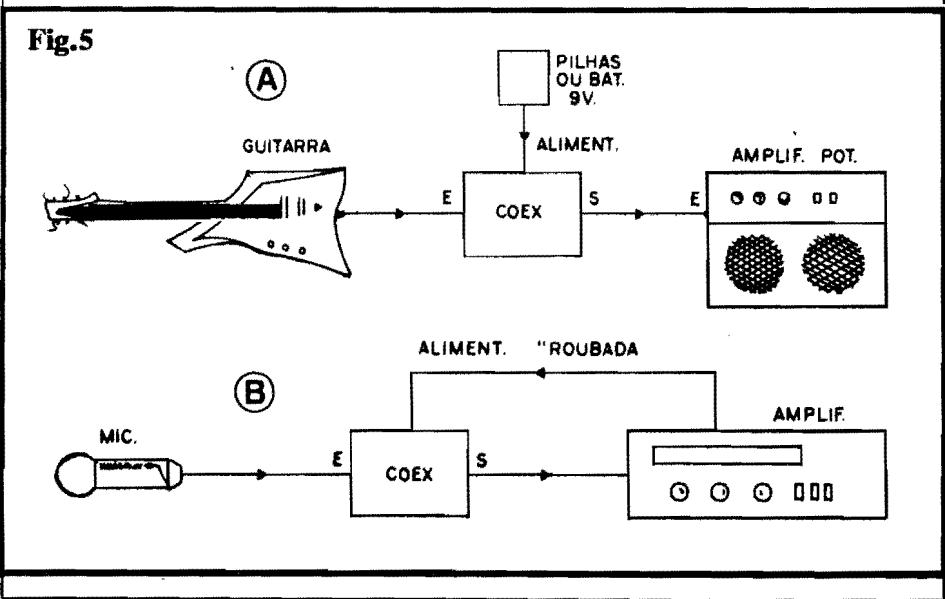

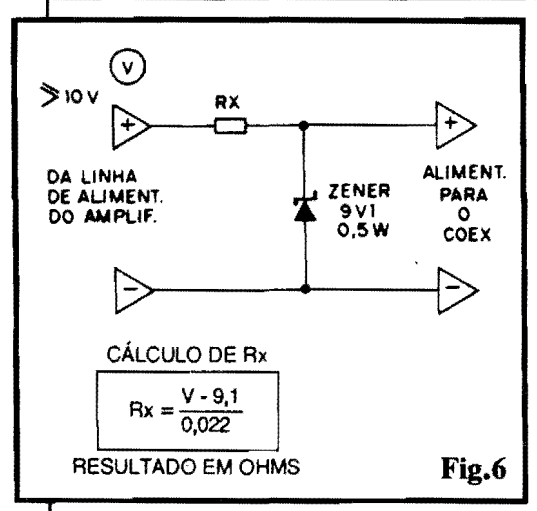

sejam bem filtradas, e que possam oferecer duas dezenas de miliampéres (essa "folga" é, certamente, encontrável em qualquer fonte intema de qualquer amplificador de Potência que se preze...). A parte "técnica" do "roubo" da alimentação, encontra-se detalhada na próxima figura...

- **FIG. 6** - **ENSINANOO A ROU-BAR**<sub>m</sub> - Um "truquinho" técnico muito simples, baseado num diodo ze**ner** de  $9V1 \times 0,5W$ , mais um único resistor **(Rx)** permite "transformar" qualquer Tensão C.C. (de preferência sob um mínimo de 10V, para efetiva ~ao do **zeoer ... )** na "voltagem" requerida pelo circuito do **COEX** e sob o necessário regime de Corrente... No diagrama, a16m do "esqueminha" do arranjo, vemos tamb6m a **f6nnula.** utilizada para o cálculo do valor de Rx... Basta "pegar" a Tensao original (em volts), subtrair 9,1 e dividir por 0,022 ... Nesse calculo, obt6m-se ova- $\log$  de Rx já em Ohms, devendo ser adotado, na pratica, o valor comercial **maia proximo...** Se - por exemplo como resultado fmal da formuleta for obtido o número "372", usa-se um resistor de 390R, e por af vai a "coisa"...

### •••••

O circuito nao requer nenhwn tipo de ajuste... É ligar (conforme mostraram os diagramas da presente matéria...) e **"ouvir"** o funcionamento! Como norma geral, para uma efetiva ação de compressão/ expansão, convém que os ajustes de **wlume** no m6dulo que ficar depois do **COEX** (quanto ao percurso dos sinais...) sejam "levantados" um pouco (principalmente em aplicações puramente musicais...). De qualquer modo, todo e qualquer ajuste e adequação deve sempre ser feito nesses outros m6dulos, já que o funcionamento do COEX  $\epsilon$ ... automático.

Eventualmente, a fonte **de sinais** para

a Entrada do COEX pode ser um outto circuito de pré-captação ou manipulação dos ditos sinais ... Nesse caso, se tal módulo previo tiver algum sistema **de** ajuste por potenciômetro, devem ser experimentadas as regulagens que melhor desempenho determinarem, para o conjunto como um todo... Quanto a faixa tonal, não há problemas, uma vez que a resposta ou gama de passagem pelo **COEX 6** suficientemente ampla para não causar "infidelidades" ou res-<br>trições...

Montem, experimentem e façam suas eventuais "invenções" com o **COEX...** Podemos afirmar que não se decepcionarão!

### •••••

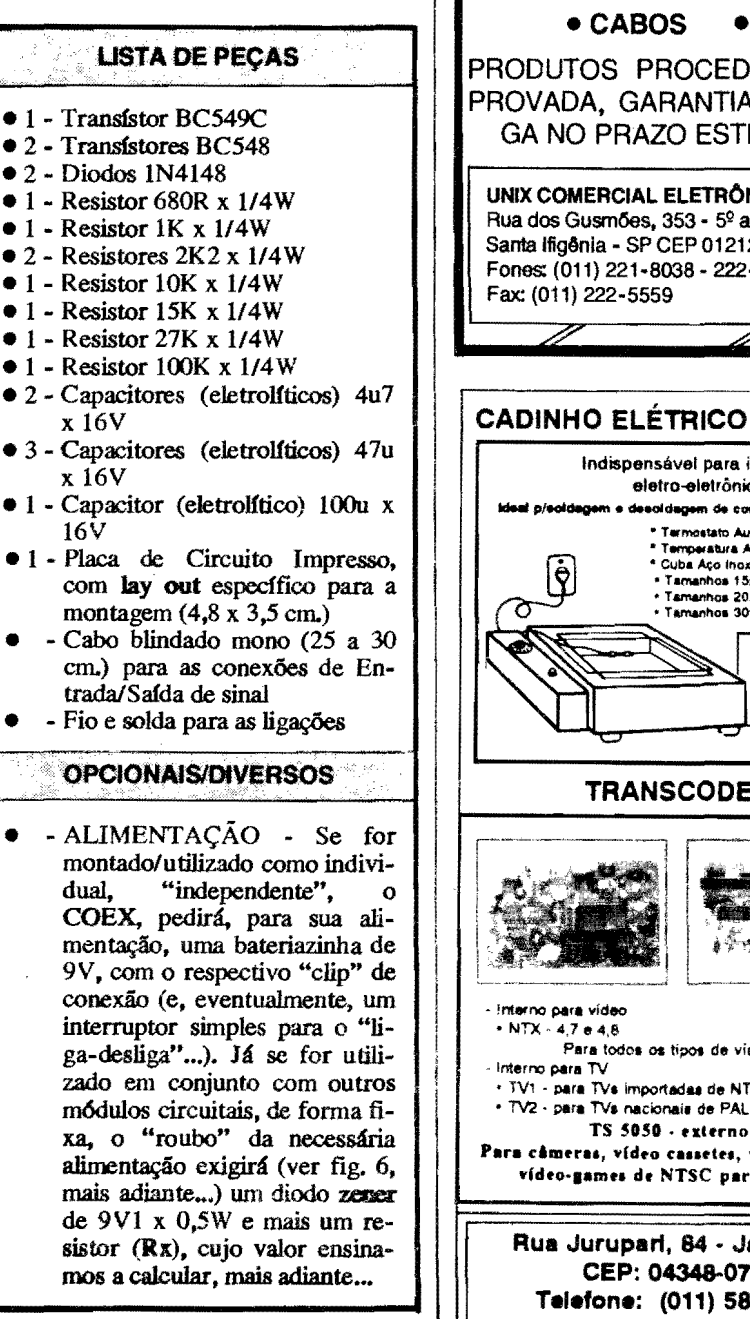

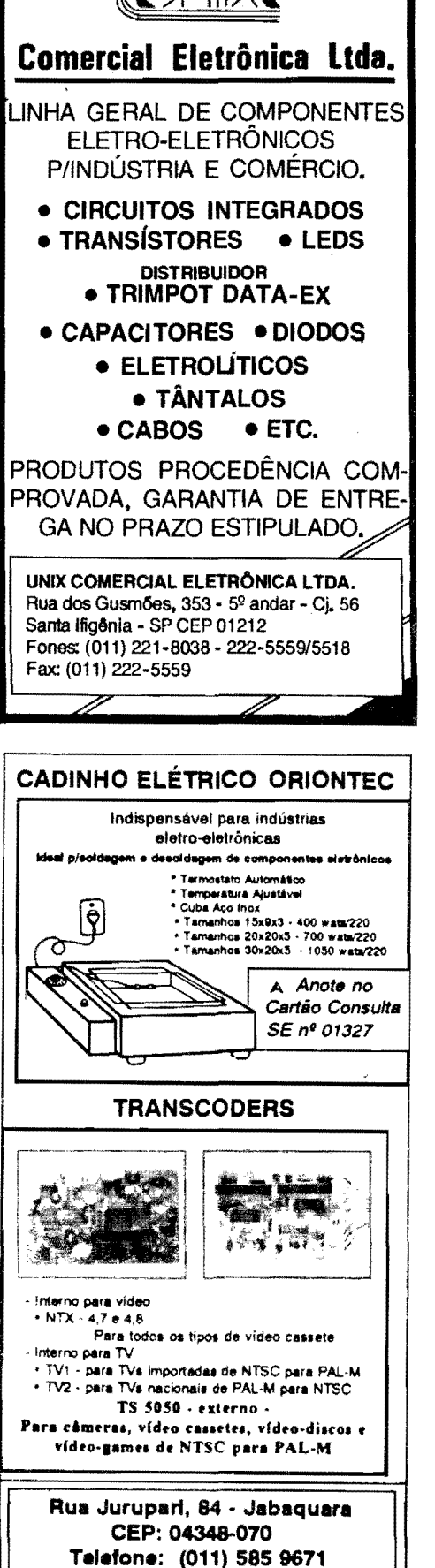

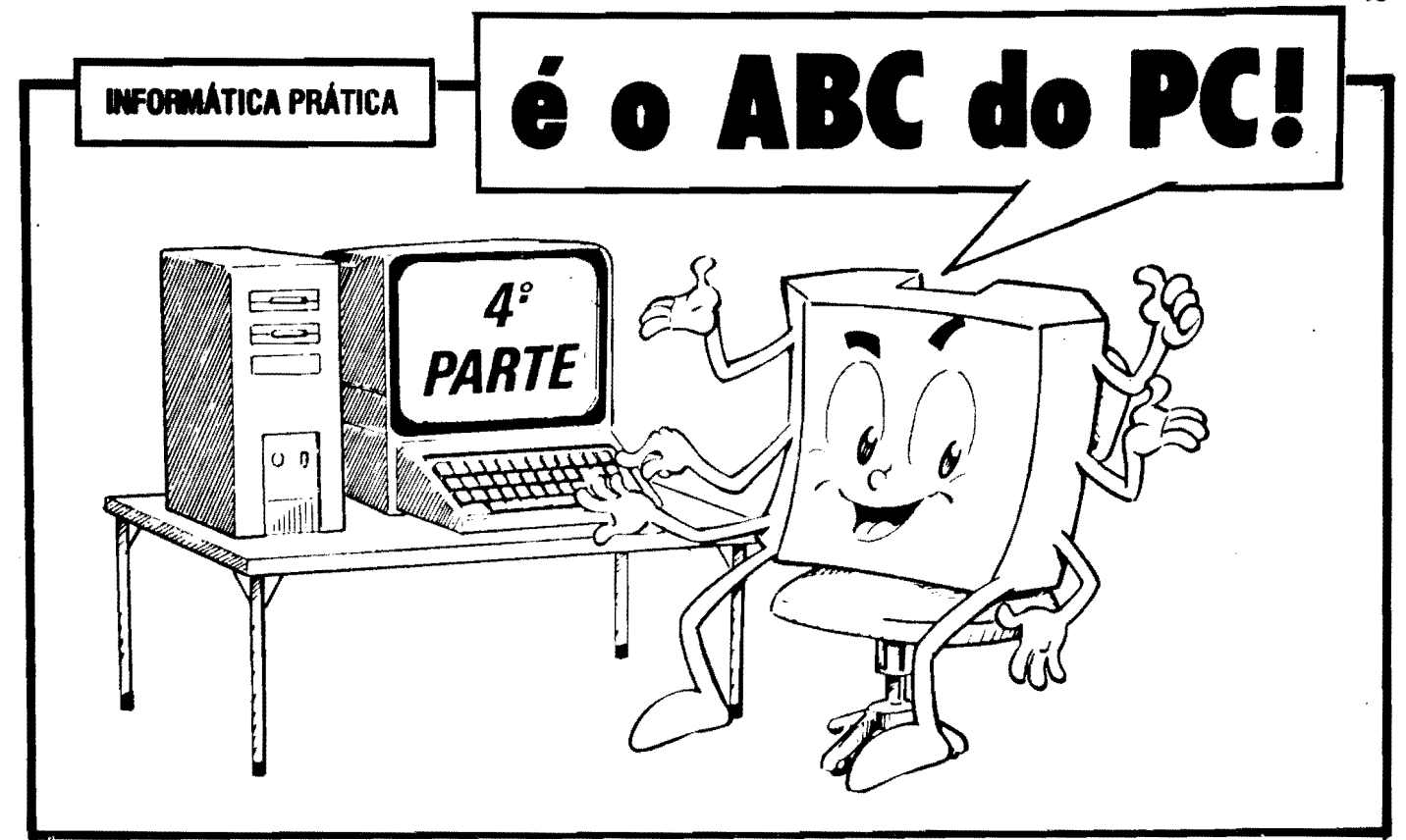

AGORA "INDO FUNDO" NOS ASPECTOS PRÁTICOS DO SISTEMA OPERACIONAL DE DISCO, COMO ELE FUNCIONA, SEUS COMAN-DOS, SEUS PROGRAMAS, A ORGANIZAÇÃO HIERÁRQUICA DOS DIRETÓRIOS, SUB-DIRETÓRIOS E O "ESCAMBAU"... OS NOMES, OS "SOBRENOMES" (EXTENSÕES...) DOS PROGRAMAS E ARQUIVOS, AS VERSÕES DOS SOFTWARES DE SISTEMA OPERACIONAL, O SI-NAL DE PROMPT E, AFINAL, O QUÊ FAZER COM ESSE COMPUTA-DOR NA MINHA FRENTE...!

Mesmo o mais leigo dos leigos já deve ter uma razoável base a respeito do que é um micro-computador, e de como cle funciona, "lá dentro"... É óbvio, contudo, que isso não basta... O que o "carinha" quer é... operar a máquina! Os primeiros "capítulos" do ABC DO PC, mostrados nas Edições anteriores de A.P.E. deram, com certeza, um bom alicerce, a nível totalmente prático (a Seção não é, reafirmamos, um curso sobre hardware, sobre a parte puramente eletrônica dos computadores, mas pretende "mastigar" para os novatos, os aspectos puramente funcionais e operacionais do P.C...).

Agora, chegou o momento de "ir fundo" nos aspectos operacionais, práticos, do assunto... O Leitor terá informações suficientes para, por sí próprio, ir "descobrindo" muitos dos "mistérios" do Universo da INFORMÁTICA PRÁTICA, obterá conceitos através dos quais poderá confortavelmente navegar pelas estruturas do Sistema Operacional. dos Programas e Arquivos de trabalho...

Enfim, saberá pra que serve o raio da máquina, pois, embora um micro-computador seja algo tecnológica e esteticamente "bonito" e "atrativo", ainda tem muita gente que senta na frente do PC, olha a tela do monitor, observa o teclado e se pergunta: "- E agora...? O quê faço...? Por quê faço...? Como fa- $\mathbf{Q}^{0...}$ .

Já vistas as bases do hardware, ou seja, da parte "física" do maquinário, já conhecidos os conceitos de quê é o software (as instruções sob as quais o computador pode manipular os dados...), temos que aprender um pouco de como ocorrem as interações entre o hard e o noft (e entre essas duas "entidades" e o usuário...). Estruturas de organização interna dos Programas e Arquivos, a forma como tais dados são guardados, "buscados" e utilizados num PC, passam a ser os temas importantes... È por af que vai o presente segmento do ABC DO PC, constituindo um ponto "crucial" do entendimento geral da "coisa". Procurem assimilar bem tudo o que aqui

for exposto e - se persistirem dúvidas mandem suas cartinhas para o COR-REIO TÉCNICO...

Só tem uma restrição (quanto a esses eventuais pedidos de informações ou esclarecimentos mais detalhados...); não adianta querer colocar o "carro à frente" dos bois", ou abordar, nas consultas, temas que não digam respeito à linha adotada para essa série do ABC DO PC. Não responderemos sobre a Eletrônica do hardware, não explicaremos os meandros da Programação, etc. Toda e qualquer Correspondência sobre o assunto, e cujo remetente "pretenda" realmente ver uma resposta no COR-REIO, deverá versar sobre os temas e assuntos realmente abordados nos artigos da série, já publicados! Sentimos ter que "impor" essas regrinhas, mas é a única maneira de poder verdadeiramente atender a Vocês (caso contrário ficaremos, aqui, dissertando sobre coisas que só interessam a alguns, em detrimento da maioria - e Vocês sabem que nosso "espaço" editorial é precioso e raro, devendo ser aproveitado da melhor forma possível, para o benefício do maior número possível de Leitores...).

Pode ser (dependendo do natural "crescimento" da Seção...) que num Futuro não muito distante, possamos ampliar as abordagens, quando então (e só então...) serão criadas "sub-seções" dedicadas a alguns temas paralelos, e a partir do que consultas também serão respondidas sobre o que - na oportunidade - passar a ser tratado... Combina- $\cos_{\theta}$ ?

representative selektive en s

49

a dh - **FIG. 1 · A ORGANIZACÃO DOS** DADOS NOS DISCOS... - Quando o caro Leitor precisa procurar uma pessoa, um estabelecimento ou mesmo um endereço, numa cidade pequena, feito qualquer "Santo Antonio do Rio Torto", af perdida por esse Brasilzão, basta ir lá, andar pela rua principal (às vezes  $\epsilon$  a **única** rua do vilarejo...), fazer uma ou duas perguntas às pessoas que encontrar e... pronto! Já descobriu o que queria, com relativa rapidez... Agora "tentem" fazer isso em Sao Paulo-SP, no Grande Rio de Janeiro, em Belo Horizonte, Curitiha, Salvador, Recife, por al., Absolutamente impossfvel... Sem um guia de qualquer dessas grandes cidades, não há como andar dois quarteirões no sentido correto, quanto mais encontrar **a1gu6n** ou um **local** específico...! Pois bem... Nos dados magneticamente guardados (gravados) nas mídias magnéticas dos **PCs** (Os disquetes ou o disco rígido...), pela sua enorme quantidade, apenas é possfvel transitar, procurar, identiJicar, achar e recuperar algo, se houver uma espécie de guia, um sistema de "enderecamento" lógico, a ser usado como se fosse um "mapa" do disquete ou da winchester... A esse sistema dá-se o nome de **FORMATACÁO...** Assim, quando dizemos que um "disquete está formatado", estamos afirmando que o seu "meio magnetico" para gravação/leitura de dados já foi devidamente "loteado", demarcado com "enderecos lógicos" bem ordenados, de modo que o computador tenha como neles procurar dados, e também gravá-los de modo que, futuramente, possa "reencontrá-los"... É mais ou menos como a organização de uma cidade, em Bairros, Ruas, Avenidas, quadras, etc. Tanto nos discos flexlveis (disquetes), quanto no disco rígido (winchester), essa formatação é feita (por um PROGRAMA especialmente destinado, e existente dentro do DOS ... ) da maneira mostrada no diagrama... O meio magnético é organi-<br>zadamente dividido em **trilhas**, zadamente concêntricas, numeradas "de fora para dentro'' (a **trilha** maior, logo junto A borda do disco, é a "trilha zero", e assim por diante...). Além disso, tais tri**lbas** silo subdivididas, radialmente, em setores, também devidamente numerados pelo pr6prio Sistema OperacionaJ... Dessa forma, quando o **PC**  "guarda" algum dado no dito meio magnético, ele "diz para sí mesmo": "-Coloquei aquele assunto na **trilba taI. actor tal...".** É a partir desse auto-sistema de endereçamento lógico que todo o DOS opera, e que **e** dado ao usuário, o acesso a dados, arquivos,

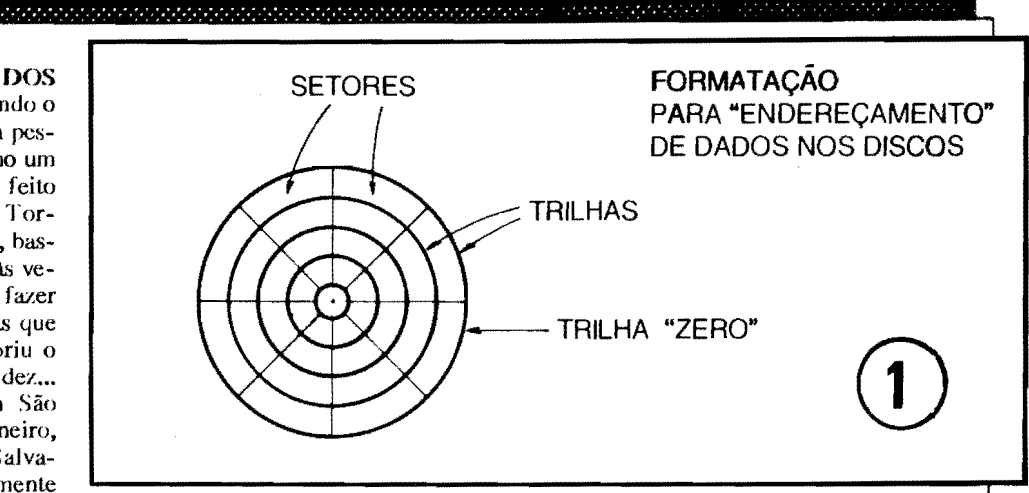

programas, etc. Na pratica, o usuario não precisa saber cada enderecozinho, em termos de **trilhas** e **setores...** 0 pr6prio computador se encarrega de elahorar um "fndice" de cada disco, gravando-o na trilha zero, e atraves dele huscando os dados requisitados, ou gravando "coisas" em enderecos especflicos... Entretanto, quando o usuario **quer saber** "o **que fem naquele**  diaco", digita urn **comando** especffico (explicaremos logo adiante...) e o PC, simplesmente, "mostra o fndice"... Tudo mais simples do que pode parecer, Vocês verão...

- QUADRO 2 - **A IHERARQUJA**  DOS **DADOS NUM** DISCO\_ - A nfvel de usuário, conforme já dissémos, licaria muito diffcil "intuir", memorizar essa organização de endereçamentos à base de trilhas e setores... Assim, na "navegação". pelos dados, arquivos, programas, etc., é usada uma estrutura lógica **HIERÁRQUI-**CA, também chamada de *árvore* de Diretórios... Explicando: num escritório, normalmente existem extensos arquivos, naqueles velhos armários met4licos, cheios de gavetas, cada gaveta cheia de divisões, algumas dessas

divisões contendo sub-divisões, e por af vai... Para que o funcionário encarregado possa facibnente achar algum coisa lá, e para que possa guardar coisas exatamente onde deve, rotulam-se, inicialmente, os próprios armários, a partir de um tema ou assunto básico (por exemplo: **CONTABILIDA-**DF...). Isso, no sistema hierárquico dos **PCs** seria um **DIRETÓRIO...** Dentro do dito armário/diretório, cada gaveta normalmente tambem recebe um r6tulo, "setorizando" o assunto, as lichas, os dados nela contidos... **CONTAS A PAGAR. CONTAS A CALOTEAR, IMPOSTOS A PA-**GAR, IMPOSTOS A NÃO RECO-**LIIER, DINHEIRO QUE O GO-VERNO NOS CONFISCOU, CAI-XA 2,** e essas coisas (Brincadeirinha, hein ... ? Sabemos que **ningu6m** faz essas coisas af que exemplificamos...). Estes, na organização hierárquica do **PC, seriam o SUB-DIRETORIOS...** Já dentro de cada uma das gave**tas/BUb-diret6rios,** normalmente ha sub-divisões ou **folders**, destinados a melhor separar, mais "setorizar", mais perfeitamente individualizar assuntos, arquivos ou instruções... No sistema hierárquico do PC, seriam os AR-

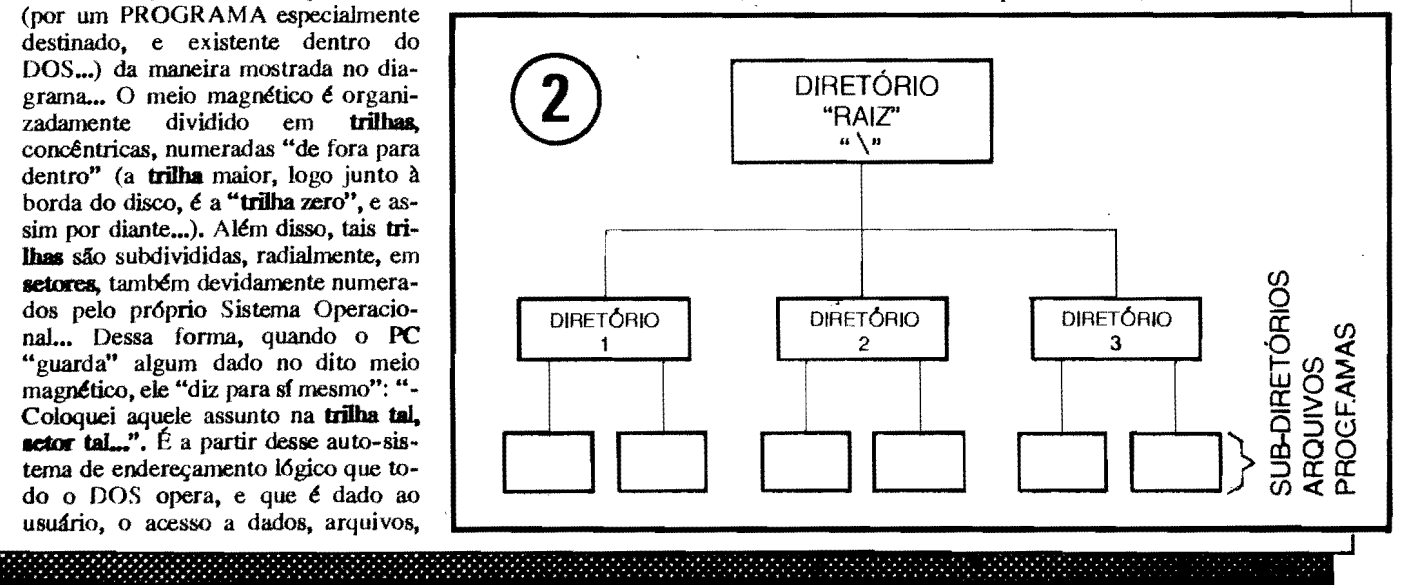

وأوالموسود والمتحدث والمترافي والمتحال والمتحدث والمتحدث والمتحدث والمتحدث والموارد والمحارب والمتحدث والمستحدث

**QUIVOS** e **PROGRAMAS** (tamb6m chamados, respectivamente, de DA-<br>DOS/DOCUMENTOS e EXE-**DOS/DOCUMENTOS** CUTA VEIS...). Existe, ainda, uma "rotulação genérica", um "nome" dado pelos funcionários ao local onde se concentram **todos** os armários/gaveteiros.\_ Pode se chamar, por exemplo, SALA DO ARQUIVO... Na estrutura da busca, guarda, escrita e leitura de dados de um PC chamamos a esse macro-conjunto, de **DIRIIT6RIO-RAIZ**  (ao qual todos os demais estão hierarquicamente subordinados ... ). Lembrar, entio, **aempre,** que **todo c qualquec**  disco a ser utilizado no PC (flexfveis ou **wiocheater ... )** *i* assim organizado, quanto aos dados, arquivos, programas, etc., nele contidos, ou nele manipulados (seja durante as "leituras" ou 'recuperações", seja durante as "gravações"...). Ao longo das presentes (e futuras...) explicações, Vocês "ouvirão dizer", uma "porrada" de vêzes, esse neg6cio de **DIRIIT6RIO R AIZ. Dl-**RETÓRIOS, SUB-DIRETÓRIOS, etc. J4 sabem, entao, ao que se referem tais termos... A prop6sito, em INFORMATICA, simplesmente **tudo**   $é$  **hierarquizado**, sempre formando "árvores", organogramas, nos quais de "algo principal" derivam (ou estao subordinados...) outros itens, "secundários", dos quais, por sua vez, derivam itens "terciários", e assim por diante, tipo aquela hist6ria do general que pode chutar o oficial, o oficial que pode chutar o sargento, que pode chutar o cabo, que pode chutar o "reco", que... não tem a quem chutar (só se algum cachorro desavizado transitar pelo p4 **teo...**).

• **QUADRO** 3 - OS NOMES/SO-**BRENOMES** DOS ARQUIVOS B **PROGRAMAS-** - Devido A maneira como foram criados os primeiros sistemas operacionais, e também devido à pr6pria largura das vias de dados (em números de bita/bytes, já vimos sobre isso no **ABC** DO PC anterior...), os ARQUIVOS e PROGRAMAS (que obviarnente devem ter algum tipo de identificação, sem o que não poderiam ser encontrados e manipulados...) podem receber NOMES e (opcionalmente, em alguns casos...) SOBRENO-MES (ou "EXTENSOES"...), formados por caract6res quaisquer ( daqueles constantes do pr6prio teclado do micro, com algumas poucas exceções explicadas quando for necessário - de sinais que para o DOS têm "significado" especial...), letras, algarismos, sinais gráficos, etc. Existem, porém, algumas **regras** importantes quanto ao tema "dar nome" a ARQUI-VOS/PROGRAMAS... Os NOMES podem ter **de 1 até 8 caracteres** (não mais...) e os SOBRENOMBS **ou**  '"EX"I'ENSOBS" **podem let' de** 1 **a** 3 caracteres (não mais...) e sempre. **obrigatoriamente**, separados por um **ponto** (.). E possfvel nominar AR-QUIVOS DE DADOS, "DOCU-MENTOS", etc., apenas com o nome (máximo de 8 caracteres, nunca se esqueçam...). Nesse caso específico, não havendo o SOBRENOME/EX-TENSÃO, também não é necessário colocar o ponto de "separação"... Mais algumas recomendações, antes de darmos alguns exemplos: é proibido, "dentro" dos nomes/sobrenomes, a in-**8crção** de espaços... Além disso, como o Sistema Operacional original (DOS) foi desenvolvido em inglês, é também proibida a utilização de caracteres (letras, no caso...) **acentuados**, ou qualquer outro que n4o seja originalmente usado na língua inglesa (o "ç", por exemplo...). Desde já guardem issox se a um arquivo qualquer for inadvertidamente dado um nomelsobrenome que contenha **cspaços** e/ou **caracteres**, o **PC** ficar4 completamente "embana-

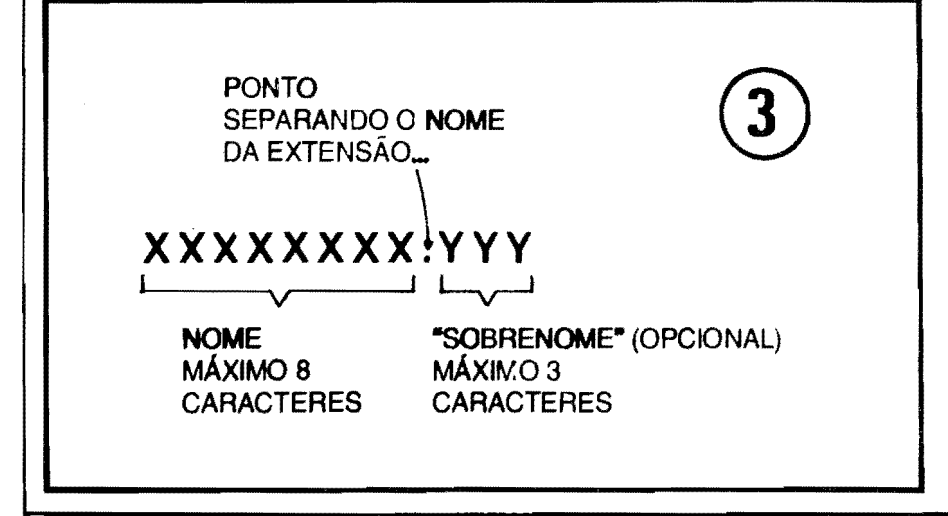

nado", não reconhecerá o dito arquivo e importantes dados poderão ser, simplesmente, **perdidos** (recuperáveis apenas através de técnicas de software muito especiais,. fora do alcance e do conhecimento do usuário médio...). Agora os exemplos e comselhos: **de** vemos sempre, dentro do posstvel **(e**  dentro das limitações já enumeradas ... ) dar nomes que "digam respeito", ainda que de forma abreviada, sintetizada, segundo algum "c6digo pessoal", ao assunto ou tema 14 documentado ou "guardado"... Embora isso não seja obviamente - obrigat6rio, pode ajudar muito na hora de encontrar algo dentro de discos lotados com dezenas, centenas ou milhares de arquivos... Não pensem que o conselho é bobo ou "exagerado"... Com um mero (e necessário...) Sistema Operacional (DOS), mais "meia dúzia" de Programas, cada um desses elementos com seus diversos Arquivos de Dados e Executáveis, mais os eventuais sub-diretórios, qualquer "pecezinho" af pode acumular, no seu disco rlgido, mais de mil arquivos! Isso é um fato... Então, se por exemplo estamos guardando e nominando arquivos relativos a **CON-**TABILIDADE, nada mais lógico do que chamá-los por nomes como<br>CONTAB.001. CONTAB.002. **CONTAB.001, CONTAB,002.**  CONTAB.003, e por aí... Não só no **oome** (parte "antes do ponto de separação"...) é possível inserir essa "codificação pessoal"... Por exemplo, se estivermos digitando e guardando uma série de textos sobre... frutas, podemos chamar cada arquivo por identificações tipo **BANANA.TXT**. LA-**RANJA.TXT, UVA.TXT.** etc. 0 "sobrenome" TXT dá uma boa idéia, abreviada, de que os dados referem-se a... TEXTOS... Enfim, tanto no nome, quanto na extensão, é possível (e aconselhável...) usar caractéres que tenham alguma ligação lógica (pelo menos para o nosso entendimento pessoal...) com o assunto contido no arquivo...

20100

- **QUAJ>RO 4** - **ALGUMAS BX-TENSOES MAJS COMUNS, B DB "'SJGNJFICAOOS UNIVERSAL-MENTE ACEITOS E RECONHE-CIDOS"** \_ - Ainda quanto aos nomes dos arquivos e programas, embora (dentro das regras e limitações de "tamanho"...) o "batismo" seja livre, existem algumas convenções universalmente adotadas, e que servem para facilitar a interpretação geral por parte dos usuirio8, inclusive no que diz **res**peito às eventuais INSTRUÇÕES para perfeita utilização dos programas... Quando adquirimos um **software** 

### **ABC DO PC (4ª PARTE)** e man en en en en men en de en elkennen en hylden en en en en de en en en en en en en de de en en en de en en m

**READ.ME LEIAME TXT MANUAL.DOC** 

**NOMES MAIS COMUNS** PARA OS ARQUIVOS/TEXTO DE INFORMACÕES E **INSTRUCÓES SOBRE** OS PROGRAMAS...

agora exemplificados, eles devem ser... "lidos" (já que é o que estão "pedindo" ao usuário...), antes de quaisquer outra providência ou ação...

### .....

### **OUTROS "SOBRENOMES"** (EXTENSÕES) MUITO USADOS...

A seguir, relacionamos algumas outras extensões universalmente usadas para casos particulares e de uso corrente de arquivos, com seus respectivos significados ou interpretações práticas... Aproveitamos para lembrar que alguns programas utilitários e aplicativos específicos, principalmente na área de EDITORES/PROCESSADORES DE TEXTOS ¢ PROGRAMAS GRÁFI-COS (para a leitura de desenhos, processamento de imagens e editoração...), utilizam - frequentemente - extensões exclusivas - sem as quais os ditos programas não conseguem "reconhecer" certos arquivos de dados por eles mes-

 $BAK -$ 

**BAT** 

BMP.

CFG

**COM** 

DOC

mos criados. Normalmente, nesses casos, o próprio Manual (ou os já mencionados arquivos tipo "read.me"...) indicam, com clareza, essa necessidade ou característica, avisando de qual a terminação ou extensão obrigatória para os ditos arquivos...).

Essas extensões, mais ou menos "universalizadas", não são as únicas de uso "normalizado"... No dia-a-dia da utilização do PC, o usuário "descobrirá" várias outras, e acabará "decorando" as mais utilizadas... No jargão da Informática Prática. é comum que as pessoas conversem e se refiram a arquivos pelas suas extensões (da mesma forma como. às vêzes, identificamos e nos referimos às pessoas pelos seus sobrenomes...), ouvindo-se coisas como "- Grava essa imagem como BMP...", ou "- Recupera<br>aquele arquivo TXT...", e "papos" semelhantes... Figuem sempre "espertos" que logo, logo, essa linguagem aparentemente hermética será brincadeirinha. pra Vocês...

- OUADRO 5 - IDENTIFICANDO OS "AROUIVOS EXECUTÁVEIS" - Conforme já dissémos, ao adquirir um software (consubstanciado em um ou mais disquetes, geralmente...), en-<br>contraremos "lá" diversos arquivos, com vários "sobrenomes" (extensões) diferentes (.TXT, .CFG\_TIF, etc...), mas, no meio deles, invariavelmente será encontrado pelo menos um arquivo com a extensão .EXE (e talvez un ou outro com as extensões .BAT e .COM...). Estas três extensões são as ónicas que não podem ser "livremente" usadas para denominar arquivos "à

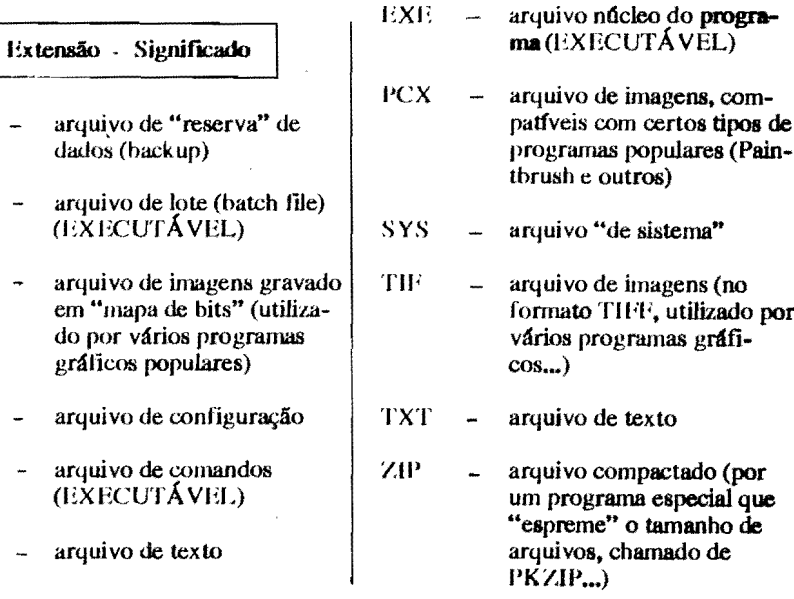

qualquer, um programa utilitário ou aplicativo com qualquer funcão ou intenção, normalmente o dito cujo é fornecido em disquetes, de modo que possamos "carregá-lo" no computador, ou - o que é mais comum, modernamente - "transferf-lo", copiá-lo, para a winchester de modo a mais confortavelmente podermos usá-lo... Junto com os disquetes, inevitavelmente vem um Manual, impresso (que, dependendo da complexidade do programa, pode ter desde meia dúzia de páginas, até centenas delas...). No dito manual, logo nos seus primeiros itens, costumam aparecer juntamente as instruções para instalação do programa. normalmente bastante detalhadas, de modo que mesmo um usuário iniciante não encontrará dificuldades em seguilas... Entre os diversos ARQUIVOS que formam o programa (logo explicaremos como "descobrir", e eventual-<br>mente "ler" os ditos arquivos...), é comum encontrar pelo menos um com nome parecido ou igual aos exemplificados no quadro (READ, ME, README.TXT, LEIA.ME, LEIA-METXT, MANUALDOC, MA-NUALTXT, etc.) pelos nomes e "sobrenomes" dá para perceber claramente a "intenção" de tais arquivos: tratam-se de textos que o usuário deve ler ou consultar previamente, já que contém informações importantes para a navegação dentro do programa e para a sua boa utilização...! Isso quer dizer (e é uma tendência cada vez maior, atualmente...) que muitos dos programas trazem "dentro deles próprios", ou em arquivos que os acompanham, os seus respectivos TUTORIAIS, ou seja, suas instruções detalhadas de uso, conselhos importantes sobre as configurações de hardware recomendadas para o dito programa, etc. Assim, sempre que encontrado, dentro do conjunto de arquivos que acompanham um programa, arquivos de dados com

**ABC DO PC (4ª PARTE)** 

revelia"... O Sistema Operacional identifica, por tais "sobrenomes", os ARQUIVOS EXECUTÁVEIS ou sejam: os reais núcleos ativos do PRO-GRAMA...! Todos os demais arquivos, tenham as extensões que tiverem, contém DADOS, mas estes (,BAT, COM e EXE) contém INS-TRUCÕES DE PROCEDIMENTOS internos, para que o PC possa realizar trabalhos, processar dados, executar funções sequenciais importantes... Enfim: "coisas"... EXECUTÁVEIS... É sempre com um arquivo desse tipo que "começamos" um trabalho qualquer, é por af que "rodamos" um PROGRA-MA! Não se esqueçam disso...!

- QUADRO 6 - AS "VERSÕES DO SISTEMA OPERACIONAL (DOS) -Conforme já explicamos, o noftware básico, essencial, que literalmente gerencia todo o trabalho interno do computador, e que também permite que "a pessoa e a máquina conversem, entre sf", é o chamado, pelos "íntimos", de... DOS (das iniciais em inglês para Sistema Operacional de Disco...). Sem isso, o PC é uma... faca sem fio...! Só serviría para ocupar espaço na mesa... As poderosas empresas que "inventaram" (a palavra certa é "desenvolveram"...) esses software de Sistema, ao longo dos anos foram promovendo inúmeros aperfeicoamentos aos ditos conjuntos de instruções para uso internos dos PCs (mesmo porque, como Vocês já viram, as próprias máquinas foram rapidamente evoluindo, precisando cada vez mais de maior complexidade nas suas próprias instruções operacionais...). Para que mais facilmente os usuários pudessem identificar essa evolução nos programas básicos, de Sistema (e também nos outros programas, utilitários ou aplicativos...) convencionou-se numerar as chamadas versões dos ditos programas... É mais ou menos como identificar carros pelo ano de fabricação ("meia Eu tenho um fusquinha

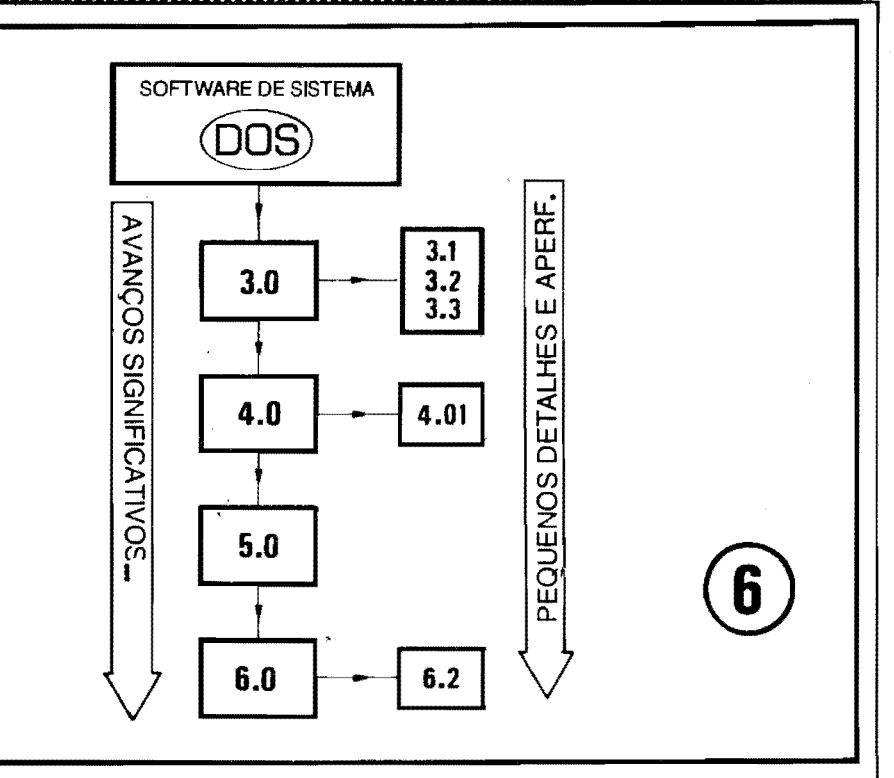

meia"..."- Eu tenho um fusca 93, modelo Itamar"...), já que através da simples numeração e da cronologia, fica óbvia a idéia de aperfeiçoamento. Assim, conforme ilustra o quadro, o DOS foi recebendo denominações numéricas, a cada "avanco" realizado ou implementado nos programas de Sistema, tipo "DOS 3.0", "DOS 4.0", "DOS 5.0", "DOS 6.0", etc. Quanto "mais alto o número" da versão, mais atualizado será o dito programa de Sistema! Os "avanços" mais significativos sempre foram, por convenção, identificados por números inteiros... Como também ocorrem, com razoável frequência, implementos de pequenos detalhes ou aperfeiçoamentos não tão "dramáticos", tais pequenos "avanços" são, costumeiramente, indicados por valores fracionários, como "DOS 3.3", "DOS 4.01", "DOS 6.2", e assim por diante... Continua valendo

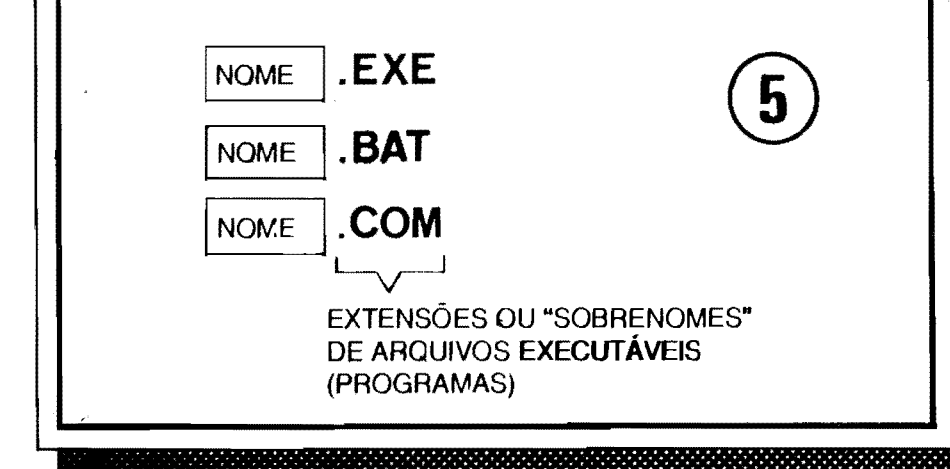

a regra de "número maior equivale a versão mais atualizada"... Dessa forma, um "DOS 3.1" tem alguma "coisinha a mais", algum aperfeicoamento ou acréscimo operacional com relação a um "DOS 3.0"... Um "DOS 6.2" corrige ou melhora "algun a coisinha" num "DOS 6.0", e por af vai... Notem que, propositalmente, usamos o termo "corrige", porque vários dos chamados "aperfeiçoamentos" são, na verdade, meras "correções de cagadinhas" de programação ou desenvolvimento... Ao longo da utilização, os próprios usuários podem acabar "descobrindo" bugs (pequenos problemas ou deficiências dos programas, que passaram desapercebidos aos seus criadores, que devem - com certeza ser perdoados, porque seu trabalho simplesmente não  $\epsilon$  "mole"...). Tais bugs são então, literalmente corrigidos nas novas versões e, para que ninguém se confunda, tais versões "últimas" costumam receber alguns numerinhos decimais em acréscimo ao número inteiro da versão básica, naquele estágio do desenvolvimento do dito software... A propósito, no momento em que o Redator das presentes "mal tracadas linhas" está digitando esta Seção do ABC DO PC, a versão mais atualizada do DOS mais popular (by **Microsoft...**) está no seu número "6.2"... Na verdade, para um iniciante, não é obrigatório "enfiar" no seu PC uma versão "super-última" de noftware de Sistema... Entretanto, no que diz respeito ao DOS da Microsoft (também chapelo fabricante, de  $MSS$ mado

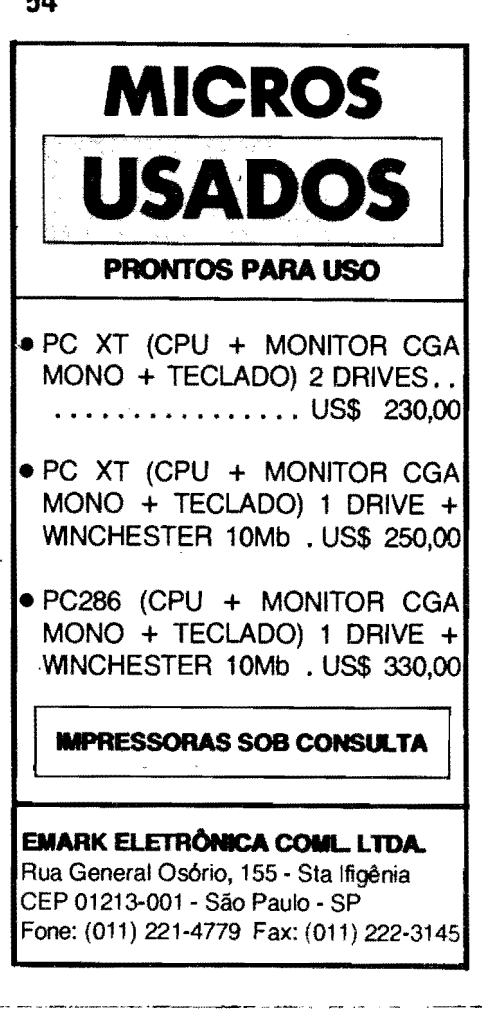

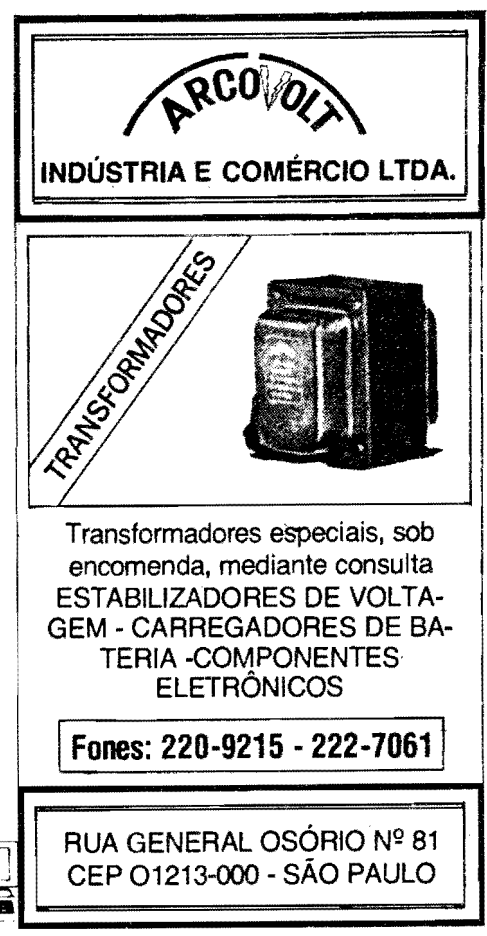

DOS"...) e em função das modernas máquinas e dos modernos programas que deverão rodar sob o sito sistema. qualquer número do 5.0 pra trás nem deve mais ser considerado... Nosso conselho é que o Leitor, iniciando seu "relacionamento" com o PC, procure adquirir um máquina já "carregada", ou então comprar o DOS e instalá-lo na máquina, pelo menos com o número de versão 5.0 (dal pra frente...). ATENÇÃO: ao comprar um PC que "iá venha" com os programas de Sistema (COS), convém solicitar do vendedor os devidos registros do dito programa, caso contrário, técnica e juridicamente falando, pode estar ocorrendo violação de direitos autorais ("pirataria"...). Sob todos os aspectos. nada como estar devidamente regularizado, usando um software legal, com o que, além de prevenir-se contra eventuais "viroses" (que podem vir "embutidas" em sucessivas cópias irregulares de programas...), ainda se ganham efetivos DIREITOS de consulta e atualização (E até o direito de "torcer o pescoco" do fabricante do dito software ou do respectivo vendedor, se for constatado algum defeito nos programas recebidos... A Lei de Defesa do Consumidor está afe de nada adianta - numa compra legal, com Nota Fiscal e tudo, alegarem cláusulas de "ressalva" nos contratinhos e todos esses truques bestas, pretensamente legais, que alguns produtores de softwares costumam "enfiar" nos seus Termos de Registro... Esse assunto da reciprocidade - traz ainda muito "pano pra manga", território para advogados especializados, entrando em campos que não nos compete detalhar, mas que... vale "levantar a lebre"...).

- QUADRO 7 - O QUE TEM NO "DOS"... - Já explicado que o DOS é um programa de Sistema, de gerenciamento do PC, funcionando não só como um intérprete de alto nível entre a máquina e o usuário, mas também

como um "capataz" na "rodagem" de todo e qualquer outro programa, utilitário ou aplicativos ou dedicado... "Dentro" do DOS, em termos de arquivos, vários conjuntos contém apenas DADOS (que o Sistema Operacional precisa para se referenciar, saber em que tipo de máquina está instalado, e outros aspectos puramente funcionais...) e alguns outros são, assumidamente PROGRAMAS, ou seja: módulos executáveis... A grosso modo, podemos dividir o DOS em duas grandes partes: os COMANDOS do DOS e os PROGRAMAS do DOS... Os COMANDOS dos DOS constituem as "palavras" ou "sintaxes" que. uma vez digitados no teclado, "dizem" para o Sistema fazer determinadas coisas, tomar certas providências, executar certas ações básicas e importantes... Todos esses COMANDOS estão contidos num dos PROGRAMAS do DOS, chamado de COMMAND,COM (Noten: a extensão .COM, indicando um executável...). Este programa do DOS (justamente com mais dois outros "programinhas", chamados de "ocultos" ou "escondidos" - falaremos sobre eles mais adiante...) deve ser "carregado" logo que o PC é ligado, caso contrário não haverá como o computador, via Sistema Operacional, "entender as ordens digitadas no teclado"... Pela sua importância, o COMMAND.COM, após carregado, deve permanecer sempre à disposição do Sistema... Trata-se, portanto, de um programa necessariamente residente, ou seja: ao ser ligado o PC, ele é copiado para a MEMÓRIA (a RAM, lembram-se dela...?) e só "sai de la" quando o micro é desligado... Isso porque o dito COMMAND.COM é o próprio "dicionário" do DOS, o "ab proprio detendino do DOS, o a-<br>becedário" do Sistema, a verdadeira<br>"gramátca" que o DOS usa para ler, escrever, entender, interpretar tudo...! Aproveitem, então, para assimilar e guardar mais esse conceito, o de PROGRAMA RESIDENTE, ou seia.

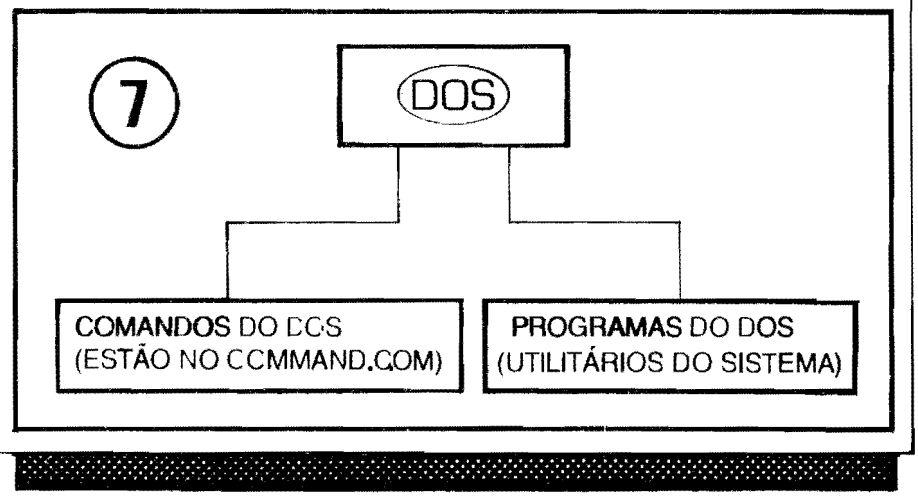

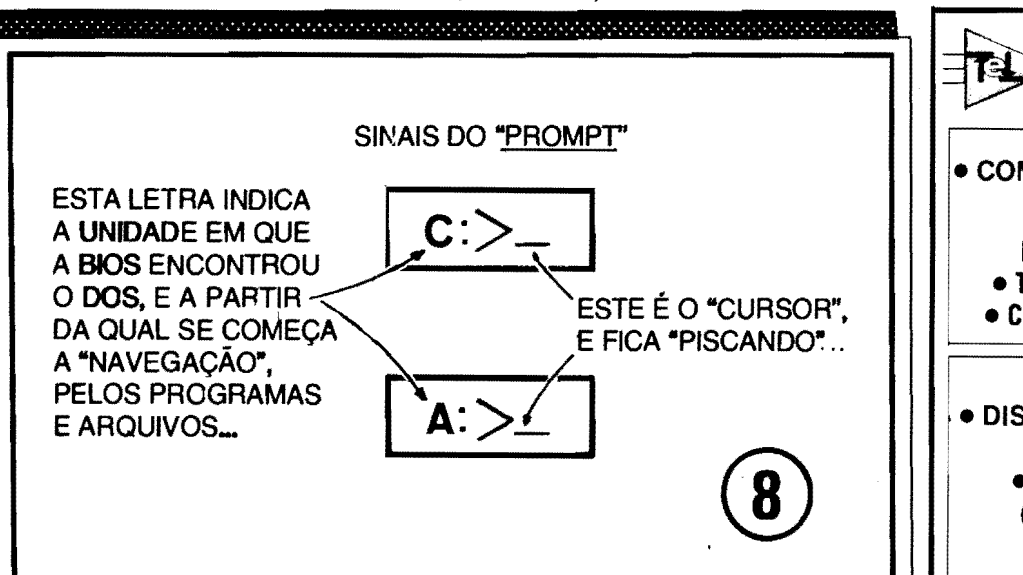

aquele que deve ficar na RAM enquanto o computador estiver ligado, sempre de plantão, quando sempre que solicitado (ou por procedimentos autom4ticos do pr6prio Sistema. OU por "pedido" direto do usuário, via teclado, etc.). Al6m dos COMANDOS do DOS, temos também os **PROGRA-**MAS do DOS... Estes são diversos módulos executáveis individualmente. não residentes, utilitários do Sistema não residentes, utilitários do Sistema<br>para a realização de diversas ope-<br>rações com os discos, com os arquivos, etc. Por exemplo: um desses **PRO-GRAMAS** do DOS *6* justamente aquele a que já nos referimos no começo da presente ABC DO PC e que executa o "loteamento" ou formatação dos discos... Seu nome *6* **FOR-MAT.COM...** E, portanto, um dos programas do DOS, que "faz algo importante", mas que, pela sua utilização esporádica, não precisa "ficar residen**tc" (apenas** entra em **w,;§o ou** *"6* executado", quando especificamente solicitado ou ordenado ao Sistema...). São vários os **PROGRAMAS** do DOS e sobre eles falaremos nos devidos momentos...

- QUADRO 8 - 0 SINAL DE "PROMPT" - Pelo que já sabemos, devemos ter, além do PC, o software de Sistema (DOS), ou num disquete, a ser "lido" num dos drives específicos, ou instalado na **wiocbe8ter- (dihe** C. lembram-se...?), também para de lá ser "lido"... Ao ligarmos o computador, a BIOS faz, inicialmente, uma "varredura" em todo o sistema, para saber se dura" em todo o sistema, para saber se<br>todos os "pedaços" que formam o **PC**<br>básico "estão lá" (verifiquem que "piscam" os LEDs incorporados ao teclado, durante tal verificação automddca...). Em seguida, "conta" a mem6ria **RAM** disponfvel (norwalniente indicando na tela essa contagem, e fazendo soar um "bip" ao finaJ.\_), Em seguida, a BIOS busca, ainda automaticamente, nos discos (normalmente "lendo" primeiro o dri- **.e** A, depois o C - 08 respectivos LEDs piloto acendem, durante tal "leitura de busca"...). "Achando" o **soitwm,** de Sistema (DOS), a BIOS copia o importante programa COM-MAND.COM na **RAM** (e tamb6m dois outros programinhas "escondidos", do DOS ... ) e simplesmente "passa o comando" ou o gerenciamento, ao\_ **DOS!** lsso feito, o Sistema "avisa Você" que está pronto para começar qualquer trabalho ou procedimento que lhe for ordenado via teclado ... Esse "aviso" de "podemos começar" é dado atrav6s do chamado **SINAL** DE **•PROMPT",** que sempre surge no alto da tela do monitor, ou então como "última linha" visível na dita tela... O dito sinal  $\epsilon$  normalmente (existem outros formatos, mas não é importante saber disso agora...) formado por uma letra, justamente a representativa do drive em que foi "encontrado" o Sisterr:a Operacional. seguida do sinal gráfico de dois pontos (:), mais o sinal gnffico/matem4tico de **"maior fflC"'**  ( > ) e finalizando por um **dash** ou pequeno traco horizontal, este piscan**do** e constituindo o j4 mencionado cursor, que indica "onde Você está, na tela", ou seja, o ponto onde surgirão os caracteres a partir daquele momento digitados no teclado ... Normalmente, na grande maioria dos arranjos, um dos dois seguintes sinais de **PROMPT** surgira:

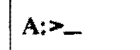

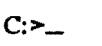

A partir desse momento, com o **PC** e o A partir desse momento, com o PC e o<br>Sistema à sua disposição, Você pode<br>começar a exercer o real comando da<br>"coise" dar suas ordans e free al-"coisa", dar suas ordens e... fazer algo. .. l

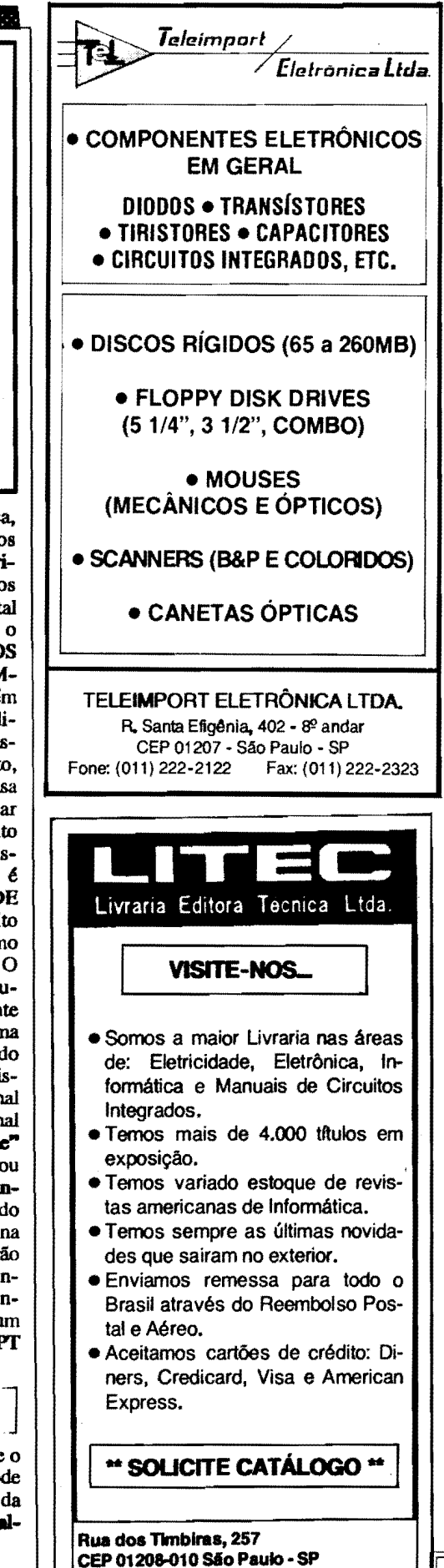

**Fone: (011) 222-0477** • **Fax: (011) 220-2058** 

**PILOTANDO A MAQUINA...** 

Daqui pra frente, todas (ou pelo menos a maioria...) as instrucões se referirão a comandos digitados no teclado do micro... Não se esquecam que (já foi explicado, no ABC DO PC anterior...), quase sempre, termina-se o comando apertando a tecla enter (ou return...).

Outra coisa: jamais "enfiem" espacos onde eles nao **sio** claramente indicados ou necessários, nos comandos, ou seja: não alterem as "sintaxes" das "palavras" ou "códigos" aceitos pelo DOS... Os comandos relacionados, serão sempre mostrados com letras maiúsculas. por uma questão de organização gráfica aqui da Revista **(A.P.E.),** contudo, para o DOS, os comandos Msicos serao aceitos tanto em minúsculas quanto em maiúsculas (Já para os ARQUIVOS, nem sempre isso é igualmente válido... Voces serao devidamente advertidos, sempre que isso **for** importante, fiquem "frios"...). Como um código "nosso". apenas para poder passar a Voces as sintaxes com perfeita clareza, a digitação de **teclas especiais** (revejam o ABC DO PC anterior...) será indicada pelo "nome" ou "inscrição" existente na referida tecla, colocando entre par8nteses ...

No mais, 6 **experimcntar pra ver o**  que acontece... Muito dificilmente uma digitação errada poderá causar danos aos Programas, e absolutamente **nuoca**  ao pr6prio computador... Portanto, "sem medo", arrisquem-se, verifiquem, procurem memorizar (não esquecendo que **aprmde-sc uma "porrada" de coisas oa villa, tamh6m com os... ERROS\_')**  os comandos e sintaxes mais importantes... Garantimos que **NÃO É DIFÍCIL** 

•••••

Os programas e/ou arquivos a serem executados e manipulados, devem, obviamente, estar em **algum lugar,** ou seja: gravados num disquete, inserido no respectivo drive, ou no disco rígido... Vocês já sabem as **letras** que designam as ditas **unidades ou** drives (A, B, C...). Pois bem: para "ir" ao desejado drive, basta digitar a sua letra, seguida de "dois pontos", assim:

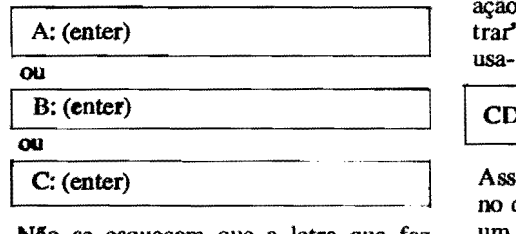

Não se esqueçam que a letra que faz parte do sinal do **PROMPT**  $\epsilon$  sempre a

correspondente ao drive **oode ad. no rnomento...** Assim, se o PROMPT for:

 $C: \geq$  .... e Você quiser "ir" para o drive A, basta digitar:

 $\frac{1}{1}$  A: (enter)  $\frac{1}{1}$  e assim por diante...

Para saber o que tem no disco daquele drive, digite:

.\_\_ --------------' **~:\.FR.UTAS>\_** imediatamente, na tela, aparecerao, em .\_\_ \_\_\_\_\_\_\_\_\_\_\_\_ \_\_\_, sequência, **todos** os arquivos, executáveis ou não, que se encontram gravados no disco do dito **drive.** 

Para tanto, contudo, é preciso que Você (ou o DOS...) esteja no pretendido drive. Já foi explicado como "ir para determinado drive"...

Assim, se por exemplo Voce "estiver" em A: e quiser saber "o que tem" no disco que está na unidade B, deve primeiro digitar:

B: (enter)

com o que o seu PROMPT passará a ser

 $B:$ 

daf 6 s6 digitar:

DIR (enter)

para surgir na tela, relacionados, todos os arquivos presentes em **B:. ..** 

Nas relações de conteúdos, surgidas atrav6s do comando **DIR,** os arquivos aparecem com suas respectivas extensões, assim dá pra saber, logo "de cara", os que são de DADOS e os que são<br>EXECUTÁVEIS (terminados em EXECUTÁVEIS (terminados em **.BAT, .COM e .EXE).** 

No meio do conteúdo dos discos, relacionados i;elo **DIR,** podem surgir **ootroa**  diretórios (subordinados, ou hierarqui-<br>camente "inferiores" ao de RAIZ, que é sempre o inicialmente mostrado pela ação do referido comando...). Para "en-' em qualquer desses sub-diretórios, se o comando:

### I CD **(nome do diret.6rio) (enter)**

sim se, por exemplo, Você "estiver" diretório raiz de A: e quiser "ir" para um **diretório** imediatamente "abaixo" desse diretório raiz, devera assim proceder:

(Em tempo: o "símbolo" de diretório é o caracter "barra ao contrário"  $( \ \ \ \ \ \ \ \ \ \ \$ Assim, o diretório raiz de A:  $6$  A:\. Essa "barra ao contrário" sempre indica uma "descida de degrau hierárquico", confonne detalharemos mais **adiantc...).** 

Supondo que o nome do **diret6rio no**  qual se deseja "entrar", **sob A:** , *6*  **FRUTAS**, digita-se, então:

**CD FRUTAS (cater)**<br>O PROMPT passará a:

**DIR (enter)** O PROMPT passará a:<br> **A:** \FRUTAS>\_

1

Querendo "chegar" ao arquivo **BA-NANA.TXT** sob o **diret6rio FRUI'AS,**  sob a raiz de A: **(A: \)**, basta, então, digitar:

### BANANA (cnter)

E assim por diante...

Existe, dentro da estrutura hierárquica dos arquivos e programas sob o DOS, um "neg6cio" (que 6 tamb6m um **comando,** oportunamente explicado **com**  tal fun~ ... ) chamado **PATIi, que nada**  completa de todos os degraus hierárquimais 6 do que o "caminho" ou ado com<br>que nada<br>descrição<br>nerárquis cos que devem ser descidos para se atingir determinado arquivo ou programa! Assim, num exemplo, os dados:

### C:\CONTAB\CONTAS.DOC

s4o o "caminho" completo que leva **ao**  arquivo CONTAS,DOC, que está no diretório CONTAB, que, por sua vez, está sob o **raiz** de  $C: (C: \setminus)$ . Por isso  $\epsilon$ importante sempre ter em mente a exaustivamente mencionada estrutura hierárquica... Se, por acaso, Você estiver "longe" desse arquivo , em outro drive e - certamente - em outro diret6 rio, é possível "chegar lá" usando o já mencionado comando CD seguido do **PATH** completo (e mais a indefectivel atuação de tecla *enter...*). Assim, digitando:

CD C:\CONTAB\CONTAS,DOC(enter)

esteja Você onde estiver, previamente, o DOS o levará até o referido arquivo **CONTAS.DOC, direitinho...!** 

### PARA "LER" OU "VER" O CONTEUQO DE UM ARQUIVO TIPO ·•rEXTo•...:

Obviamente que, com grande frequência, precisamos saber ou confirmar

### in ing pagkatan ang pagkapang pagka

o conteúdo de um arquivo... Os arquivos tipo texto sobre os quais já falamos em ponto anterior do presente **ABC DO PC**  também são fonte importante (senão obrigatória...) de informações ou mensagens que precisam ser lidas e conhecidas... Existe, então, um comando do DOS que serve justamente para "ler" (fazer aparecer na tela...) esses textos ou dados. Trata-se do comando **TYPE** que deve ser seguido do nome do arquivo que se deseja "desvendar" (isso se já estivermos no respectivo diretório...) ou do completo PATH (caminho hierárquico ••• ) para o referido arquivo (se estivermos, no momento, "longe" dele...). Assim, se quisermos ver o que está escrito **no** arquivo **UVA.TXT,** no diret6 rio **FRUTAS**, sob C:\, devemos digi**tar:** 

### **TYPE C:\..FRUfAS"-UV A.TXT (enter)**

não esquecendo que, se já estivermos no diretório, bastará digitar:

### I TYPE **UVA.TXT (eoficr)**

Com tal comando, surgirão na tela todos os textos gravados no dito arquivo/exemplo ... Não esquecer ainda que se a quantidade de textos ou dados for maior do que a comportada pelo tamanho da tela, basta recorrer às teclas de seta para **balm** ou de **page down** para fazer com que o conteúdo "ande", mostrando tudo o que M no dito arquivo •.• Para **sair** de tal função, basta premir a tecla esc (quem já se esqueceu, deve reler o ABC DO PC anterior...).

### **COPIANDO ARQUIVOS**

Existe um importante, super-útil, **COMANDO** do DOS, muito usado no dia-a-dia da operação de um PC... Trata-se da sintaxe **COPY** (seguida do **PA-**TH completo do arquivo/origen:, o PA-TH completo do arquivo/destino, mais a inevitável digitação da tecla enter...). Sua função parece óbvia: copiar arquivos de um disco para o outro, ou , eventualmente, para o **meamo** disco, por6m **mudando** o **nome** dos ditos arquivos... Vamos ver como funciona. ..

Num disquete, Você tem um arquivo de dados denominado **CONT AB.001** e se faz necessário, por qualquer motivo, copiar tal arquivo para outro disquete... Se o seu PC tem dois drives (como é padrão, atualmente...), coloque o disco que tem o dito arquivo no drive **A** e o disco que deva receber a cópia no drive B... Confira o oonte6do **de ambos os** discos, com o comando **DIR. Retorne** ao drive **A. .. Digite:** 

### **COPY A:CONTAB.001 B: (enter)**

Se, ao mesmo tempo em que copia. Você também quer mudar o nome do arquivo (por exemplo, para **KE-LAT,001...**) a sintaxe seria a seguinte:

### **COPY A:CONTAB.001 B:RELAT.001 (enter)**

Com o mesmo raciocínio, sempre usando o comando **COPY,** seguido da locali zação e nome do arquivo "origem", mais a localização e nome do arquivo "destino" (e o velho enter...), pode-se ainda oopiar um arquivo, com **nome di**ferente, para o mesmo disco ou diretório, trazer arquivos do disco rfgido ( **winchester)** para wn, disquete ou viceversa, etc. **ATENÇÃO**: o DOS não **aocita dois arquivos com DOIDCI e ex**tensões iguais, no mesmo diretório... Assim, se Você tentar fazer uma cópia com tais parâmetros, sobreacreverá (ou seja: **substituirá...**) o arquivo anterior, de mesmo nome! O esquecimento de tal regrinha pode fazer Você "perder" dados importantes, portanto "fique esperto"...

### •••••

### **COPIANDO UM DISCO INTEIRO...**

As vezes 6 ne.cess!rio copiar **todo** um disquete, de modo que tenhamos um segundo disquete com **todos** os arquivos existentes no primeiro... Isso é possível<br>com o PROGRAMA DISKcom o **PROGRAMA COPY .COM,** que 6 desfechado pelo COMANDO **DISK COPY ...** A sintaxe 6 simples, mas há uma exigência: que os **dois** discos (de "origem" e de "destino"...) sejam iguais em capacidade/densidade... Isso quer dizer que apenas será possfvel essa cópia total, se ambos os disquetes envolvidos forem de 360Kb, ou ambos de 1,2Mb, assim por diante...

Se o **PC** tern dois **drives,** coloque o disquete de "origem" no drive **A** e o de "destino" no drive B... Digite:

### DISKCOPY A: **B:** (enter)

Se o **PC** tiver apenas wn drive de disquete, a operação será um pouco mais demorada, mais ainda assim simples...<br>Coloque o disquete de "origem" no unioo drive **(A)** e digite:

### DISKCOPY A: A: (enter)

0 próprio **PC** instruirá Você, através de claros avisos na tela, sobre o quê fazer... Pede para tirar o disco de "origem", colocar o de "destino", no único drive e por af vai... O que o DOS faz, no caso,  $\epsilon$ simplesmente copiar provisoriamente os

, . . ' . . . ~... . . ' ·.·' ·.· ·.· :-: '·:·: . :::-:-::,,::-:::·::.:: .:-···:··/·:: - - <sup>~</sup>

dados do disquete de "origem" **para a**  mem6ria **(RAM)** e **depois, na sequ&lcia;**  "re-copiar"' os dados, da **RAM para** o disquete de "destino"...

•••••

- **QUADRO 9** - **A ORGANIZA(;AO** 

**GERAL DB OIRBT6RIOS, PRO-GRAMAS** B **ARQUIVOS, NO** DIS-**CO RÍGIDO (C:)** - Conforme já foi afirmado várias vêzes, atualmente todo **PC** tern um disco rfgido **(winches**ter), além de pelo menos um drive de disquete... Quando é essa a configuração básica do **bardware**, o DOS terá sempre seus arquivos e programas, to**dos,** no mesmo disco rfgido, sob um **dire16rio** denominado, por **default, DOS...** Certamente que, nesse dito disco rígido (para isso ele é uma mídia de alta capacidade de armazenamento, lembram-se...?) estarão vários outros diretórios, cada um contendo progra**maa** e **arquivos** referentes a outros utilitArios e aplicativos (programas de Edição de Texto, programas de criação de imagens, Planilhas de Calculos, etc.). Não esquecer nunca, que a estrutura hierárquica do DOS permite e "incentiva" a criação de sub-diretó**ri08,** e assim por diante... Antes, por6m de colocar programas e arquivos em algum **diret6rlo** ou **sub-diret6** rio é necessário criar tais localizações 16gicas. Como parece 6bvio, damos o nome **de "criar diret6rio"** para o ato de criar uma localização genérica para programas e arquivos, dando-lhe obrigatoriamente um nome... Vamos a um exemplo prático... Queremos, na winchester, criar um diretório chamado CONTAB, para nele oolocar os programas e arquivos referentes ao assunto... Assim, "estando" em C:\ (diretório raiz do drive C...), basta utilizar o comando **MD** (especffico para "criar diretório"), seguido do completo **PATH,** incluindo a{ o **oome** que queremos dar ao **diret6rio** a ser "inaugurado"...! A sintaxe seria a seguinte:

### **MD C:\CONTAB (enter)**

0 oomando **MD** pode ser usado "h vontade", de modo a criar **sub-diretó**rios e sub-sub-diretórios, sempre tendo em mente a organização hierárquica imposta aos discos pelo DOS... Assim, se sob o diretório CONTAB que criamos no exemplo anterior, quisermos posicionar um sub-diretório com o nome de PAGTOS, basta usar a seguinte sintaxe:

MD C:\CONTAB\PAGTOS(enter)

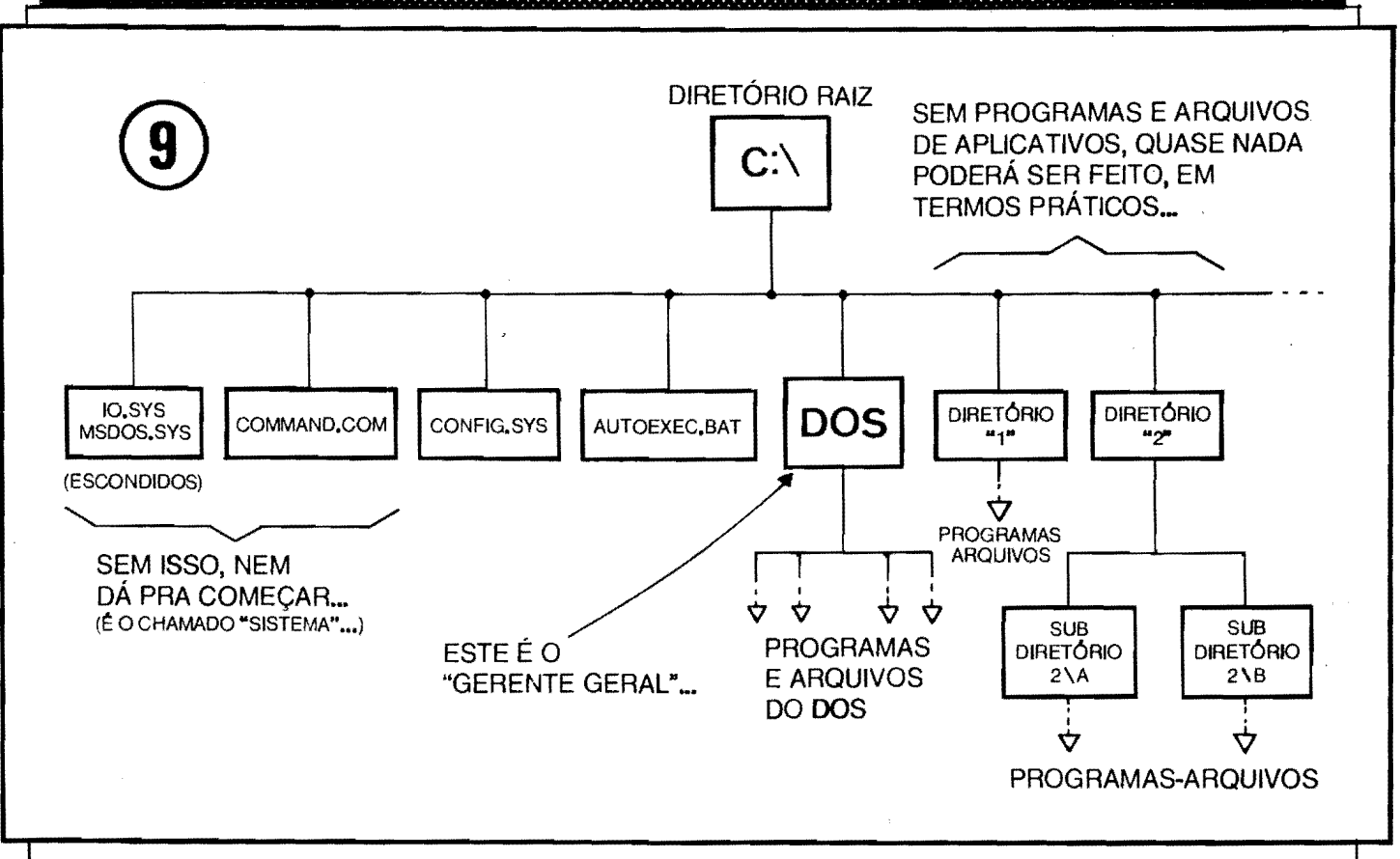

Observem sempre a necessidade, no PATH (descrição completa do "caminho" ou dos degraus hierárquicos na "árvore" de diretórios...), da colocação da "barra ao contrário" (\) que "demarca" a ascendência do diretório que está à sua esquerda, com relação ao que está à sua direita (já falamos sobre is- $SO<sub>xx</sub>$ ).

Retornando à organização geral do disco rígiro, em seus aspectos mais comuns (e obrigatórios, em alguns casos...), observe (QUADRO 9) que, logo no seu diretório raiz, deve estar o programa COMMAND.COM, aém de dois pequenos arquivos de Sistema, "escondi- $\cos$ ". normalmente denominados IO.SYS e MSDOS.SYS (dependendo da origem do **software** de Sistema, ou seja, do seu fabricante ou desenvolvedor, o nome desses "arquivinhos escondidos" pode variar, mas terão idêntica e importante função...). Esses três arquivos constituem o que se convencionou chamar de "SISTEMA" e, sem eles, nem dá pra começar, ou seja, o PC nem sequer apresenta o sinal de **PROMPT** ao ser ligado (Emite apenas um aviso de que "não há sistema", ou "não foi encontrado o interpretador de Comandos". Isso quer dizer que o PC nem pode "conversar" com Você, já que o im-"interprete" portante COM-MAND, COM, e seus arquivinhos companheiros, "escondidos" mas também importantes não estão onde deviam es-

tar...). Finalmente, ainda no diretório raiz  $(C:\)$ , cm todos os PCs, devem estar dois arquivos de configuração, chamados, respectivamente, de CON-FIG.SYS e AUTOEXEC.BAT... Esses arquivos são automaticamente lidos pelo Sistema, no momento em que o computador é ligado (diz-se "dar o boot" para o ato de ligar ou "inicializar" o PC...) e servem para "explicar" ao DOS como estão organizados certos aspectos de hardware (função do CONFIG, SYS...) e também para dar as "primeiras ordens" sobre o que fazer, carregar programas que devam ficar residentes (já explicamos...), etc. Esses dois "arquivos de configuração" devem, normalmente, ser montados ou criados pelo próprio usuário, entretanto envolvendo alguns conhecimentos mais avançados para o atual estágio do nosso ABC DO FC. No devido tempo daremos explicações sobre isso... Normalmente, quando se adquire em Loja um PC, já "carregado" com o Sistema Operacional (DOS), o CONFIG.SYS e o AUTOEXEC.BAT, já estão "feitos" pelo Técnico que realizou a integração das partes e sistemas, de modo que o usuário possa, imediatamente e sem problemas, usar a máquina... De qualquer forma, no futuro, é quase certo que tais arquivos precisem ser "mexidos" para melhor adequação aos incrementos de hard e soft que o usuário venha a fazer no seu equipamento...

### **ALGUNS CONSELHOS IMPORTANTES...**

Alguns pontos genéricos, mas importantes, que o Leitor interessado em bem transitar pelo Universo da INFORMÁ-TICA PRÁTICA deve conhecer e (para usar já uma linguagem dentro do "jargão"...) manter residentes na sua cabeça:

- OS "AVISOS DE ERRO" O DOS simplesmente "não deixa" Você fazer "cagadas" em termos de digitação de comandos, ou qualquer outra tentativa de executar, via teclado, "coisas proibidas"... Tanto o hardware quanto o SISTEMA, são naturalmente muito bem protegidos contra "bobeiras", esquecimentos, erros de digitação, etc. Sempre que algo não estiver "nos conformes", simplesmente o DOS avisa, na tela, através de uma MENSAGEM DE ERRO... É bom, portanto, estar atento a esses "puxões de orelha" que, de vez em quando, o Sistema dá (até em "veteranos" meio distraídos, imagine então em... "novatos"...).
- O BOTÃO DE "RESET" Apesar de todas as suas naturais "defesas" tanto o próprio Sistema Operacional (DOS) quanto o PC (em termos de hardware) podem, em algumas oportunidades, "travar", "dar pau", ou seja: simples-

**Allingsi an <b>MANACASA** 

mente recusar-se air em frente, "congelando" tudo, parando de aceitar comandos via teclado, etc. Isso - se ooorrer (e **pode** ocorrer.\_) - niio deve ser causa de grandes sustos... Pode até acontecer de se perder algum arquivo de dados, com os quais naquele exato momento se estava lidando, mas isso na maioria dos casos - sent o maior, senão o único - prejuízo... Para que tudo se restabeleca, normalmente utiliza-se o botão de reset (já falamos sobre ele, que fica na parte frontal do gabinete, gerahnente pr6ximo A pr6 pria chave "liga-desliga" da máquina...). Apertando-se esse botão, todo o **hardware** e o **software** se reinicializam (o único bloco que não é "desligado/ligado", com tal ação, é a fonte de alimentação...), dando ao usuário a chance de "começar de novo"...

والموافر والمراقر فراقرته والمتواط أطرط والطائد القرط المتوط المراقب والمراقب والموافر والموافر

- O "ESC" ... Durante a operação ou a "rodagem" dos PROGRAMAS, se comprovadamente for feita uma digitação errônea, ou foi dado um comando interno ao programa, que não leve à pretendida ação, normalmente pode-se **retomar l OOllditi;io anterior, simplcsmeote apertando-se a fecla**  ESC, cuja função básica é justamente essa: fazer **voltar** alguma coisa, algum comando, alguma condição ou situação... Em muitos programas, essa tecla também serve para, finalizadas as operações, simplesmente sair do dito programa, retornando ao PROMPT do  $COS$ ...
- **FAZENDO "RODAR" OU FUN-CIONAR, UM PROGRAMA INS-T ALADO NOS DISCOS\_** - Deixamos, de prop6sito, aqui para o funzinho do presente **ABC DO PC,** a instrução ou comando mais elementar (mas a mais necessária, para se "fazer alguma coisa" num **PC...**). Afinal, Vocês já sabem "navegar" pelo Sistema e pela "arvore" de diretórios, entrar e sair de arquivos especfficos, copiar arquivos, copiar discos inteiros, criar diretórios e sub-diretórios, "safar-se" de problemas ou "bloqueios" que possam ocorrer, e o diabo... Entretanto, como executar, um PRO-GRAMA ... ? Como fazer **"rodar"'** um UTILITARIO ou um APLICATIVO (rormalmente aqueles arquivos que, relacionados pelos comando DIR mostram uma extensão **.EXE...**)? É muito simles... "estando" no respectivo diretório (basta analisar o sinal de **PROMPT** para se saber en: que ponto da "árvore" de diretórios estamos, lembram-se ... ?), basta digitar-se o **nome** do PROGRAMA...! A extensão, no caso, é opcional (pode, ou não, ser

digitada...). Imediatamente o DOS passara ao dito PROGRAMA. a "batuta" do PC (mas ficará, "por trás", à disposição, para interpretar eventuais comandos de teclado, embora os códigos internos do pr6prio PROGRAMA passe a valer, em primeiro plano...). Assim, para **se "rodar",** por exemplo, o PROGRAMA **PLANILHA.EXE**, que está no diretório CONTAB do disco rfgido, basta "irmos", primeiro, para C: CONTAB<sub>ur</sub> Lá estando, basta digitar:

### **PLANILHA (enter)**

OU

**PLANILHA.EXE (eotec)** 

### •••••

- OS "MANUAIS" DO PC, DO SIS-**TEMA OPERACIONAL** E DOS PROGRAMAS... - Em Informática, a leitura atenta dos **MANUAIS** *l* absolutamente **obrigatória**, sempre antes de se fazer ou tentar qualquer coisa... Brasileiro não tem esse "bom vício natural" de ler MANUAIS e é por isso que, frequentemente, sifu... Compra um liquidificador, enfra o plugue do rabicho na tomada, joga um monte de bananas lá dentro do copo e... liga a máquina! Afa a fumaca sobe e tudo "engripa"... Assustado, o operador vai, então, ao ... MANUAL e "descobre" que antea de qualquer coisa, deveria ter chaveado, na base do liquidificador, um pequeno interruptor que condiciona o aparelho à Tensão da rede local (que 6 de 220V, enquanto o "pobre" do liquidificador esta "chaveado" para... 110V!). É uma "historinha boba"...? É NADA! Você (sim, VOCF mesmo, que esta af, lendos estas linhas...) já deve ter enfrentado situações dessas na sua vida... E não adianta dar uma de "João sem braço". fingindo que não é com Você... Assim,<br>LEIAM MANUAIS, inteirinhos, **MANUAIS**, inteirinhos, sempre (por mais chatos e extensos que eles pareçam...)!

### •••••

Ufa! Uma "senhora Aula", hein...? Acreditanos que já deu pra muitos de Vocês (a nossa intenção, com o **ABC DO PC** *l* "pegar" o leigo absoluto, ou o iniciante, curioso e "medroso", de Infonnftica, e, pelo menos, fare-lo "perder o cabaço", sem dor...) sentirem que o "bicho" é "menos bravo" do que parecia, não é...?

É óbvio que, mesmo dentro dos restritos campor ora abordados, ainda hil **muita** coisa a ser vista... Os pr6prios **COMANDOS** do DOS formaftl. com suas variações e parâmetros, centenas de sintaxes diferentes, das quais ainda há muitas a serem vistas (e n:uitas a serem simplesmente "intufdas", pois tudo se faz de maneira **16gica,** nao diffcil de aprender, com um mfnimo de raciocfnio...). Ajuda bastante ter razoáveis nocões de Inglês, já que toda a estrutura lingufstica (em termos "humanos") do DOS foi realizada "em cima" desse idioma. •. Mesmo que o **software** de Sistema, adquirido, esteja em Português, continuam os seus **comandos** a serem grafados e digitados basicamente em Inglês (ou em abreviações, às vêzes meio estapafúrdias, de termos em Inglês...).

Como ainda sao **muitos** os comandos importantes do DOS, nos pr6ximos ABC DO PC "esticaremos" os temas da presente abordagem, eventualmente relacionando, em forma de glossário, mais sintaxes e seus parâmetros (sempre com exemplos práticos, de modo a facilitar o entendimento por parte dos iniciantes...). De qualquer forma, o aprendizado de **INFORMATICA PRA** TICA 6 algo **dinâmico...** Muito do conhecimento necessário apenas será obtido com a... **pnttical** Aqui procuramos apenas "dar o boot" em Vocês...!

**Nlio percam** os pr6ximos ABC 00 PC, portanto, já que temas básicos, da mais absoluta importancia, continuarão a ser abordados... Até lá!

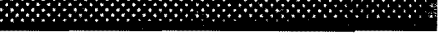

•••••

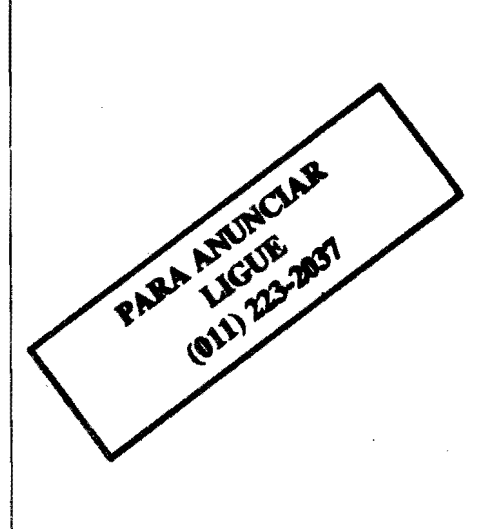

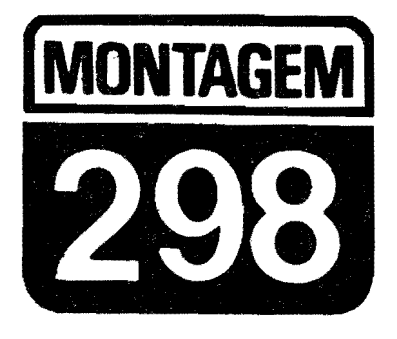

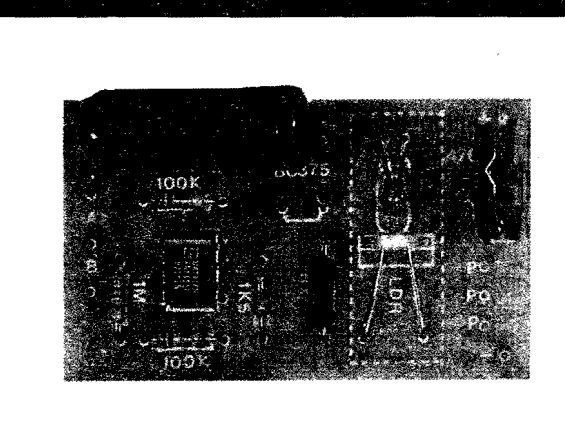

### **CONTROLE DE VOLUME POR TOQUE**

UMA FORMA BARATA E FÁCIL DE SOFISTICAR QUALQUER SISTE-MA DE SOM, DOTANDO-O DE UM CONTROLE DE VOLUME ACIONÁ-VEL PELO SIMPLES TOQUE DE UM DEDO SOBRE CONTATOS SENSIVEISI E POSSIVEL, COM O CVT TANTO "AUMENTAR" QUAN-TO "ABAIXAR" O VOLUME, AMBAS AS ACÕES NA FORMA DE "RAMPAS" SUAVES, DE MODO QUE - ATINGIDO O DESEJADO PON-TO DO AJUSTE - BASTA "TIRAR O DEDO", PARA QUE O NÍVEL SO-NORO "LA" SE SITUE, ATÉ EVENTUAL NOVO ACIONAMENTO DO CONTROLE...! IM FORTANTE: O CVT NÃO USA COMPONENTES ES-PECÍFICOS, RAROS OU CAROS (NA VERDADE, VÁRIAS OS SUAS PEÇAS PRINCIPAIS "ACEITAM" BEM DIVERSAS EQUIVALÊNCIAS...) É DE MONTAGEM E INSTALAÇÃO MUITO FÁCEIS (SUA SAÍDA OPE-RACIONAL APRESENTA APENAS TRÊS FIOS, QUE DEVEM SER LI-GADOS "EM SUBSTITUICÃO" AO POTENCIÓMETRO ORIGINAL DO APARELHO OU CIRCUITO AO QUAL VÁ SER CONJUGADO...) E ACEITA AMPLA GAMA DE TENSÕES DE ALIMENTAÇÃO (6 A 20 VCC), O QUE LHE PERMITE, SEM PROBLEMAS, "COMPARTILHAR" A ENERGIA COM O APARELHO CONJUGADO, "PUXANDO" A ALI-**MENTACAO DA PROPRIA FONTE DESTE...! UMA MONTAGEM "EX-**PERIMENTAL", MAS QUE, COM UM MÍNIMO DE CRIATIVIDADE E **BOM SENSO, PODE PERFEITAMENTE SER ACOPLADA "EM DEFINI-**TIVO" A MUITOS CIRCUITOS E APARELHOS QUE, ORIGINALMENTE. USEM UM POTENCIÓMETRO COMUM NO CONTROLE/AJUSTE DE VOLUME (E MESMO EM OUTRAS FUNÇÕES, CONFORME VERE-**MOS... )!** 

### **SUBSTITUINDO UM POTENCIOMETRO CONVENCIONAL POR UM CONTROLE POR TOQUE...**

Acionar um **knob de** potenci6metro (seja "rodando", seja "deslizando", um bodozinho qualquer **no.** painel de um **aparelho qualquer ... ) j4** se tornou, M

muito tempo, algo quase instintivo em qualquer pessoa civilizada...! Durante décadas e décadas, praticamente tudo o que nos cerca. em termos de aparelhagem eletro-eletr6nica, tern pelo menos um "botão" para ser girado manualmente, de modo a se obter ajustes os mais diversos... Para nós, tornou-se um gesto quase que automático: girar um botão

em sentido **horário** para **aumentar** algum ajuste, ou para farer **ir'cm fnmtc** algum procedimento, ou virar o mesmo botao em sentido *anti-horário* para reduzir algum ajuste, ou para fazer **voltar atrás** algum procedimento ou função! Aprendemos a intuir a relação analógica entre a variação angular imprimida ao knob e a proporção na qual pretendemos ver alterada a função do ajuste...!

De uns tempos para c4, entretanto, começaram a proliferar os controles sensíveis ao toque dos dedos do operador, nos quais o giro de um **knob** foi substituído pela **permanência** do dedo sobre determinada superffcie sensfvel, por um certo tempo, obtendo-se assim as desejadas variações do ajuste sem praticamente - a necessidade de se exercer qualquer tipo de "força" (ainda que, certamente, fosse muito pequeno o "esforço" de girar um **knob** comum...).

Em alguns desses controles por toque, um **display** 6 incorporado, de modo que indicações visuais da progressão do ajuste monitorem o procedimento, facilitando ao operador saber a quantas anda o referido ajuste... Esse é o caso, típico, dos controles para mudança ou seleção de canais nos aparelhos de TV modemos, e mesmo nos ajustes por toque da sintonia de emissoras, **nos** aparelhos de rádio, AM/FM, mais avançados...

Existe, porem, na grande maioria dos aparelhos eletrônicos de uso doméstico (e mesmo em alguns de aplicação profissional...) uma função que (se dotada de controle por toque...) obviamente não necessita de monitoramento visual: *6* o "manjadíssimo" controle de **volume** do som amplificado! Nossos velhos e bons ouvidos, simplesmente nos "dirão" a quantas anda o ajuste e o volume, sem que precisemos ver a indicação proporclonal em um **display** quaJquer (A 6bvia exceção refere-se - por exemplo - a um operador de mesa de som, isolado nwna

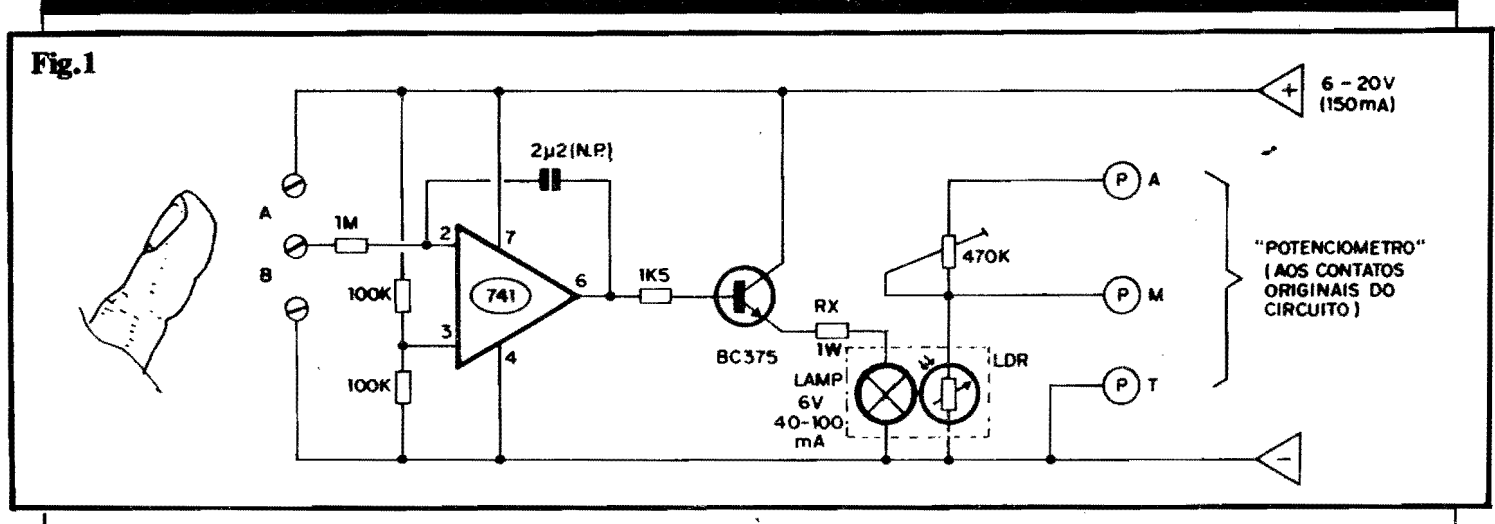

cabine hermética, longe do salão onde se encontram as caixas acdsticas... Mas mesmo nesse caso, havendo um **monitor** de som na dita cabine, a necessidade de indicação visual já se... desvanece...).

Observem, agora, que não havendo indicação visual já se... desvanece....).<br>Observem, agora, que não havendo<br>necessidade de indicação visual direta, é<br>nossível desenvolver-se circuitos espossfvel desenvolver-se circuitos especfficos de controle por toque bastante descomplicados, uma vez que complexos arranjos digitais/analógicos de decodificação e indicação, seja por barras gráficas, seja por dígitos numéricos, mostram-se dispensáveis... Foi justamente esse o caminho de raciocínio que nos levou a pesquisar o CONTROLE DE **VOLUME POR** TOQUE (CVI) que agora mostramos! Observem que, embora possamos chamá-lo de "digital", uma vez que deve ser aciooado com os dedos ("dígito" e "dedo" são termos que tem a mesma origem e significado semântico...), não se trata de um circuito **digiial** conforme estamos aoostumados a classificar... Tudo, no "interior" do arranjo do **CVT** se dá... **analogicamente!** Graças a um pequeno "truque" optoeletr6nico **(muifo** parecido com arranjo usado em outro projeto mostrado também na presente **A.P.E.**), foi possível obter um controle, ao mesmo tempo, sensível e simples, no qual há completa isolação entre os blocos, permitindo assim a direta substituição de potenciômetros de volume. conforme detalbaremos no decorrer do presente artigo...

Notem, contudo, que embora desenvolvido e pesquisado com essa intencão declarada de controlar **volume** por toque, na verdade o arranjo básico do CVT pode, com toda facilidade, ser acoplado a qualquer circuito ou apli cação que, originalmente, requeira um potenciômetro comum para qualquer tipo de ajuste! É só uma questão elementar de raciocínio e bom senso, notar que a substituição, pura e simples, de um potenciômetro qualquer, pelos terminais de Salda Operacional do CVT torna-se pdtica e **vQida.** em **grande** n6mero de outras aplicações (que não apenas controlar volume de som. .. ).

Observando com atenção a análise técnica, resumida porém objetiva, que fazemos do circuito (como sempre ocorre nas descrições dos projetos aqui publicados...), logo adiaote, o Leitor/Hobbysta poderá tirar suas conclusões sobre as reais capacidades do CVf e tamb6m do seu grande potencial "substitutivo" com relação aos potenciômetros convencionais, de modo a dotar' **mum»** dos aparelhos e circuitos de um sofisticado e modemo controle sensfvel ao toque!

••••• - FIG. 1 - **DIAGRAMA** ESQUEMA-TICO DO CIRCUITO - Nada mais do que uma estrutura circuital inversora, centrada no conhecidíssimo Integrado 741...! Sob alimentação geral que pode situar-se entre 6 e 20 VCC, sem problemas ("mais adiante", existe um componente cujo valor pode depender da exata Tensão de alimentação, mas falaremos disso quando necessário...), notem que a Entrada Não Inversora (pino 3) 6 polarizada a "meia Tensão" (com referência à citada alimentação geral...) através dos dois resistores de lOOK. Nesse caso, ao ser energizado o circuito, a Safda (pino 6) mostrant tamb6m um nfvel correspondente a metade da Tensão geral de alimentação, isto porque a Entrada Inversora (pino 2), "no ar'', mantém o capacitor de realimentação (2u2, tipo nio polarizado ...) descarregado. Devido As altas impedancias envolvidas, a Resistência da pele do dedo do operador pode ser considerada como quase um "curto-circuito"... Assim, se um dedo for aplicado sobre o intervalo "B" entre os contatos de toque, tudo se passanf como se o resistor (1M) acoplado à Entrada inversora (e a um dos terminais do citado capacitor de 2u2...) tivesse sido conetado à linha

do negativo da alimentação, alterando as condições de polarização e carga sobre o capacitor, e fazendo com que a Tensao de Safda (pino 6) excursione "para cima" (ficando cada vez mais próxima do valor **positivo** da alimentação, na medida em que o dedo do operador "demore" sobre os citados contatos...). *Iá* se o dedo for aplicado sobre o intervalo "A" dos ditos contatos, o efeito 6 inverso, com a polari zação agora aplicada ao capacitor de realimentação "forçando" a Safda a uma Tensao cada vez mais baixa, cujo nfvel final dependent de "quanto tempo" o dedo flea sobre os contatos... Em qualquer dos casos, sempre lembrando das altas impedâncias inerentes, ap6s a retirada do dedo dos contatos, não haverá "caminho fácil" para um rapiaa carga ou aescarga ao capacitor de 2u2, com o que o nível então presente no pino 6 do 741 se "congelar6.'' no valor assumido! A menos que ocorra novo toque do dedo nos contatos, a condição ajustada de Tensão na Saída do 741 permanecerá por longo tempo... A Tensão presente na dita Safda, diretamente comanda a **base** do transfstor BC375 (com a dnica interveniência do resistor/limitador de Corrente, no valor de 1K5...). Como carga de **emissor** do dito transfstor, temos uma lampadinha comum, de filamento (detalhes serão dados mais adiante...), tipicamente parametrada para 6V x 40 a 100mA, em série com o resistor  $Rx$  (determina um limite para a Corrente, protegendo tanto a lâmpada quanto o próprio BC375...), cujo valor devent **ser** calculado em função tanto da real Tensão geral de alimentação, quanto da Corrente verdadeiramente "puxada" pela lampadinha... A gora, vem todo o "truque" opto-eletrônico de "substituição" do potencibmetro: a dita lampadinha esta oticamente acoplada a um LOR (Resistor Dependente da Luz), o qual faz o papel de "lado de baixo" de wn "totem" resistivo divisor de Tensão, em estrutura bastante convencional e fácil de compreender... O "lado de cima" do dito arranjo resistivo divisor de Tensão. fica a cargo de um trim-pot de 470K, através de cujo ajuste (e também da correta escolha do LDR...) é possível parametrar diversos valores para o "potenciômetro equivalente"... Na verdade, os pontos P-A, P-M e P-T "agem", eletricamente, como se fossem, respectivamente, o terminal extremo "vivo", o terminal central de "cursor" e o terminal extremo de "terra" de um... potenciômetro comum! E isso era tudo o que querfamos que o arranjo fizesse! Observen., principalmente, a total isolação existente entre o bloco controlador e o divisor de Tensão formado pelo LDR e pelo trim-pot, já que, embora o circuito como um todo possa compartilhar a alimentação con os módulos, aparelhos ou circuitos aos quais vá ser acoplado, não há interação elétrica de nenhuma espécie, entre eles, garantindo a ausência de interferências ou realimentações indesejadas... Cutro ponto importante: a boa gama de Tensões gerais de alimentação (de 6 a 20V) e a Corrente não muito "forte" (na realidade, tal parâmetro fica exclusivamente na dependência "de quanto a lampadinha puxa"...) permite que, em quase 100% dos casos, a energia para o funcionamento do CVT seja obtida por "empréstimo" (ou por "descarado roubo"...) do aparelho de som ao qual vá ser acoplado (quase sempre um amplificador, com razoável "sobra" de Potência e Corrente, pelo quê não se "negara" a tal compartilhamento...). Nada impede, contudo, que o circuito do CVT seia dotado de uma fonte própria, que nem precisa ser muito sofisticado (não há necessidade de grandes regulagens ou estabilizações...). bastando oferecer Tensão na faixa indicada, e sob os limites convenientes de Corrente...

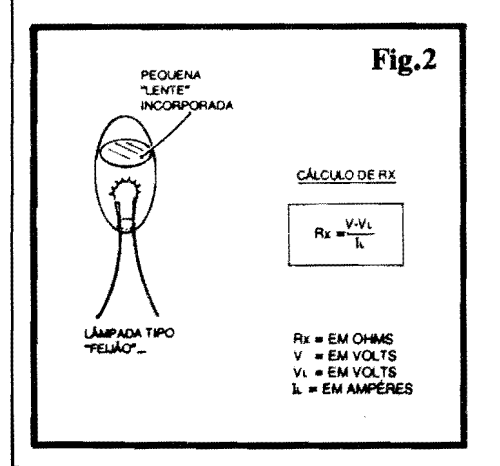

- FIG. 2 - DETALHES SOBRE A LAMPADINHA E SOBRE O CÁL-CULO DE Rx<sub>m</sub> - Antes de comecar a parte prática da montagem, convém esclarecer alguns detalhes importantes. ambos abordados na figura... O primeiro é quanto à lampadinha indicada na LISTA DE PECAS. Embora outros tipos, formatos e modelos de lâmpada também possam ser utilizados, a partir de algumas experiências e improvisações, recomendamos que o Leitor/Hobbysta procure obter uma do tipo "feijão" (o aparelho refere-se tanto ao tamanho quanto ao formato...), pequena, com terminais em "rabicho" (sem soquete, rosca, baloneta, etc., portanto...), na forma de fios nús. rígidos, mas fáceis de dobrar... Essas lam adinhas (muito usadas nos painéis de rádios de carros...) já contém, na estrutura do seu bulbo de vidro, uma espécie de pequena "lente" incorporada, o que lhe proporciona um "facho" luminoso bastante forte e concentrado diretamente à sua frente, condições super-adequadas ao bom "casamento" ótico com o LDR... O segundo ponto que merece esclarecimentos prévios refere-se ao cálculo do valor de Rx... Para tanto, precisamos saber o valor da "voltagem" geral da alimentação, a real Tensão de trabalho da lampadinha obtida ou escclhida, e também o regime de Corrente desta... Utilizando a fórmula mostrada no diagrama. é muito fácil encontrar-se, diretamente em Ohms, o valor do dito resistor, sempre lembrando que devemos adotar, na prática, o valor comercial mais próximo do número obtido "matematicamente" no cálculo (o dito resistor deve ser para uma dissipação de 1W, porémnada impede - desde que caiba na placa - que se use resistor para 2W, por exemplo...).

- FIG. 3 - LAY OUT DO CIRCUITO IMPRESSO ESPECÍFICO - Mesmo considerando a presença um tanto "trambolhuda" do acoplador ótico (lâmpada e LDR obrigatoriamente se confrontando e isolados do ambiente...) sobre a placa, esta ainda ficou razoavelmente pequena, e de desenho simples nas suas áreas cobreadas (ilhas e pistas...). Nenhuma recomendação extra... Apenas os cuidados de sempre, uma boa verificação ao final (com eventual eliminação de defeitos antes de se começar as soldagens...) e a observação das INSTRUÇÕES GE-RAIS PARA AS MONTAGENS, são tudo o que o Leitor/Hobbysta precisa para bem aproveitar as increntes vantagens dessa técnica de montagem... Lembramos apenas que a presença do

### **LISTA DE PECAS**

- $\bullet$  1 Circuito Integrado 741
- · 1 Transfstor BC375 ou equivalente
- · 1 LDR (Resistor Dependente da Luz) comum (diâmetro de preferência entre  $0.5 e 1.0 cm$ .
- · 1 Resistor Rx (para 1W), cujo valor será calculado conforme explicações mais adiante
- $\bullet$  1 Lampadinha  $comm.$ tipc "feijão", com terminais em<br>"rabicho", de preferência dotada de "lente" incorporada para boa concentração luminosa (detalhes mais adiante...) para uma Tensão de 6V (ou mais, desde que compatível com a "voltagem" geral da alimentação adotada...) e uma Corrente entre 40 e 100 mA (quanto menor a Corrente, melhor...)
- $\bullet$  1 Resistor 1K5 x 1/4W
- $\bullet$  2 Resistores 100K x 1/4W
- $\bullet$  1 Resistor 1M x 1/4W
- 1 Trim-pot 470K, vertical (VER TEXTO)
- · 1 Capacitor, não polarizado (pcliéster, policarbonato, "schiko". etc.)  $2u2$
- · 1 Placa de Circuito Impresso, com lay out específico para a montagem  $(5, 8 \times 3, 5 \text{ cm})$
- · 1 Pedaço (não muito longo, uns 10 a 20 cm, no máximo) de cabo blindado estéreo, para as conexões de Safda Creracional do CVT
- Fio e solda para as ligações

### **OPCIONAIS/DIVERSOS**

- Material para a confecção dos contatos de toque. Qualquer pequena superfície metálica ou condutora servirá, desde que, pelas suas dimensões e formato, permitam a confortável "cobertura" (dois a dois, dos três contatos necessários...) pela simples pressão da ponta de um dedo... "Cabeças" de parafusos, pequenas superfícies cobreadas de Impressos desenhados, tiras metálicas finas, e por af vai.
- Material para promover vedação ótica para o conjunto lâmpada/LDR (necessário se a placa circuito for instalada em local não completamente vedado à luz ambiente ou outras fontes de luminosidade (VER TEXTO).

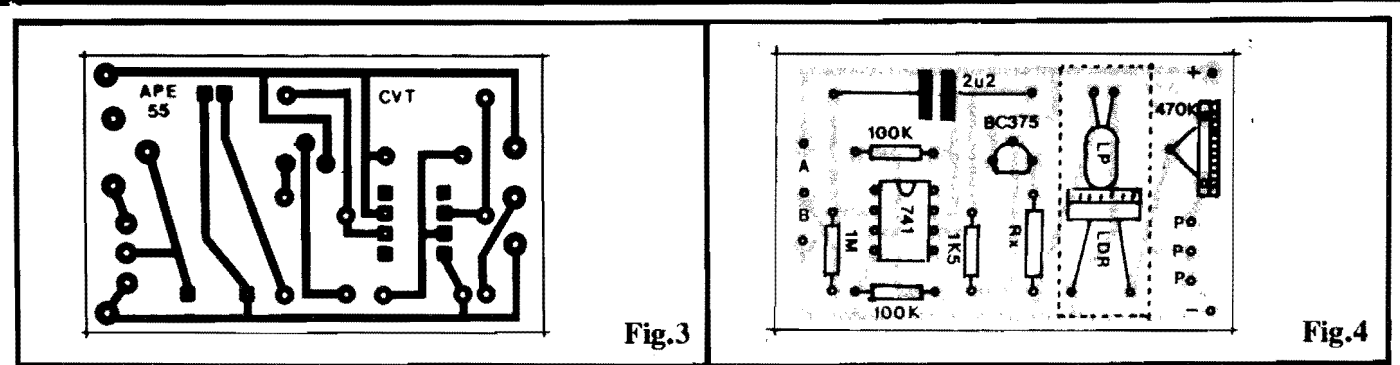

Integrado, na prática **obriga** a tracagem com o auxflio de decalques apropriados (para quem ainda não conhece, sao pistas e ilhas tipo "transferfveis" como "Letraset"... - já dimensionadas e muito bem acabadas, que pennitem confeção de categoria profissional para as placas.\_).

- **FIG. 4** - **"CHAPEADO" DA MON-**TAGEM - Também sem complicações, a visão da placa pelo seu lado não cobreado, em tamanho natural (notem que na figura anterior, o padrão de ilhas e pistas cobreadas  $também$   $\acute{e}$  mostrado em escala 1:1...) indica com clareza as posições, valores, c6digos, polaridades e outras caracterfsticas importantes dos componentes... Observar a acomodação do Integrado, com sua extremidade marcada voltada para a posição ocupada pelo "capacitorzao", o lado "chato" do trans!stor apontando para a localizacão de Rx... Cuidado para não "trocar" os valores dos resistores em função dos lugares que devem ocupar na placa... Aproveitar para observar com devem se confrontar, diretamente, a lampadinha e o LDR, ambos devendo ter seus terminais dobrados em ângulo reto, depois da soldagem (e a partir de um pré-cálculo do comprimento necessário...), de modo que a "cara" do LDR fique bem alinhada

com a "cabeca" da lampadinha, **porém oio oompJemmeote cnoostados OS**  componentes, um ao outro! Esta recomendação destina-se a prevenir danos ao LOR *po1* excesso de calor emanado da lâmpada... Uma forma de evitar problemas desse g€nero, 6 procurar usar uma lâmpada com o menor regime de Corrente possfvel, caso em que a dissipação, na forma de calor, será também menor... Embora na figura ("chapeado") o LDR e a lâmpada sejam vistos "colados" um ao outro (apenas para enfatizar a necessidade de perfeito alinhamento/acoplamento **6tico. .. ),** uma distancia mfuima em torno de 1 cm. deve ser mantida entre ambos os componentes... Finalizando esse assunto, na figura vemos um **box**  tracejado envolvendo os citados componentes de acoplamento 6tico. A estilização significa que o par deve ser blindado contra a penetração de luminosidade ambiente, e mesmo da luz proveniente de qualquer outro componente que a emita. nas proximidades (outras lâmpadas piloto, LEDs, etc.). Assim, se o local onde a plaquinha do **CVT** for defmitivamente instalada **oio**  for **henn6tioo** A luz, uma caixinha protetora. opaca. deve envolver a dupla de modo que a **6nica luz** "vista" pelo LOR seja a emitida pela sua companheira lampadinha...

- **FIG. 5** - **CONEXOFS EXTERNAS** 

**A PLACA** - Ainda vista pela sua face não cobreada (como na figura antelior ... ), a plaquinha tern agora o detalhamento das conexões externas, que sao poucas e simples. Observar, inicialmente, a identificação dos contatos de "SOBE" e "BAIXA" nos acionadores metálicos (exemplificados com simples parafusos, no caso...) de toque. Lembrar sempre que o contato central é sempre o "neutro", e que deverá ser (com a aplicação do dedo...) "curtocircuitado" com um dos contatos extremos, dependendo de qual ação pretendamos implementar no controle... Verificar também a polaridade da cabagem de alimentação, se possível usando o "velho" código das cores **vermeJha/preta** respectivamente para as ligações do **positivo/negativo...** Um ponto **muito** importante na cabagem externa à placa, está nas conexões de Safda Operacional, que deve ser feita aos pontos "P-P-P", através de cabo blindado est6reo, observando-se a identificação dos dois "vivos" do dito cabo, sendo que um deles corresponderá ao "extremo vivo" do potenciômetro substitufdo, e o outro ao tenninal de "cursor" (central) do dito potenci0metro... A malha de "terra" do cabo blindado, corresponderá, no caso, ao tenninal extrerno de "terra'' do potenciômetro a ser substituído... Notem que embora os cabos ao contatos de

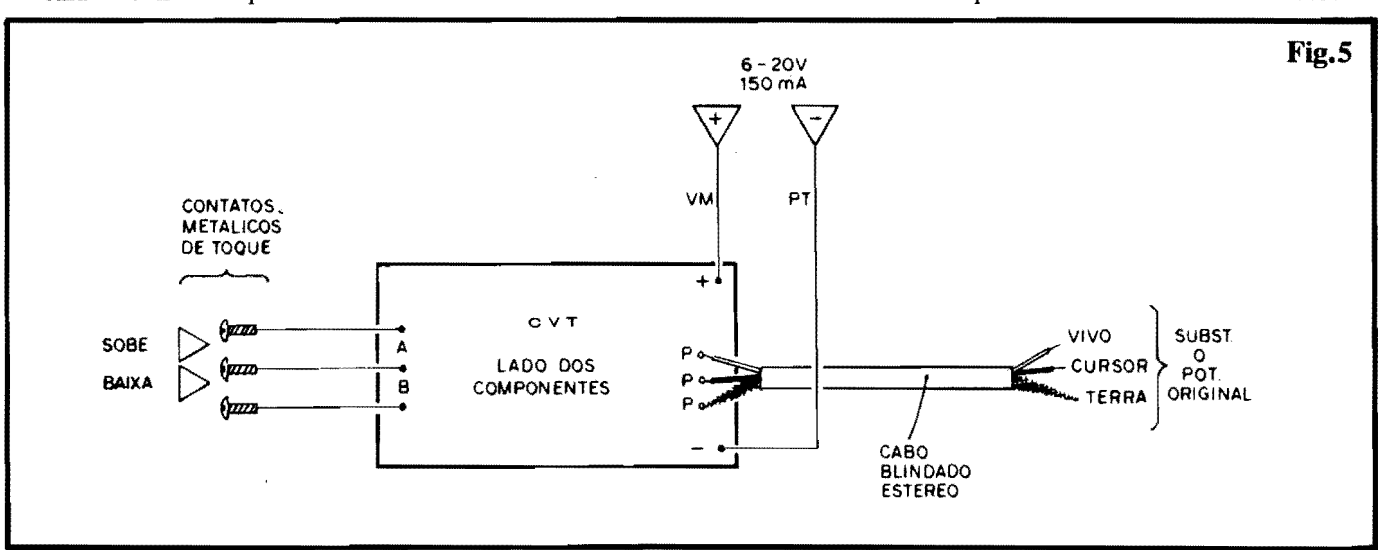

### MONTAGEM 298 - CONTROLE DE VOLUME POR TOOUE

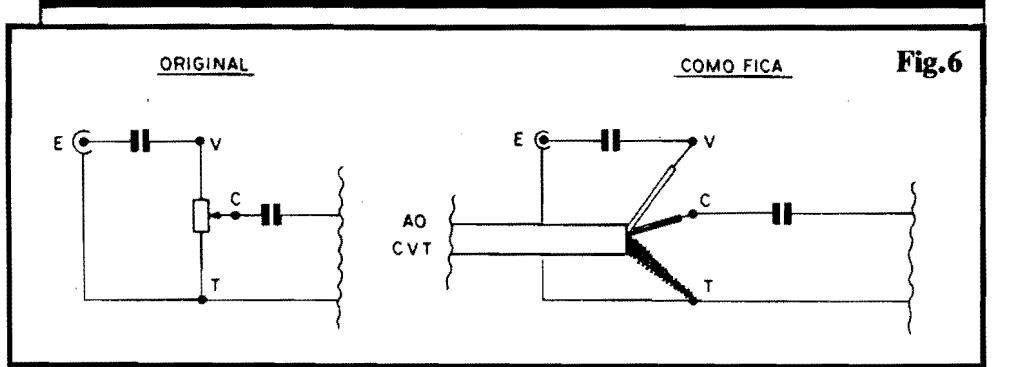

toque e à própria alimentação possam ser relativamente longos, o cabo blindado de "substituição" do potenciômetro deve ser tão curto quanto possível, principalmente se o dispositivo se destinar ao controle de sinais de baixo nfvel...

- FIG. 6 - FAZENDO O "TROCA-TOCA"... - O termo "substituição" foi usado inúmeras vezes no texto da presente matéria, porque é exatamente isso que o CVT faz: seus terminais de Saída Operacional "entram no lugar" do tradicional potenciômetro (rotativo ou deslizante...), conforme exemplifica 'o diagrama duplo da figura, tipo "antes e depois"... Observem com atenção a conceituação dos termos e códigos: V par "vivo", C para "cursor" e T para "terra", sua equivalência nos terminais do "velho" potenciômetro e nos condutores que compõem o cabo blindado estéreo de Safda do CVT... Observem ainda que embora o exemplo seja dado "em cima" de um típico módulo de Entrada de sinal de áudio, "coisa" muito parecida se verificará em qualquer outro tipo de aplicação que envolva o circuito básico do CVT...

### AJUSTES E ADEQUAÇÕES...

Dependendo do valor ôhmico original do potenciômetro que o CVT vai substituir, ajustes iniciais serão necessários no trim-pot de 470K de modo a perfeitamente adequar o funcionamento e a "curva" de atenuação oferecida pelos pontos de mais alta e mais baixa Resistência obtidos no LDR... A grande maioria dos casos, principalmente no que diz respeito a controle (especificamente...) de volume, não deverá ficar fora des parâmetros ajustáveis via trim-pot. Esse ajuste, contudo, apenas precisa ser feito uma vez, inicialmente...

Em casos muito extremos, pode verificar-se a necessidade de substituição do próprio LDR, por um modelo cujos parâmetros de máxima e mínima Resistência melhor "casem" com as necessidades circuitais do módulo onde estava o potenciômetro substituído... Uma safda prática, que pode ajudar muito em alguns casos, constitui na mera inserção de um trim-pot extra, em paralelo com o LDR (o valor nominal de tal trim-pot deverá ser determinado experimentalmente, ou através de cálculos que não vem ao caso, agora...), através de cujo ajuste será possível também "casar" a curva de atuação do nosso circuito em funcão das necessidades...

Un. "papo" final: todo o "segredo" da boa memorização de estados momentâneos, mesmo num circuito totalmente analógico reside em dois fatores... Um deles é a boa capacidade de "retenção" de carga (baixa fuga inerente...) dos capacitores não polarizados, tipo com dielétrico de poliéster ou similares (como é o caso do de 2u2, usado no circuito...). O outro fator é o natural "dreno" de Corrente para suas devidas polarizações, referente às Entradas de um Amplificador Operacional Integrado (como o 741...). Teoricamente, um Amplificador Operacional "ideal" deveria apresentar impedância de Entrada infinita ("dreno" zero de Corrente...). Na prática, contudo, isso não existe, e mesmo considerando a elevada impedância das Entradas do 741, depois de algum tempo a carga "presa" no citado capaci-<br>tor de 2u2 "vazará", com o que, ainda que muito lentamente, o resso potenciômetro de toque retornará, automaticamente, à sua condição do memento de energização (pino de Saída do 741 mostrando a metade da Tensão geral de alimentação, com a consequente "meia energização" da lâmpada driveada pelo transfstor...). Se tal fator tiver muita importância na aplicação pretendida pelo Leitor/Hobbysta, basta trocar o 741 original por um Operacional com Entradas FET (a impedância das ditas cujas não chega ao "infinito", mas "vai perto"...), tipo CA3140 ou equivalente... Com tal troca, o tempo de "retorno" será enormemente alongado e - para qualquer aplicação prática - o probleminha estará solucionado...

.....

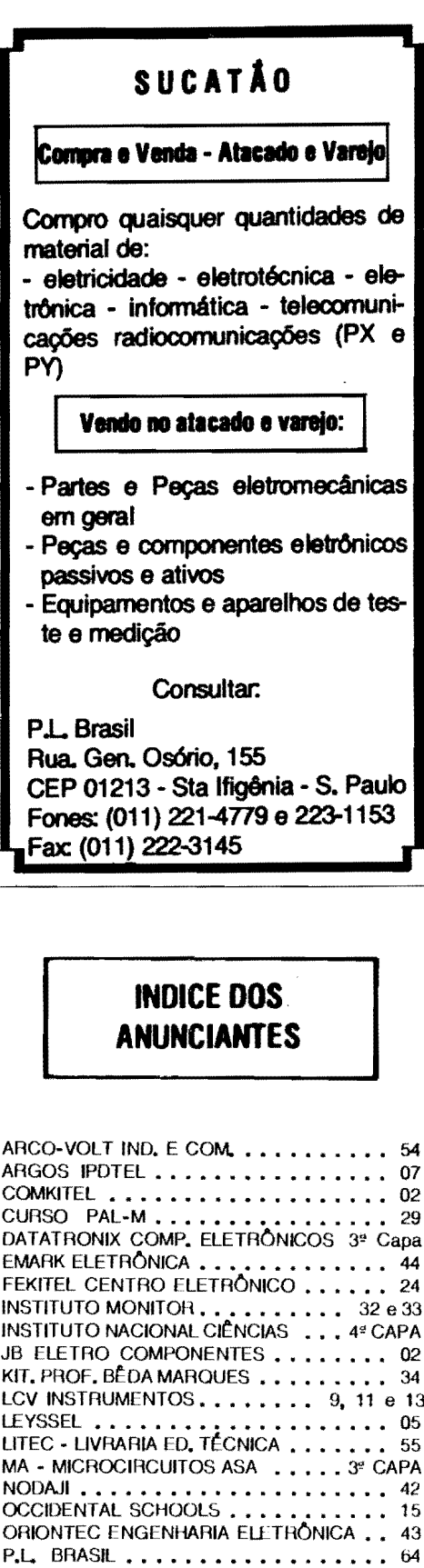

PROSERGRAF....

UNIX.

TELEIMPORT ELETRÔNICA .....

XEMIRAK ELETRO ELETRÔNICA ...... 29

64

-55